# **ČESKÁ ZEMĚDĚLSKÁ UNIVERZITA V PRAZE FAKULTA ŽIVOTNÍHO PROSTŘEDÍ**

**KATEDRA APLIKOVANÉ GEOINFORMATIKY A ÚZEMNÍHO PLÁNOVÁNÍ**

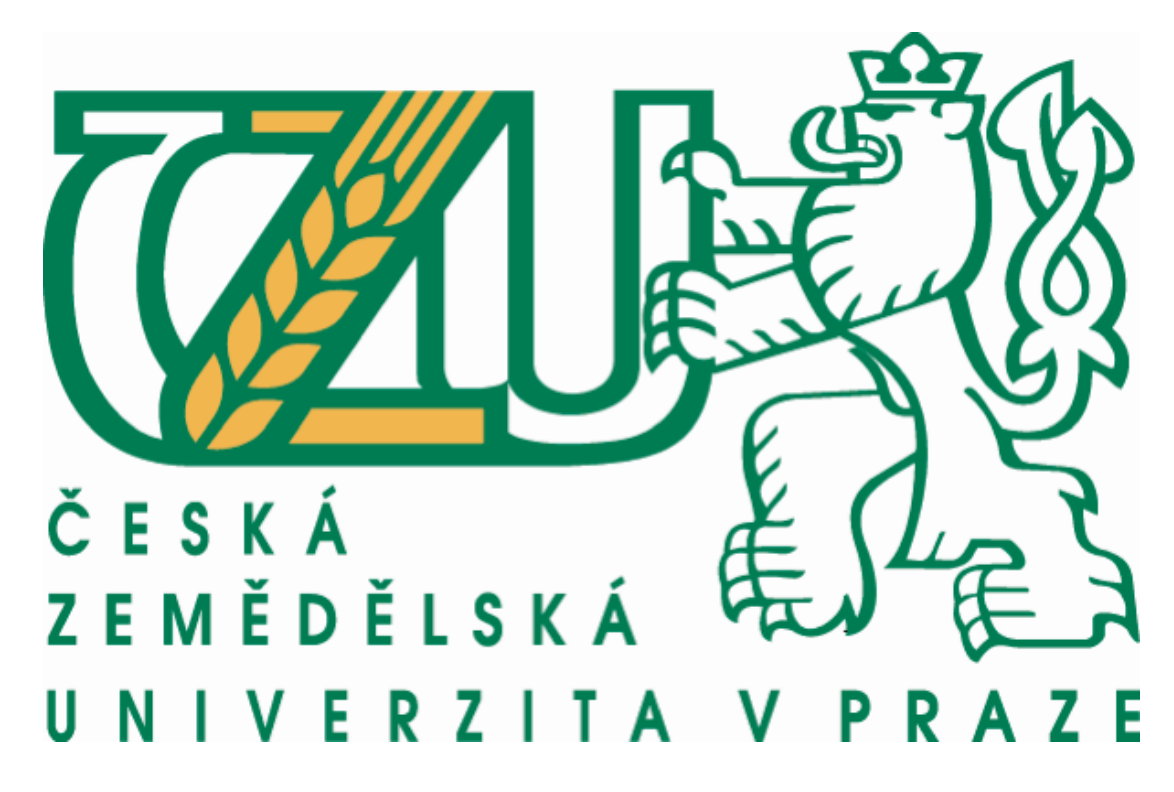

# **Vývoj krajiny v pohraničí ČR při hranici s Rakouskem a bývalou NSR**

**Diplomová práce**

Vedoucí práce: Ing. Petra Šímová, Ph.D. Diplomant: Bc. Daniela Burešová

Praha 2014

# ČESKÁ ZEMĚDĚLSKÁ UNIVERZITA V PRAZE

Katedra aplikované geoinformatiky a územního plánování

Fakulta životního prostředí

# **ZADÁNÍ DIPLOMOVÉ PRÁCE**

## Burešová Daniela

Krajinné a pozemkové úpravy

Název reáre

Vývoj krajiny v pohraničí ČR při hranici s Rakouskem a bývalou NSR

#### Anglický název

Development of landscape in the borderlands of the CZ on the border with the Austria and the former FRG

#### Cile práce

Hlavním cílem práce je popsat - v podrobném měřitku hodnocení - trendy vývoje krajiny v pohraničí současné České republiky při hranici s Rakouskem a bývalou Německou spolkovou republikou od 50 let po současnost. Zvláštní pozornost bude věnována možněmu zlomu v trendu vývoje krajiny po roce 1989. Formulace dílčích cílů a konkrétních hypotéz výzkumu je úkolem autorky.

#### Metodika

Vývoj krajiny bude hodnocen na základě leteckých snímků, ve třech obdobích od 50, let minulého století po současnost. Konkrétní lokality budou představovat vzorky o rozloze 1x1 km a budou přidéleny vedoucí práce v rámci rozsáhlejšího výzkumu katedry. Polovina lokalit bude těsné přiléhat k hranici, druhá část bude ve vzdálenosti 5 km od hranice. Kategoriální vrstvy land cover potřebné pro analýzy budou vytvořeny nazákladě vizuální interpretace a manuální vektorizace snímků (ArcGIS 10.1). Na základě vytvořených vrstev budou vypočteny jednoduché metriky, vyjadřující různé aspekty struktury krajiny (např. hustota okrajů, Shannonův index, hustota cestní sítě, průměrná velikost plošky, zastoupení vybraných kategorií krajinného pokryvul. K výpočtům zvolených metrik budou použity programy ArcGIS 10.1., popř. Fragstats. Na základě vypočtených metrik budou interpretovány změny krajiny.

#### Harmonogram zpracování

Dle závazných kontrolních dnů stanovených vedoucí práce v samostatném dokumentu.

melletinks processing Date \* Resource City Hill 11 Police / Section

#### Rozsah textové části

60 - 80 stran textu + mapově výstupy

#### Kličová slova

Formulace klićových slov je úkolem řešitele

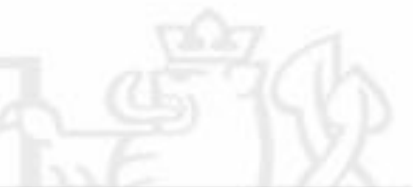

#### Doporučené zdroje informaci

Baessler, C., Klotz, S. (2006). Effects of changes in agricultural land-use on landscape structure and arable weed vegetation over the last 50 years. Agriculture, Ecosystems & Environment, 115(1-4), 43-50. Hiefel, E., Waldhardt, R. & Otte, A. (2004). Analysing land-cover changes in relation to environmental variables in Hesse.

Germany. Landscape Ecology. 19(5), 473-489.

thus, M. (1995). Swedish agricultural landscapes - patterns and changes during the last 50 years, studied by aerial photos. Landscape and Urban Planning, 31(1-3), 21-37.

McGarigal, K., Cushman, S. A., Neel M. C. & Ene E. (2002). FRAGSTATS v3: Spatial pattern analysis program for categotical<br>maps. Computer software program produced by the authors at the University of Massachusetts, Amherst, from: www.umass.edu/landeco/research/fragstats/fragstats.html. Accessed 15 Jan 2012.

Palang, H., Mandet U. & Luud, A. (1998). Landscape diversity changes in Estonia. Landscape and Urban Pianning, 41(3-4). 163-169.

Patterson, M. W., Hoakt-Pullen, N. (2011). Dynamic equifinality: The case of south-central Chile's evolving forest landscape. Applied Geography. 31(2), 641-649.

Rozenstein, O. Kamleli, A. (2011). Comparison of methods for land-use classification incorporating remote sensing and GIS Inputs. Applied Geography, 31(2), 533-544.

Simova, P., Gdulova, K. (2012). Landscape Indices behavior: A review of scale effects. Applied Geography, 34, 385-394. Simova, P., Cerry M., Clenciala E., Apitauer J., Kuderova, J., Beranova, J., Drahonovská, E. 2009a: A metodology for classifying aerial photographs within the CzechTerra landscape inventory system: a new approach to generating data for landscape analyses. Journal of Landscape Studies 2-43-55.

Ślmová, P., Černý, M., Clenciala, E., Apitauer, J., Kučerová, J., Beranová, J. 2009b: Metodika klasifikace leteckých snimků v systemu inventarizace krajiny Czech Terra. Certifikovaná metodika. Ministerstvo životního prostředí ČR. 80 pp. Walz, U. (2008). Monitoring of landscape change and functions in Saxony (Eastern Germany) - Methods and Indicators. Ecological Indicators, 816), 807-817.

#### Vedouci práce

Símová Petra, Ing., Ph.D.

#### Konzultant práce

Ing, Sárka Krčílková

Elektronicky schváleno dne 21.4.2014

Ing. Petra Simová, Ph.D. Vedouci katedry

Elektronicky schwäleno dne 23.4.2014

prof. Ing. Petr Sklenička. CSc. Dekan fakulty

decomposition Property Monetary LPA hall 15 Property Controller

### Prohlášení

Prohlašuji, že tuto diplomovou práci na téma jsem vypracovala samostatně pod vedením Ing. Petry Šímové, Ph.D. a uvedla jsem všechny literární prameny a publikace, ze kterých jsem čerpala.

…………………………

V Praze dne 28. 3. 2014 Bc. Daniela Burešová

### Poděkování

Ráda bych poděkovala vedoucímu své diplomové práce Ing. Petře Šímové, Ph.D. a její asistentce Ing. Šárce Krčílkové za cenné rady a připomínky během zpracování mé práce. Práce byla vytvořena s finanční podporou Vnitřní grantové agentury FŽP, grant č. 42300/1312/3175 Analýza vývoje krajiny ČR v podrobném měřítku hodnocení. Dále bych chtěla také poděkovat svým kolegům z oboru, kteří mi byli velkou oporou a pomocí v průběhu psaní práce. V neposlední řadě děkuji také rodině za podporu v průběhu celého studia.

# **Abstrakt**

Tato diplomová práce je zaměřena na analýzu vývoje struktury pohraniční krajiny ČR při hranicích s Rakouskem a bývalou NSR. Zabývá se změnami struktury krajiny a krajinného pokryvu ve třech časových horizontech, v 50. a 80. letech 20. století a v současnosti. Z historického hlediska byla tato oblast ovlivněna množstvím socioekonomických a politických faktorů, které měly na tvář pohraniční krajiny velký dopad. V 50. letech po druhé světové válce bylo území Sudet poznamenáno odsunem německého obyvatelstva. Následovala komunistická vláda a s ní spojená kolektivizace a socializace venkova až do 90. let, kdy byla obnovena demokracie. Pokladem pro analýzu vývoje krajiny byly historické letecké snímky z VHGMÚř v Dobrušce a současná ortofotomapa (CENIA). Cílem bylo zjistit rozdíly ve vývoji krajinného pokryvu na základě vybraných charakteristik a následně je interpretovat. Vyhodnocením byl zjištěn vliv polohy zkoumaných lokalit na strukturu krajiny a byla vyvrácena rámcová hypotéza, která stanovuje, že po roce 1989 nastala významná změna v trendu vývoje krajiny. Výsledky mohou sloužit jako podklad pro další zkoumání krajiny a jako poklady pro budoucí plánování využití krajiny daného území

# **Klíčová slova:**

ČR, Rakousko, NSR, pohraničí, struktura krajiny, využívání krajiny, krajinný pokryv

# **Abstract**

The thesis is focused on analysis of the landscape structure near the Czech border with Austria and the former West Germany. It deals with the changes in landscape structure and land cover in three time periods, in the 50s and 80s of the 20th century and today. Historically, this area was affected by a number of socioeconomic and political factors that have a large impact on border landscape. The violent expulsion of German population after the World War II marked the Sudetenland for following 50 years, so did the Communist totality with the associated rural collectivization and socialization until the 90s, when democracy was restored. Key material for the analysis are the historical aerial photographs of VHGMÚř Dobruška and the current orthophotomap (CENIA). The aim is to determine differences in the development of land cover based on selected characteristics and then interpretate them. The evaluation discovered an influence of the position of surveyed sites on landscape structure and disproved the hypothesis that after 1989 there was a significant change in the trend of the development of landscape. The results can serve as a basis for further landscape exploration and for the future planning of land use of the area.

# **Key words:**

CZ, Austria, FRG, Border, GIS, Lanscape Structure, Land Use, Land Cover

# **OBSAH**

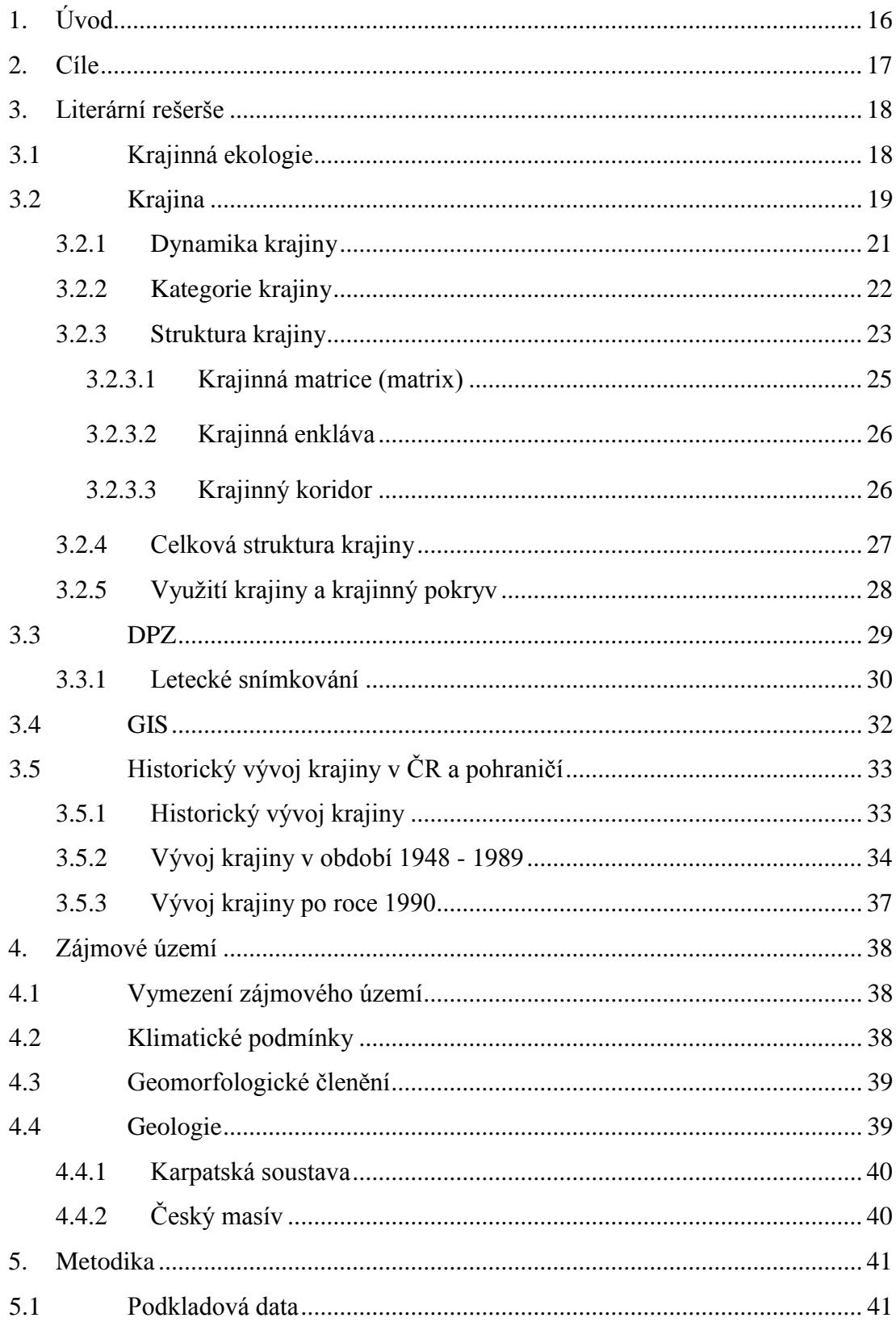

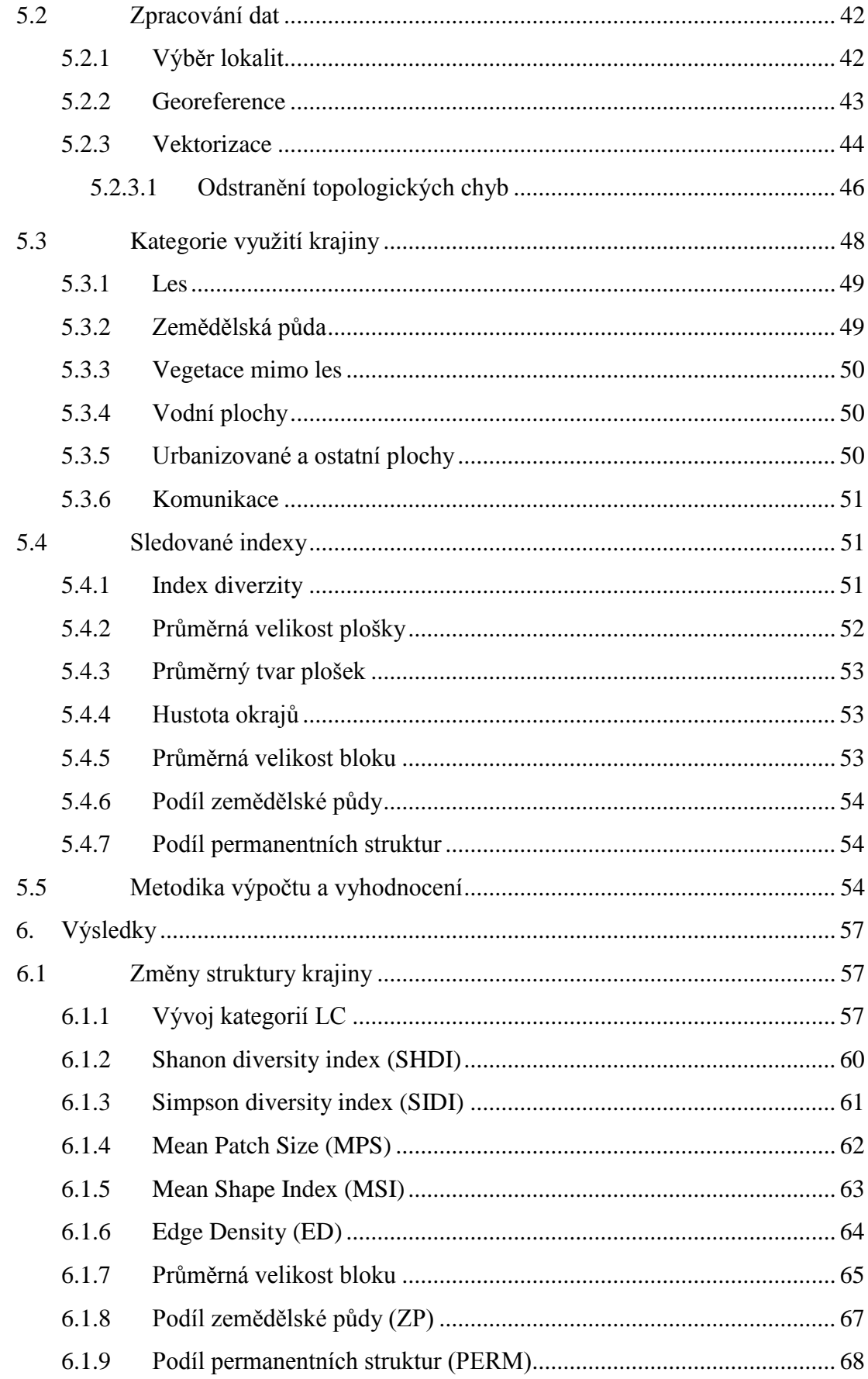

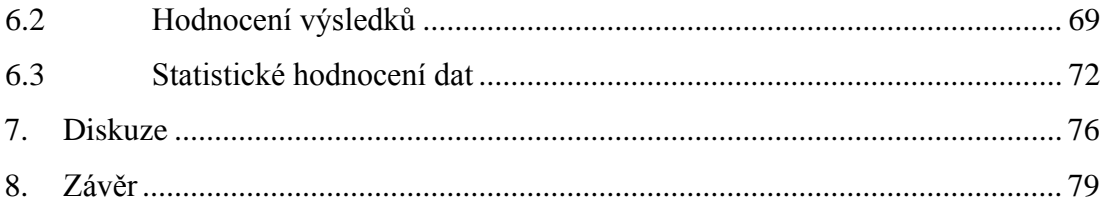

# **Přehled použitých zkratek**

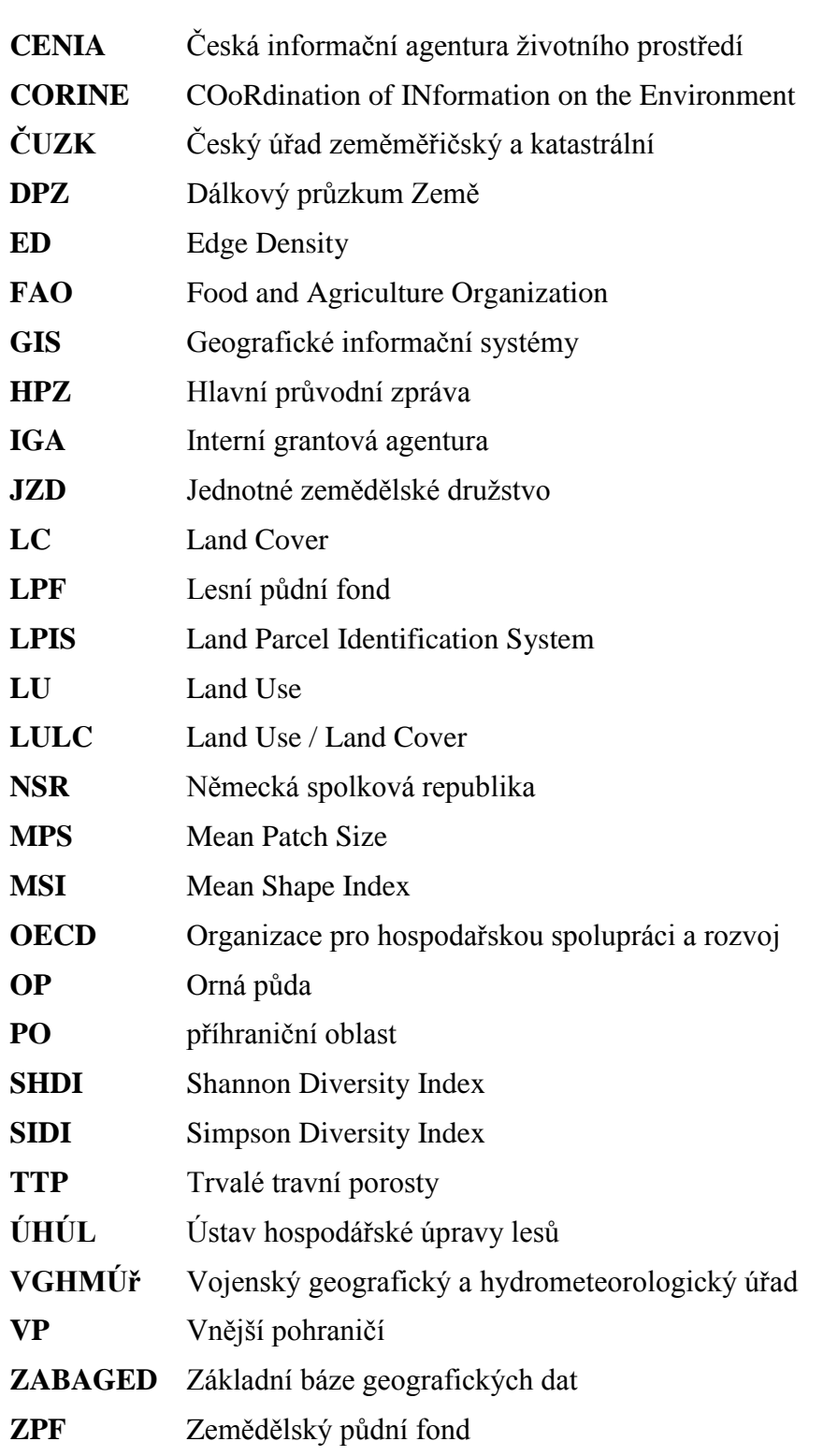

# <span id="page-11-0"></span>**1. Úvod**

Od doby kdy vznikla kulturní krajina, je nejdůležitějším vlivem na vývoj struktury krajiny lidský faktor. Člověk formuluje krajinu v závislosti na svých potřebách a rozhoduje o její celkové podobě. Dalším nezanedbatelným faktorem, který tvář krajiny mění, je vliv politické situace a socioekonomických podmínek. Tyto faktory pak ovlivňují vývoj krajiny nepřímo, avšak jsou hlavními hnacími silami v proměnách struktury krajiny. Rovněž mají pak dopad na určení místních faktorů. Politické a socioekonomické faktory jsou klíčové, ale jejich nevýhodou je, že je nelze analyzovat experimentálně. Z praktického hlediska je tedy pro analyzování lepší vybrat srovnávací studii, jež vyhodnocuje vývoj a změny v jednotlivých lokalitách v různých časových obdobích, na které se váží rozdílné politické a socioekonomické ukazatele.

Tato práce je součástí projektu IGA č. 42300/1312/3175 Analýzy vývoje krajiny ČR v podrobném měřítku hodnocení, která je rozdělena na část zabývající se zemědělskou krajinou v regionech ČR a na vývoj krajiny v pohraničí. Projekt byl zpracováván několika řešiteli se zaměřením na konkrétní regiony. V této diplomové práci byl zkoumán a analyzován vývoj struktury krajiny v pohraničí ČR s hranicemi s Rakouskem a bývalou NSR. Vzhledem k orografii ČR se jedná o území s menším zastoupením zemědělství a také s různou měrou omezení hospodaření.

Analýza změn vývoje byla zaměřena na období od 50. let do současnosti. Během této historické etapy došlo k mnoha rozhodnutím, která měla obrovský dopad na tvář pohraniční krajiny. Do 50. let převládalo v této oblasti tradiční hospodaření malých zemědělců. Zlom nastal po II. SV válce, kdy bylo vysídleno německé obyvatelstvo z oblasti Sudet. Rovněž došlo ke komunistickému převratu a s tím spojené kolektivizací vlastnictví a změně přístupu hospodaření v krajině. Po sametové revoluci došlo k transformaci zemědělství a navracení pozemků původním majitelům. Skutečnost, že pohraniční prošlo specifickým vývojem, z něj dělá atraktivní území pro výzkum struktury krajiny. Je zde rovněž možné očekávat trendy vývoje krajiny v souvislosti se změnou ovlivňujících faktorů.

# <span id="page-12-0"></span>**2. Cíle**

Hlavním cílem práce bylo vyhodnocení analýzy změn v krajině v pohraniční oblasti při hranicích s Rakouskem a bývalou NSR pro období od roku 1950 až po současnost. Analýza zahrnuje trendy vývoje krajiny ve velmi podrobném měřítku.

Dílčím cílem je popis struktury krajiny v třech časových horizontech (50. léta, 80. - 90. léta minulého století a současnost) za pomoci krajinných metrik, které vyjadřují heterogenitu/homogenitu, konektivitu, fragmentaci a skladbu krajiny. Tento cíl je spojen s určením trendů těchto ukazatelů struktury krajiny.

Dalším dílčím cílem je vyvrácení nebo potvrzení rámcové hypotézy, která stanovuje, že po roce 1989 nastala významná změna v trendu vývoje krajiny vlivem změny socioekonomických podmínek v ČR. V neposlední řadě bude výstupem i popis hlavních faktorů, které měly signifikantní vliv na vývoj krajiny.

Cíle práce lze rovněž popsat v několika bodech:

- Zpracování leteckých snímků z třech časových horizontů 1950, 1990 a 2010. Jejich vektorizace a georeference (pouze pro snímky z 80. let).
- Klasifikace kategorií Land Cover těchto snímků.
- Analýza vývoje struktury krajiny pomocí jednotlivých krajinných metrik
- Vyhodnocení analýz, popis hlavních faktorů, zhodnocení vývoje krajiny a hlavních trendů.
- Vyvrácení nebo potvrzení rámcové hypotézy.

# <span id="page-13-0"></span>**3. Literární rešerše**

První kapitola je věnována literární rešerši, která uvádí do celkové problematiky vývoje krajiny. Zabývá se zejména vymezením základních pojmů jako je krajina a charakteristikami, které se na ni váží. Dovoluje pochopit bližší souvislosti, jež jsou nutné pro chápání krajiny z hlediska její struktury, dělení, vývoje a dynamiky. Definuje okruh tématu této práce v oblasti dálkového průzkumu Země a jejího zpracování za pomoci geoinformačních systémů.

Rovněž se zabývá vlivem historického vývoje ČR a jejího pohraničí a pomáhá uchopit širší souvislosti stavu současného pohraničí v oblasti bývalé NSR a Rakouska.

# <span id="page-13-1"></span>**3.1 Krajinná ekologie**

Krajinná ekologie je obor, který má interdisciplinární charakter. Svou povahou překračuje rámec přírodních věd, neboť na tvorbu krajinu má výrazný vliv činnost člověka (Lipský, 1990). Krajinná ekologie vznikla v první polovině 20. Století, kdy Carl Troll poprvé použil tento termín ve své práci Luftbildplan und ökologische Bodenforschung v roce 1939. V této době přišla možnost studovat letecké snímky, které umožňují nový náhled na krajinu a interpretaci jejích prostorových souvislostí. Vznik leteckého snímkování je pro Trolla inspirací, jež mu nabízí nové rozhledy ve vnímání krajiny. Troll (1959) krajinu chápe jako geografickou část zemského povrchu, která na svých hranicích přechází do krajiny jiného charakteru. Krajinnou ekologii definuje jako vědu blízkou geografii rovněž zvanou jako geoekologii.

Původ krajinné ekologie je tedy ve střední Evropě. Její pojetí bylo zpočátku spíše biocentrické a biogeografické. Pro další vývoj oboru byl rozhodující pohled geografů na strukturu krajiny, kdy je krajina tvořena krajinnými složkami – biotopy a ekotopy. Zde se definoval i rozdíl mezi obecnou ekologií a ekologií krajinnou. Krajinná ekologie se zabývá územím o větších plošných rozměrech, strukturou krajiny a vztahy mezi krajinnými elementy (Lipský, 1999).

Krajinná ekologie a její pojetí se během svého vývoje rozrůznila na řadu škol a směrů, které se liší svým přístupem, geografickým zaměřením či aplikací. V současnosti lze hovořit o 3 hlavních směrech krajinné ekologie (Farina, 1998):

- **Antropocentrický** důležitou roli v kulturní krajině hraje lidský faktor. Zabývá se vztahy mezi člověkem a jím ovlivněnou krajinou.
- **Ekosystémový** studuje vztahy a procesy v krajině, které jsou ve vzájemné interakci v prostoru. Studovaný komplex je pozorován jako ekosystém, kde se pozornost upíná na ekologické vztahy (Novotná, 2001).
- **Polycentrický** studuje procesy v krajině, které jsou výsledkem vzájemného působení krajinných sfér jako pedosféra, biosféra, hydrosféra, atmosféra a litosféra. K tomuto pojetí se spíše přiklánějí geografové, kteří takto mluví o geoekologii.

Předmětem studia krajinné ekologie je krajina se všemi svými vazbami, funkcemi, dynamikou a strukturou v prostoru a v čase (Lipský, 1999). V současnosti se tento obor využívá jako základ pro krajinné plánování, ochranu a revitalizaci krajiny (Sklenička, 2003). Krajinnou ekologii lze rovněž aplikovat v dalších oborech, které se dotýkají struktury krajiny. Jedná ze zejména o zemědělství, lesnictví a územní plánování.

# <span id="page-14-0"></span>**3.2 Krajina**

Slovo krajina má starogermánský původ. V raném středověku byla krajina vnímána jako prostor, který obklopuje člověka v daném místě. Jednalo se o pozemek obhospodařovaný jedním vlastníkem. Prostor za horizontem byl považován už za krajinu jinou.

Krajina je v současnosti objektem zájmu několika vědních disciplín, které ji definují různými způsoby. Avšak v České republice existuje právní ukotvení tohoto pojmu, které je obecně platné. Je ukotvena v §3 ods. 1 písm. k) zákona č. 114/1992 Sb. o ochraně přírody a krajiny. Krajina je zde popsána jako "část zemského povrchu s charakteristickým reliéfem, tvořená souborem funkčně propojených ekosystémů a civilizačními prvky."

Obecně je možné chápaní krajiny dělit na základě různých oborů, které se touto tematikou zabývají. Sklenička (2003) rozděluje pojetí krajiny na několik následujících okruhů, z nichž každý definuje krajinu odlišným způsobem.

- **Právní**
- Geomorfologické
- Geografické
- Ekologické
- Demografické
- Architektonické
- Emocionální
- Umělecké
- **Ekonomické**

V rámci geografického pojetí je krajina charakterizována jako část zemského povrchu, která je tvořena vzájemným působením vnitřních jevů. Na přirozených hranicích této jednotky pak přechází volně na krajinu s jiným charakterem (Troll, 1950).

Z historického hlediska je krajinou území, které se v závislosti na vlivu přírodních podmínek charakteristických v rámci své zeměpisné polohy, vyvíjelo specificky hospodářsky, kulturně a geopoliticky (Hobbs, Portman, 1995).

Dalším zajímavým pohledem, jak lépe pochopit tento pojem, je představa krajiny v souvislosti se slovy "krajan" nebo "kraj". Tato slova evokují v jedinci úzké sepětí s místem jeho původu. Chápe krajinu jako místo narození, prožití svého dětství, což vede k identifikaci se s prostředím a orientaci v něm. V souvislosti s touto charakteristikou je podobné rovněž subjektivní umělecké pojetí krajiny, které vnímá krajinu jako životní postoj v dané době a s vývojem společnosti se i pohled znázorňující krajinu mění. Vztah jedince ke krajině je ovlivňován prostřednictvím uměleckých děl, které českou krajinu znázorňují (Sklenička, 2003). Strohost či naopak hravost obrazu předávají povědomí o charakteru krajiny v průběhu jejího vývoje až po současnost, kdy existuje mnoho rozmanitých forem vyjádření se.

Rašín (2010) si ve své disertační práci pokládá otázku: Co je to krajina? Přičemž diskutuje problematiku jednoznačné definice pojmu. V současnosti neexistuje žádný konsenzus, jak krajinu uchopit a nahlížet na ni. Výsledkem této nesourodosti a nejednotnosti v pojetí krajiny je zhoršení jejího širšího zarámování, což znesnadňuje její studium a výzkum.

Shrnující názor podává na toto téma Kučera (2009), který závěrem své analýzy, v níž zkoumal vztah krajiny a geografie za poslední století, dospěl k názoru, že se krajina vůči geografii stala příliš vágním pojmem. Celková nesourodost současných plurálních definic krajiny tak vytváří vhodné podmínky pro její další pojetí a teoretizování nad významem samotným (Rašín, 2010). Krajina je tedy ve své podstatě komplexním systémem, který lze pochopit pouze tehdy, když se bude zkoumat její vývoj, různé principy a probíhající procesy, jenž na sebe mají různé vazby.

### **3.2.1 Dynamika krajiny**

<span id="page-16-0"></span>Krajina je dynamický objekt, který se vlivem přírodních a socioekonomických impulsů mění a její vývoj je příčinou dnešního stavu krajiny. Změny probíhají neustále v prostoru a v čase. Současný vzhled krajiny je výsledkem celého vývoje Země (Stalmachová, 1996).

Významným faktorem ve vývoji jsou přírodní procesy endogenního a exogenního původu (Havrlant, Buzek, 1985). Zatímco endogenní pochody vytvářejí nerovnosti povrchu Země, exogenní pochody povrch shlazují a zmenšují výškový rozdíl georeliéfu (Žallmannová, 2005).

- Endogenní (vnitřní) procesy probíhají v zemské kůře
- Exogenní (vnější) procesy probíhají na povrchu Země

Přírodní procesy mají obrovský vliv na dynamiku krajiny. V závislosti na časovém rozsahu se krajina mění postupně, nebo může docházet k dramatickým změnám, kdy se skokově během krátkého období změní tvář krajiny. Tyto události jsou většinou vyvolány působením endogenních procesů a mají dalekosáhlý dopad na radikální změnu krajiny.

Vliv člověka a lidské společnosti rovněž pomáhá dotvořit obraz krajiny a změnit její ráz. Tyto socioekonomické procesy, které mění využití krajiny a využívání krajinných složek jsou podmíněny kulturou, politikou i ekonomikou. Člověk svým chováním způsobuje přírodní disturbance, které mají negativní vliv na vývoj krajiny. Jedná se zejména o činnosti jako těžba nerostných surovin, odlesňování, doprava, rozšiřování sídel a kultivace krajiny (Stalmachová, 1966). Lidská činnost rovněž vede ke změně rytmů přírodních procesů v krajině a k jejím dalekosáhlým změnám (Forman, Gordon, 1993).

### **3.2.2 Kategorie krajiny**

<span id="page-17-0"></span>Krajinu je možné v závislosti na vlivu antropogenních činitelů rozdělit na dvě základní kategorie – krajinu přírodní a přirozenou a krajinu kulturní (Sklenička, 2003, Bičík et. al., 2010).

**Přírodní a přirozená krajina** je formulována výhradně působením přírodních činitelů a její vegetační pokryv odpovídá místním podmínkám (Bičík, et al., 2010). Tvoří ji pouze prvky přírodního charakteru – půda, hornina, flóra a fauna. V současnosti jako taková již neexistuje, lze ovšem nalézt její relikty na odlehlých místech jako jsou polární či vysokohorské oblasti, pouště, tajgy, pralesy. Pokud by zcela skončilo působení člověka na pozměněnou krajinu, vrátila by se k přírodní (Kužminski, 2013).

Charakter **kulturní krajiny** určuje kombinace činností přírody a vlivu lidského faktoru. Tento typ byl člověkem formulován většinou již v minulosti a během jejího vývoje došlo k mnoha zásadním změnám. Vznik kulturní krajiny spadá na území ČR do dob neolitu, kdy tehdejší rolníci osídlili nejúrodnější a nejteplejší oblasti převážně na sprašových hlínách do 300 m. n m (Demek, 1999). Vlivem antropogenních zásahů se v původním ekotopu postupně objevila různá náhradní společenstva a došlo tak ke změně celkového rázu krajiny. Kulturní krajina v různém stupni přeměny tvoří v současnosti majoritní podíl v celkovém planetárním měřítku (Bičík et. al., 2010).

Dle ČSN 83 7005 je kulturní krajina definována jako "typ krajiny, který se sestává se vzájemně působících přírodních a antropogenních složek, utvářející se pod vlivem lidské činnosti a přírodních procesů splňující určité socioekonomické funkce."

Podle OECD je kulturní krajina klasifikována do sedmi kategorií na základě velikosti vlivu lidské činnosti na využívání půdy:

- Krajina zemědělská
- Lesní porosty a ostatní dřevinná vegetace
- Zastavěná plocha včetně pozemků s ní souvisejících (výjimku tvoří rozptýlená zástavba zemědělských budov)
- **Mokrá otevřená krajina**
- Suchá otevřená krajina se speciálním vegetačním pokryvem
- Otevřená krajina bez speciálního vegetačního pokryvu
- Otevřená krajina bez vody

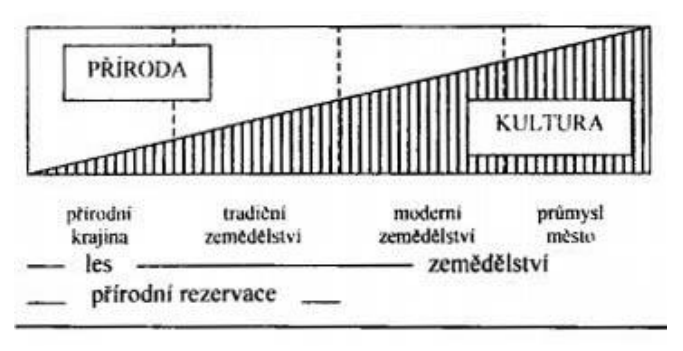

**Obrázek 1.: Krajina jako kombinace přírody a krajiny**

**Zdroj: Sklenička, 2003 ex. Zonnenveld, 1990**

Na podobu kulturního charakteru krajiny má vliv množství antropogenních přeměn v krajině. Jedná se o typ krajiny – přírodní, extenzivně kultivované, intenzivně kultivované, příměstské a městské (Forman, Gordon, 1993).

### **3.2.3 Struktura krajiny**

<span id="page-18-0"></span>Struktura krajiny je jeden z nejvýznamnějších faktorů, který ovlivňuje biodiverzitu krajiny, její průchodnost a obyvatelnost. Znázorňuje krajinu jako celek tvořený z několika odlišných dílčích krajinných částí a determinuje její prostorovou homogenitu či fragmentaci. Má zásadní vliv na funkční vlastnosti krajiny a jakákoliv změna krajinné struktury se odrazí na změně průběhu krajinných procesů (Lipský, 2002). Struktura krajiny je určena individuálními a skupinovými parametry. Individuální parametry se dotýkají pouze jedné krajinné složky a je možné na jejich základě určit tvar, velikost, původ a stáří, vnitřní heterogenitu a ostrost rozhraní složky. Skupinové parametry vyjadřují celkovou heterogenitu krajiny z hlediska prostorového uspořádání složek, tzn.: jejich počtu, velikosti, tvaru, rozmanitosti, vzájemného propojení nebo izolovanosti (Lipský, 1999, Mimra, 1995).

Krajinnou strukturu lze vnímat z hlediska geneze, fyzického charakteru a vztahu využívání krajiny člověkem. Milklós a Izakovičová (1997) chápou krajinu jako

geosystém, který dělí na primární, sekundární a terciární strukturu. Geosystém je funkční a dynamický celek, jen je vnímán jako systém všech biotických a člověkem vytvořených hmotných prvků geografické sféry s ohledem na jeho polohu v prostoru a georeliéf (Milklós et. al., 1997).

- **Primární struktura** je soubor prvků krajiny, který tvoří trvalý základ pro ostatní struktury. Materiální a strukturální podstata fungování prvků této struktury krajiny byla doposud vlivem lidské činnosti dotčena nejméně. Patří sem majoritně abiotické prvky jako reliéf, půda, vodstvo, ovzduší. To této skupiny se dále řadí i původní vegetace, která se u nás však prakticky nenachází.
- **Sekundární struktura** zahrnuje soubor všech hmotných prvků krajiny, které se nacházejí na zemském povrchu. Bývá také označována jako současná struktura. Tvoří ji všechny dynamické systémy i antropogenní umělé prvky, jež jsou ovlivněny činností člověka (Růžička et. al., 1973), a antropo-biotické komplexy. Tato struktura je hlavním cílem změn struktury krajinného prostředí člověka.
- **Terciární struktura**, neboli také socioekonomická struktura krajiny, je tvořena prostorovými subsystémy a socioekonomickou sférou. Jedná se o soubor nehmotných prvků, jevů a činností člověka v krajině, které se vážou na primární a sekundární strukturu a jsou zmapovatelné v krajině (Milklós et. al., 1997).

Přestože existuje celá řada pohledů na strukturu krajiny. Jedním z nejvíce používaných je rozdělení na základě prostorově funkčních kritérií na tři základní kategorie, z nichž se krajina skládá. Jedná se o krajinou matrici (matrix), krajinné plošky neboli enklávy (patches) a krajinné koridory (Forman, Gordon, 1993).

#### **Obrázek 2.: Prvky krajinné struktury**

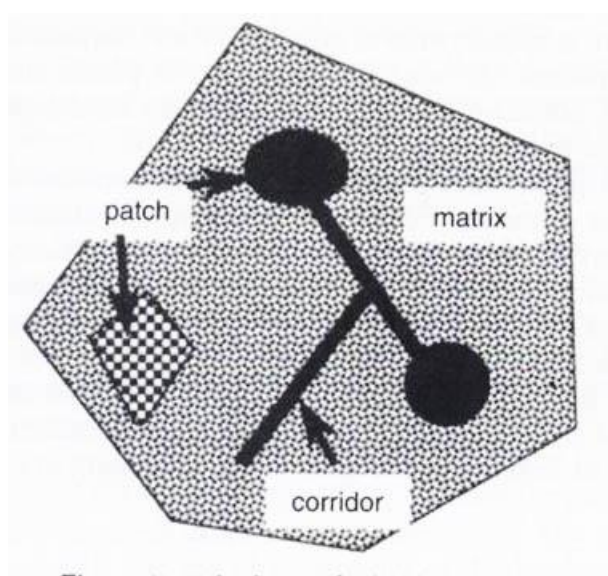

Elements at the base of a landscape structure

#### **Zdroj: Burel et. al., 2003**

### <span id="page-20-0"></span>**3.2.3.1 Krajinná matrice (matrix)**

Krajinná matrice je plošně nejrozsáhlejší, nejčastěji zastoupený a prostorově nejkontinuálnější stavební prvek krajiny, který má dominantní význam v jejím fungování (Sklenička, 2003). Za normálních okolností je v přírodní krajině tvořena klimaxovým společenstvem. Krajinná matrice je zpravidla homogenní plocha, která obklopuje enklávy. Liší se od nich druhovou strukturou i složením (Lipský, 1999). Pokud je kulturní krajina hodně fragmentovaná, znesnadňuje to jednoznačné určení krajinné matrice.

Pro snazší identifikaci krajinné matrice Forman a Gordon (1993) uvádějí tři následující kritéria:

- **Spojitost** má na fungování krajiny velký vliv. Za krajinou matrici je považována složky krajiny, která je spojitá a obklopuje ostatní krajinné složky, přičemž může způsobit jejich izolaci. Izolace krajinných složek působí jako bariéra, která znesnadňuje pohyb, migraci, či výměnu genetického materiálu a může vytvářet biologické ostrovy.
- **Relativní plocha** je definována situací, kdy se předpokládá, že krajinná matrice by měla být rozlehlejší než ostatní krajinné složky.

Pokud jeden z typů krajinných složek zaujímá více než polovinu vyměřené krajiny, je možné jej označit za matrici.

 **Vliv na dynamiku krajiny** je nutné zvážit v případě, pokud takový typ krajinné složky výrazně ovlivňuje dynamiku vyměřené krajiny zásadním způsobem.

### <span id="page-21-0"></span>**3.2.3.2 Krajinná enkláva**

Krajinná enkláva je plošný prvek, který se svým vzhledem liší od okolní krajiny a je obklopený krajinnou matricí. Její určení bývá občas nejednoznačné, a proto je často spekulováno. Enklávy se navzájem mohou různit svou velikostí, tvarem, heterogenitou, průběhem vlastních hranic. Podle původu a způsobu vývoje je lze rozlišit na enklávy disturbanční, zbytkové, zdrojové, introdukované a emerfní (Sklenička, 2003). Z hlediska dopadu na biotu Mimra (1995) vnímá jako zásadní enklávy zbytkové a zdrojové.

- **Zbytkové enklávy** jsou potenciálním zdrojem zpětného šíření druhů do prostředí.
- **Zdrojové enklávy** zajišťují stabilizaci krajinných systémů, jejich odolnost vůči disturbancím a výši sukcesního stádia.

### **3.2.3.3 Krajinný koridor**

<span id="page-21-1"></span>Koridor je liniový prvek, který se stejně jako enkláva liší od okolní krajiny a je obklopen krajinou matricí. Koridor většinou propojuje enklávy s podobnou ekologickou charakteristikou. Gordon a Forman (1993) rozdělují koridory na tři základní druhy podle funkčnosti a šířky prvku:

- **Liniové koridory** jsou úzké pruhy přírodního nebo antropogenního charakteru. Jsou to například komunikace, meze, ploty.
- **Pásové koridory** jsou širší než liniové, mají vlastní vnitřní strukturu, ve které žije mnoho živočichů s ním spjatých. Tento druh koridorů má obrovský význam z hlediska ekologické stability. Jsou to například pruhy lesa, doprovodná vegetace kolem drátů vysokého napětí apod.
- **Koridory kolem vodních toků** jsou charakterizovány odlišnou skladbou vegetace od okolní krajiny. Lemují vodní toky a liší se velikostí vodoteče.

Koridory se dále rozlišují na základě jejich vlastní struktury na základě spojitosti, šířky, křivolakosti, mezer (podélné, příčné) a zúžení (Forman et. al., 1993).

## **3.2.4 Celková struktura krajiny**

<span id="page-22-0"></span>V kontextu celkové struktury krajiny je možné klasifikovat několik odlišných typů struktur na základě jejich prostorového uspořádání a povahy skladebných částic jako je velikost, tvar, množství. Vzájemné uspořádání těchto částic udává charakter několika základních typů.

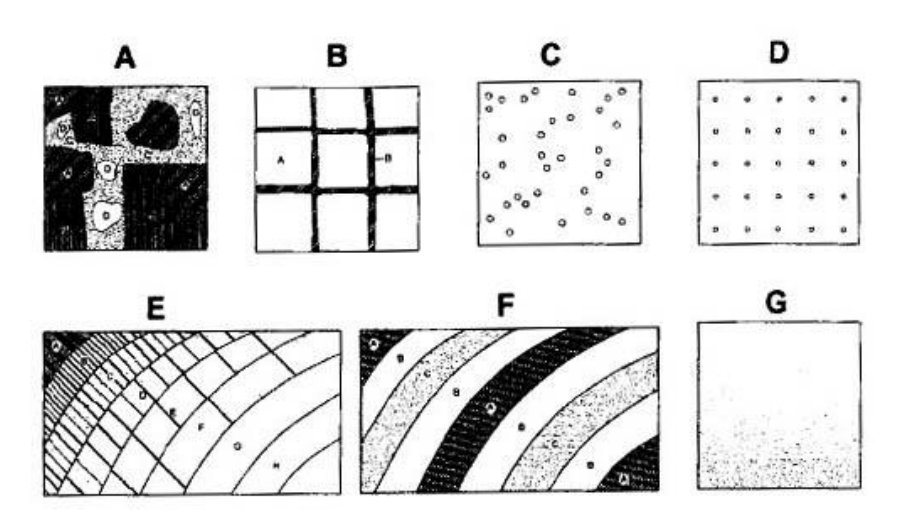

**Obrázek 3.: Struktura typů krajinné struktury**

**A – mozaika, B – mřížka, C – izolované enklávy, D – bodová mřížka, E – prolínaná struktura, F – zonace, G – postupný přechod**

**Zdroj: Sklenička, 2003 ex. Zonnenveld, 1995**

- **A Mozaika** je tvořena většinou pravidelnou strukturou prvky a téměř se v ní nevyskytují koridory. Nejpravidelnější uspořádání mozaiky se nazývá šachovnice. V této struktuře jsou naprosto pravidelně uspořádány oba elementy. V krajině jako takové se však téměř nevyskytuje.
- **B Mřížka** je tvořena většinou liniovými prvky, které se mohou vyskytovat nahodile nebo pravidelně.
- **C Izolované enklávy** jsou v krajinné struktuře oddělené prvky. Pokud jsou tyto prvky relativně malé, je možné takovou strukturu označit za bodovou.
- **D Bodová mřížka** je pravidelné uspořádání izolovaných enkláv.
- **E Prolínaná struktura** je tvořena jednotlivými prvky struktury, které se nepravidelně prolínají. Hranice mezi nimi často bývá komplikovaná
- **F Zonace** je typ struktury, kde jsou komponenty uspořádány souběžně. Většinou se jedná o prvky podelného tvaru, přičemž dochází k jejich postupnému střídaní a gradaci
- **G Postupný přechod** nerozlišuje ostrou hranici mezi prvky krajinné struktury. Přechod z jednoho prvku plynule navazuje na další.

# **3.2.5 Využití krajiny a krajinný pokryv**

<span id="page-23-0"></span>Využití krajiny a krajinný pokryv jsou dva důležité termíny, které se používají při analýze krajiny, jejích atributů a složek. Problematická je jejich jednoznačná definice, neboť existuje mnoho různých vysvětlení, jak tyto dva pojmy pochopit.

Pojem **Land Use** (LU) neboli využití ploch byl zaveden L. D. Stampem (1940) a vyjadřuje funkční členění určitého území na základě stanovených plošných kategorií, jež jsou odvozeny od využití krajiny (Bičík et. al., 2010). Stamp vytvořil mapu LU, jež vykreslovala podrobné kategorie, které znázorňovaly vzájemné propojení mezi společností a přírodou v daném časovém okamžiku. Rovněž přispěl ke vzniku mezinárodní komise pro LU.

Český překlad "využití ploch" je z geografického hlediska nejpřesnějším překladem (Bičík, et. al., 2010), dále jsou také často používány synonymní výrazy – využití země, využití půdy nebo využití krajiny. FAO (2005) pojem LU oficiálně definuje: "Využití ploch se týká výsledků a/nebo užitků získaných využíváním země, stejně jako lidských aktivit při nakládání s půdou, jež tyto výsledky a zisky přináší."

LU je dynamický pojem, jež vyjadřuje jednotlivě proměnlivé atributy krajiny v prostoru a čase. Rovněž analyzuje současný nebo historický stav krajiny. Hodnotí krajinu z hlediska vhodnosti způsobu jejího využití. Vhodnost LU je potřebná při rozhodování v krajinném plánování (Sklenička, 2003).

Pojem **Land Cover** (LC) neboli krajinný pokryv je definován FAO (2005) jako "pozorovaný biofyzikální pokryv zemského povrchu." Sklenička (2003) charakterizuje LC za kombinaci aktuálního LU v daném čase, jejichž rozbor se používá pro detailnější vyhodnocení změn v krajině. Změny v krajinném pokryvu se skládají ze změn biotické diverzity, primární produktivity nebo kvality půdy (Bičík

et. al., 2010). LC je většinou vyjádření tří základních vlastností krajiny – LU, struktury krajina a charakteru dřevinné vegetace. Podstatné pro další analýzy je pochopení změn LC v čase.

V praktickém využití tyto dva pojmy spolu úzce souvisí, proto byl zaveden souborný název, který je spojuje. LUCC (Land Use/Cover Changes) je mezinárodně používaná zkratka pro jejich výzkum. Výzkum LUCC spočívá podle FAO ve vhodné aplikaci poznatků a výsledků v regionální i globální úrovni. Jako příklad lze uvést analýzu kategorie zemědělské půdy v rozvojových zemích, kde se jedná o důležitý přírodní zdroj.

## <span id="page-24-0"></span>**3.3 DPZ**

Dálkový průzkum Země (DPZ) neboli Remote sensing je věda, která se zabývá získáváním informací o objektech a jevech na zemském povrchu pomocí zařízení, které se zkoumaným objektem nejsou v přímém kontaktu. DPZ se skládá ze dvou systémů. První systém snímá Zemi a získává surová data. Druhý systém je posléze dále zpracovává, analyzuje a interpretuje. Cílem tohoto procesu je získávání informací, a proto je třeba data vhodně transformovat, aby byly nositelem předem požadované informace. Data jsou snímána pomocí snímacích senzorů, které jsou připevněny na nějakém nosiči. Zpravidla nejčastějšími nosiči senzorů jsou letadla a družice. Snímací senzory mají různé rozlišení a slouží k zaznamenávání hodnot elektromagnetického vlnění snímaných objektů (Guth, 1997).

#### **Obrázek 4.: Schéma fungování DPZ**

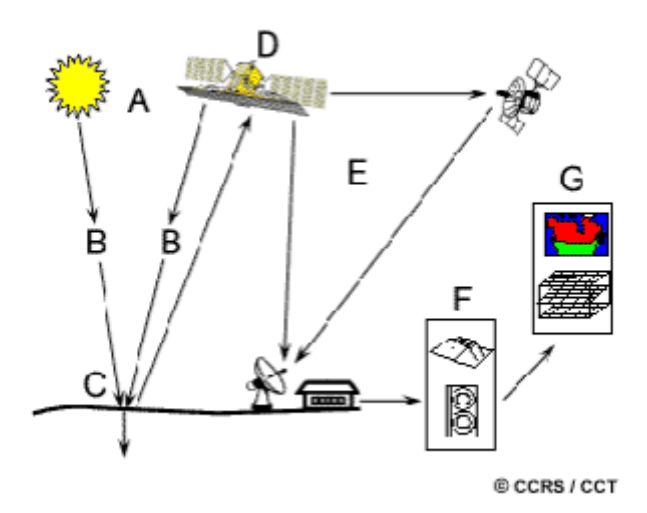

### **A – Zdroj záření, B – elektromagnetické záření, C – zkoumaný povrch, D – měřící aparatura, E – přenos naměřených dat, F – zpracování dat, G – získávaní informace z dat Zdroj: CCRS, 2007**

Pokud byla data pořízena z letadla, jedná se o letecké snímky. Výška, ze které byla pořízena, se pohybuje od 200 m do nejvyšší letové výšky letadla.

Jestliže byla data získaná pomocí družice, hovoří se o snímcích družicových. Letové dráhy družic se liší svou výškou, polohou, způsobem pořizování dat a účelem. Základní rozdělení na základě těchto rozlišení je (Lillesand et. al., 2004):

- **Oběžné** rychlost oběžných družic se různí, zpravidla jeden oběh kolem Země trvá kratší dobu, než 24 hodin. Nacházejí se ve výškách do 1000 km nad zemským povrchem.
- **Geostacionární** nacházejí se ve výškách nad několik tisíc km nad zemským povrchem. Oběhová rychlost činí přesně 24 hodin. Družice tedy zdánlivě visí nad jedním místem. Využívají se pro mapování jednoho území tak, aby získaná data byla kontinuální.
- **Polární** typ geostacionárních družic, které se nacházejí ve vysokých zeměpisných šířkách. Geostacionární družice totiž nejsou schopny toto území mapovat.

Družice lze rovněž dělit na základě účelu, ke kterému jsou určeny – vědecké, meteorologické, navigační, vojenské telekomunikační a radioamatérské (Kupková et. al., 2011).

DPZ obstarává data pro další zpracování, zejména prostřednictvím GIS. Vzhledem k finanční náročnosti celého procesu jejich získání, jsou data nejdražší položkou, kterou konečný uživatel zaplatí.

### **3.3.1 Letecké snímkování**

<span id="page-25-0"></span>Letecké snímkování má již dlouholetou tradici. První snímkování Země se objevilo již před sto lety, kdy byla vynalezena fotografie. V ČR dříve letecké snímkování sloužilo pouze pro vojenské účely. Správou těchto dat byl pověřen Vojenský geografický a hydrometeorologický úřad (VGHMÚř) v Dobrušce. Dnes jeho archiv čítá přes více než 900 000 leteckých snímků ČR v různých měřítkách. Do současnosti bylo území ČR již několikrát přesnímkováno v rozmezí intervalu pěti

až deseti let. V roce 1992 byl zrušen monopol armády na pořizování leteckých snímků a došlo k rozvoji komerčního leteckého průzkumu (Kupková et. al., 2011). Od té doby vznikla celá řada společností, které se tímto oborem zabývají. Jedny z nejvýznamnějších jsou ČUZK, ArcČR, Gisat, Geodis, AOPK ČR a další. V současnosti jsou letecké snímky součástí většiny technologií tvorby a údržby mapového díla. Jsou podkladem pro územní plánování, mapování vegetace, využití krajiny, tvorby 3D modelů, urbanizaci, plánování komunikací, protipovodňová opatření a mnohé další.

#### **Obrázek 5.: Ukázka leteckého snímku**

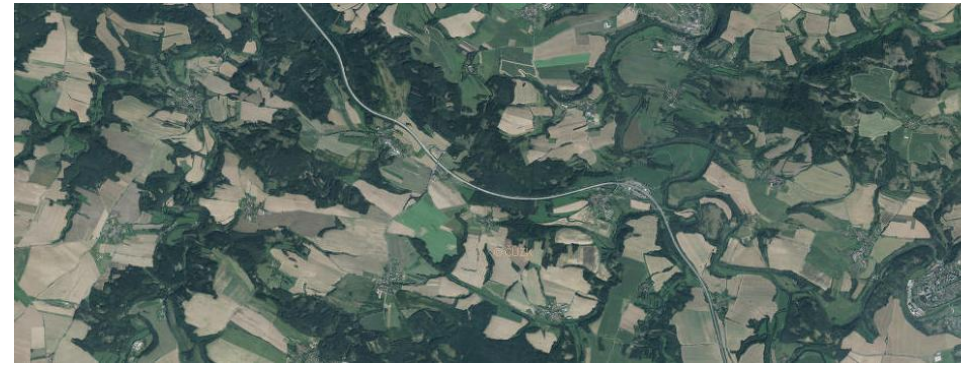

**Zdroj: geoportal.cuzk.cz**

Letecké snímky byly dříve pořizovány ve formátu 18 x 18 cm, dnes se snímkují formáty 23 x 23 cm, výjimečně 30 x 30 cm. V minulosti byly snímky černobílé, od 90. let se začalo snímkovat barevně. Snímky při jejich pořizování na sebe nenavazují hranami, ale překrývají se v 60 až 70 % území, čímž je docíleno stoprocentnímu pokrytí celého území.

Na rozdíl od družicového snímkování musí byt letecké snímkování pořizováno pouze za denního světla za vhodných meteorologických okolností. Aby byl snímek reprezentativní, musí splňovat několik následujících podmínek:

- Slunce se musí nacházet výše než 33° nad obzorem
- Na zemském povrchu se nesmí vyskytovat sněhová pokrývka
- Požadavek minimální oblačnosti
- Atmosféra musí být průzračná

V závislosti na požadovaném využití snímku se může mapovat v mimovegetačním období. Všechny tyto podmínky pro snímkování se v ČR v průměru vyskytují asi 20 – 40 dní v roce (Břoušek, 2011).

Snímky pořízené v minulosti bývají většinou pouze digitalizovány a nejsou nijak upraveny. Pro porovnání se současnými ortofoty je nutné, aby se tyto snímky předem zpracovaly ortorektifikací. Ortorektifikace je proces, který slouží k odstranění geometrického zkreslení snímku, jež je způsobeno různou vzdáleností terénu od nosiče. To znamená, že centrální projekce snímku je převáděna na ortogonální projekci mapy. Výsledkem procesu je vznik ortofota (Lillesand et. al., 2004).

#### **Obrázek 6.: Převod leteckého snímku na ortogonální fotografii**

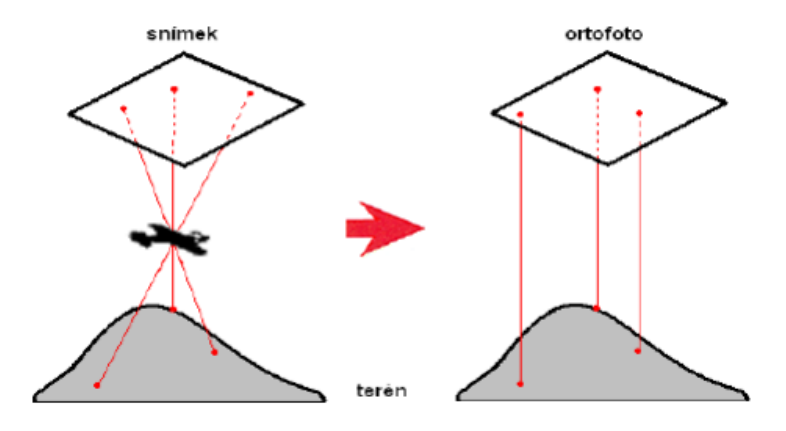

**Zdroj: Kužminsky, 2013**

## <span id="page-27-0"></span>**3.4 GIS**

Geografický informační systém (GIS) je systém, do kterého je možné ukládat data, která jsou nositeli geografické informace. GIS se skládá z celého komplexu nástrojů obsahujících výpočetní techniku a programové vybavení, které slouží k jejich uskladnění, manipulaci, analýze a vizualizaci. V současnosti GIS umožňuje práci s daty z různých zdrojů a databází. Jedná se zejména o digitální mapy, digitální obrazová data, videa a statistické registry (Kolář, 2003). GIS nelze chápat pouze jako program na vytváření mapových výstupů. Aplikuje se všude tam, kde je potřeba efektivně a rychle pracovat s prostorovými daty. Využívá se při územním plánování, modelování ekologických situací, integračních záchranných systémech a v mnoha dalších oborech.

Data, se kterými GIS pracuje, se nazývají geodata (geografická data). Aby data o krajině byla úplná, musí nepochybně, spolu s popisnými vlastnostmi prvků a jevů,

obsahovat také údaje o poloze. Data s těmito vlastnostmi se označují jako geodata a jsou dvojího typu:

- Data polohová zprostředkovávají informaci o tvaru, poloze a topologii objektu
- Data atributová neboli popisná a vztahová sdělují informaci o vlastnostech objektu a jeho vazbách na vůči objektům ostatním.

# <span id="page-28-0"></span>**3.5 Historický vývoj krajiny v ČR a pohraničí**

Česká republika patří do skupiny postkomunistických zemí, ve kterých byl v minulém století na téměř 40 let přerušen přirozený vývoj přístupu ke krajině. Na celém území tehdejšího státu byly aplikovány totalitní principy spolu se socialisticky plánovaným hospodářstvím. Tyto razantní kroky ve změně přístupu v hospodaření v české krajině skýtají jedinečný potenciál ke zkoumání socioekonomických faktorů, které změnily strukturu a vývoj krajiny. Dalším důležitým politickým faktorem, jež měl obrovský dopad zejména na sudetskou krajinu, byl odsun Němců a posléze tvorba neproniknutelného hraničního pásma v pohraničí se Západními zeměmi. Tyto faktory spolu vytvářejí jedinečnou příležitost ke zkoumání jejich vlivu na změnu struktury LC v pohraničí (Bičík et. al., 2001).

# <span id="page-28-1"></span>**3.5.1 Historický vývoj krajiny**

Vývoj současné podoby krajiny sahá až do oblasti čtvrtohor (kvartér), kdy začala vznikat základní podoba dnešního reliéfu. Docházelo k postupnému střídání lesnaté a odlesněné krajiny vlivem dob glaciálních a interglaciálních. V interglaciálech mělo oteplování za následek migraci živočišných a rostlinných společenstev do poloh s vyšší zeměpisnou šířkou. Celkový obraz krajiny byl tehdy ovlivňován pouze přírodními faktory (Sklenička, 2003).

S nástupem neolitu přibývá nový krajinotvorný faktor – lidská činnost. Antropogenní úpravy dávají vzniknout kulturní krajině a přeměňuje její tvář vlivem kolonizace. V rámci české krajiny vzniklo původní osídlení kolem řek Vltavy, Labe a Ohře. Jednalo se o území, které se vyznačovalo úrodnou půdou, jež byla vhodná k obhospodařování. Aby bylo možné získat zemědělskou půdu, muselo dojít k žďáření a kácení lesů.

Ve středověku došlo k vnitřní kolonizaci, která vedla k vyšším nárokům na kulturní krajinu. Docházelo k dalšímu odlesňování, zakládání rybníků, růstu měst a vesnic a také k rozšiřování zemědělské půdy. Na využití krajiny měl vliv rostoucí počet obyvatel. Uplatňoval se převážně trojpolní systém s úhorem díky novým zemědělským nástrojům.

Zásadní změnu vývoje krajiny přinesla velká průmyslová revoluce v 19. Století. Zlepšily se životní podmínky a nastal velký populační boom, který měl za následek další růst měst. Stavěla se nová infrastruktura, začaly se využívat nové přírodní zdroje a změnilo se využívání zemědělské krajiny. Vznikala další zemědělská půda a docházelo k intenzifikaci a mechanizaci zemědělství s přibývajícími nároky obyvatel. V první polovině 20. století došlo ke dvěma světovým válkám, které neměly na krajinu příliš význačný vliv. Zlom nastal až po II. světové válce, kdy došlo k transformaci zemědělství a k novému záboru ploch. Rovněž byli vysídleni Němci z českého pohraničí. Tyto dva jevy měly negativní dopad na celkový vývoj krajiny.

### **3.5.2 Vývoj krajiny v období 1948 - 1989**

<span id="page-29-0"></span>Období 1948 – 1989 je charakteristické vládou komunistické strany. Vliv politických rozhodnutí, která se učinila v této etapě, měl dalekosáhlé důsledky ve vývoji celé české krajiny.

Ve vývoji krajiny v pohraničí byl zásadním milníkem odsun Němců z pohraničí. Ze Sudet, které tvořily zhruba jednu třetinu území Česka, bylo tehdy odsunuto zhruba tři miliony sudetských Němců. To mělo za následek ztrátu kulturní a sociální kontinuity a naprostou změnu vlastnických vztahů, kdy došlo k dokonalému vysídlení venkova Sudet a k naprostému propadu zemědělství, počtu obyvatel a průmyslové výroby. Území pak již nebylo nikdy plně dosídleno. Nové obyvatelstvo, které se do pohraničí přistěhovalo, nemělo ke krajině či starousedlostem bližší vazbu (Bičík et. al., 2001). Důsledkem byl zánik stovek obcí, vytvoření nepropustného hraničního pásma a celkový regres kulturnosti krajiny. Nepropustné hraniční pásmo pak bylo ještě více rozšířeno v 70. letech s důvodu politické situace v ČSSR.

Po odsunu Němců a změně politické situace, byl rovněž omezen přístup ke státní hranici. V roce 1960 vzniklo ČSSR a vzhledem k vyostřeným vztahům západních kapitalistických zemí a zemí východního bloku bylo vybudováno v českém pohraniční hraniční pásmo známé jako železná opona. Ta se linula po celé délce hranic s Rakouskem a SRN.

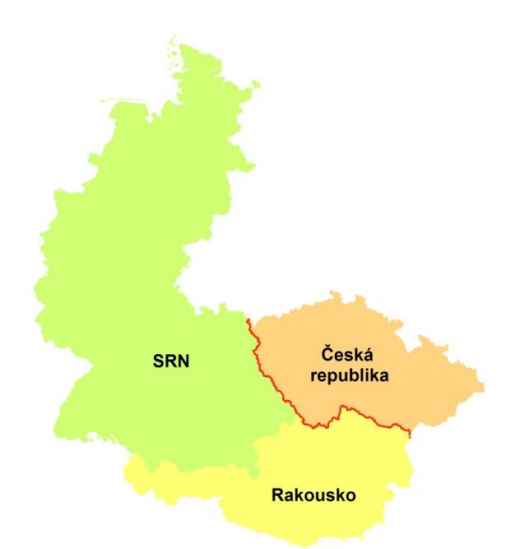

**Obrázek 7.: Průběh železné opony**

**Zdroj: vlastní úprava, http://gadm.org/**

Vybudování tohoto pásma mělo na krajinu obrovský dopad. Na zakázané pásmo navazovalo hraniční pásmo o hloubce 2 – 5 km (v některých případech až 12 km). V tomto území pak mohly bydlet pouze prověřené osoby a pro vstup bylo požadováno zvláštní povolení (Spurný, 2006). Došlo tedy k vysídlení krajiny, regresi počtu obyvatel a hospodářské krajiny. Důležitým prvkem v této pohraniční oblasti se staly průseky o šířce 20 m, ve kterých byl vztyčen plot z ostnatého drátu.

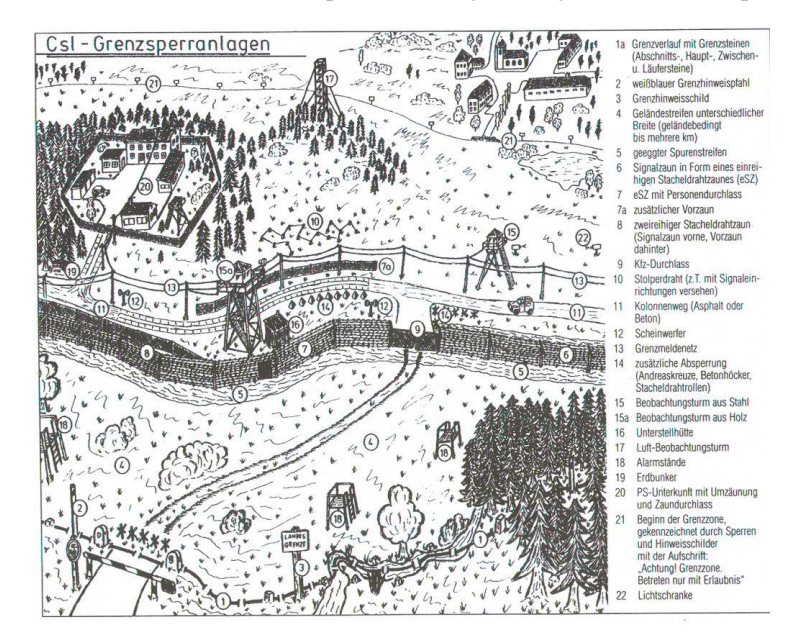

**Obrázek 8.: Nákres zakázaného pásma a na něj navazujícího hraničního pásma**

**Zdroj: www.pohranicnik.cz**

Dalším průvodním jevem změny politického systému byla kolektivizace a socializace venkova na základě totalitního režimu s prvky socialisticky plánovaného hospodářství. Byla zakládána jednotná zemědělská družstva (JZD). Změnily se majetkové poměry a téměř se vymítilo osobní vlastnictví. Přerušení kontinuity hospodaření a zpřetrhání vlastnických vztahů znamenalo i vykořenění venkovanů z jejich vlastního prostoru, nezvratné přetrhání vztahu ke krajině, jež se stala pouze prostorem pro výrobu potravin. Vlivem přibližování se k městskému způsobu života v rámci socializace venkova došlo k citelné proměně životních způsobů charakteristických pro venkovskou komunitu (Lokoč et. al., 2010). Důsledkem byl obrovský a nevratný ekonomický a společenský zásah do stabilního konzervativního venkovského způsobu života, kdy došlo k naprosté likvidaci selského stavu. Téměř zmizelo osobní vlastnictví, což mělo za následek rozorávání mezí a homogenizaci krajiny. Tím se zničily takové prvky v krajině, které zabraňovaly erozi. Proto asi polovina orné půdy na území státu byla ohrožena vodní erozí a 7,5% větrnou erozí. Změnila se cestní síť, ubylo zeleně a zhoršila se prostupnost krajiny (Blažek, Kubálek, 2008). JZD a Státní statky v pohraničí dotoval stát (kombinace nepříznivých podmínek a centrálního řízení prakticky vylučovala kladnou bilanci hospodaření) a výsledkem byly podobně obhospodařované plochy, jako v oblastech pro zemědělství příznivých - tedy naprosto bez reflexe k agrárním podmínkám a krajině, a tam, kde byly svažité pozemky, tak se kvůli nemožnosti používat mechanizaci nehospodařilo vůbec.

Dalším procesem bylo významné zvětšování rozsahu orné půdy. Nová orná půda vznikala především v úrodnějších oblastech Česka a byla spojena s rozoráváním luk a pastvin, rušením rybníků a mokřady kvůli zájmu o pěstování cukrovky a obilnin. Proces intenzifikace měl dopad i na úbytek pastvin především v oblastech s dobrými zemědělskými podmínkami (Bičík a Jančák, 2005)

## <span id="page-32-0"></span>**3.5.3 Vývoj krajiny po roce 1990**

Posledním milníkem ve vývoji pohraniční krajiny byl rok 1989, kdy se opět změna politického systému podepsala na struktuře krajiny a způsobu jejího obhospodařování. Po roce 1990 se v transformačním období celková rozloha zemědělské půdy téměř nezměnila. Avšak v pohraniční krajině docházelo k postupnému přechodu z orné půdy na trvalé travní porosty, zejména pastviny. Změnily se opět vlastnické vztahy, kdy se transformovaly původní JZD a vznikly tak nově zemědělská družstva a další, na jejichž pozemcích hospodaří nájemníci a ne vlastníci. To mělo za následek opět stejný efekt jako socializace hospodářství, kdy byla pro nájemníky krajina pouze výrobním prostředkem. Rovněž ale dochází k obnovení LPF na úkor ZPF a k rozvoji turistiky v pohraničí. Ta je spojena s pádem železné opony a částečném odstranění jejích projevů v pohraniční krajině (Novotná et al., 2011).

# <span id="page-33-0"></span>**4. Zájmové území**

Vzhledem k velmi dlouhému pásu území, na kterém se vybrané lokality nacházejí, lze předpokládat, že budou mít různorodou strukturu i geomorfologické, geologické i klimatické podmínky. Území je charakterizováno spíše z komplexního pohledu, protože vybrané lokality jsou v rámci celého pohraničí ČR s Rakouskem a bývalou SRN.

# <span id="page-33-1"></span>**4.1 Vymezení zájmového území**

Zájmové lokality se nacházejí po celé délce českého pohraničí s Rakouskem a bývalou Spolkovou republikou Německo. V České republice se jednotlivé lokality rozprostírají v kraji Jihomoravském, Jihočeském, Plzeňském a Karlovarském. Většina lokalit leží ve vyšších polohách horských pohoří, pouze ve východní části se nacházejí nížiny. Jedná se o okrajové území části Čech a Moravy. Společným činitelem pro tuto oblast je z historického hlediska průchod Železné opony, která měla vliv na vývoj jejího pohraniční. Celá tato oblast byla rovněž součástí Sudet.

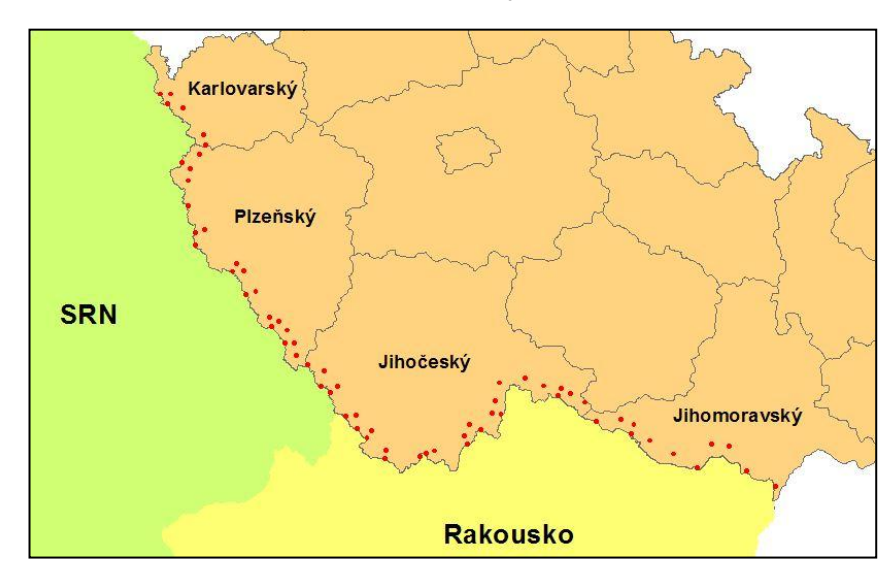

**Obrázek 9.: Lokalizace zájmového území**

**Zdroj: vlastní úprava, http://gadm.org/**

# <span id="page-33-2"></span>**4.2 Klimatické podmínky**

Území se rozprostírá ve všech stanovených podnebných oblastech pro ČR – teplé, mírně teplé a chladné oblasti. Ve východní části v oblasti Dyjskosvrateckého a Dolnomoravského úvalu, kde průměrné roční teploty dosahují kolem 10°C, se

nacházejí lokality s nevyšší průměrnou roční teplotou. S rostoucí nadmořskou výškou teplota postupně klesá. Nejchladnější oblasti se nacházejí na Šumavě při jejich nejvyšších vrcholcích. Zde se průměrná roční teplota pohybuje okolo 2 – 4°C. Lokality nacházející se v Českém lese, Novohradských horách a na Českomoravské vrchovině mají průměrné roční teploty kolem 5 – 8°C a spadají tak do oblasti Mírně teplé (Příloha 1).

Průměrné roční srážky jsou rovněž rozloženy na základě polohy jednotlivých lokalit, které většinou korespondují s rozložením podnebných oblastí. Nejvyšší průměrné roční srážky 1000 – 1200 mm/rok spadnou v oblasti Šumavy. Naopak nejméně srážek 450 mm/rok spadne v oblasti Dyjskosvrateckého úvalu (Příloha 2).

# <span id="page-34-0"></span>**4.3 Geomorfologické členění**

Z geomorfologického členění České republiky se lokality nacházejí v provincii Západní Karpaty, Zápodopannonské pánve a České vysočiny, přičemž největší část území se nachází právě v této části (Příloha 3).

| provincie               | subprovincie           | oblast                         |
|-------------------------|------------------------|--------------------------------|
| Západní Karpaty         | Vněkarpatské sníženiny | Západní Vněkarpatské sníženiny |
| Západopanonská<br>pánev | Vídeňská pánev         | Záhorská nížina                |
| Česká vysočina          | Českomoravská          | Českomoravská vrchovina        |
|                         |                        | Jihočeská pánev                |
|                         | Šumavská               | Šumavská hornatina             |
|                         |                        | Českoleská oblast              |
|                         | Krušnohorská           | Krušnohorská hornatina         |
|                         |                        | Podkrušnohorská oblast         |

**Tabulka 1.: Zařazení oblasti do geomorfologického členění ČR**

**Zdroj: vlastní úprava, ČUZK**

# <span id="page-34-1"></span>**4.4 Geologie**

Geologická stavba zájmových lokalit se nachází v oblastech výskytu hornin Českého masívu a Karpatské soustavy. Celkově má území velmi různorodou geologickou stavbu (Příloha 4).

### **4.4.1 Karpatská soustava**

<span id="page-35-0"></span>V rámci Karpatské soustavy se část území v oblasti Dolnomoravského a Dyjskosvrateckého úvalu nachází v na podloží neogenních a flyšových hornin. Horniny Neogénu jsou čtvrtohorního stáří a jedná se o usazené horniny, na kterých jsou velmi úrodné půdy. Jedná se zejména o hlíny, spraše štěrky a písky.

Flyšové horniny v této oblasti pochází z oblastí třetihor. Jsou to horniny rovněž usazené, na některých místech alpínský zvrásněné. Nachází se zde pískovce, břidlice, jíly a písky.

## **4.4.2 Český masív**

<span id="page-35-1"></span>Český masív je na území ČR z geologického hlediska mnohem rozmanitější. Z velké části je tvořen Moldanubikem, zasahuje sem část Moravosilesika a Bohemika. Oblast Českomoravské vrchoviny, Novohradských hor a Šumavy je z většinou tvořena horninami pocházejícími ze starohor až prvohor. Jedná se o metamorfity, jako jsou svorové ruly, pararuly až migmatity. Dále se v této oblasti vyskytují hlubinné vyvřeliny žuly. Oblast třeboňské pánve je tvořena druhohorními usazenými horninami pískovci, jílovci a břidlicemi. Starohorní zvrásněné horniny jako jsou břidlice, fylity, svory, spolu s prvohorními žulami a metamorfovanými svorovými rulami tvoří oblast Českého lesa. Oblast Smrčin je svou stavbou velice nesourodá. Nacházejí se zde prvohorní zvrásněné a přeměněné fylity a svory, čtvrtohorní sedimenty štěrků a písků a starohorní žuly a metamorfované pararuly až migmatity.
# **5. Metodika**

Tato práce byla zpracována jako součást projektu IGA č. 42300/1312/3175 Analýza vývoje krajiny ČR v podrobném měřítku hodnocení. Analýza se rozdělila do dvou větších celků, z nichž jeden byl zaměřen na českou zemědělskou krajinu a druhý na pohraniční strukturu krajiny. IGA poskytla grant na získání podkladových dat od VGHMÚř v Dobrůšce. V rámci tohoto projektu byly rovněž stanoveny základní principy jednotné metodiky a požadované charakteristiky struktury území, jelikož se tímto projektem zabývalo větší množství řešitelů. Tato metodika je popsána v hlavní průvodní zprávě (HPZ).

Metodika se v hlavní míře zabývá zpracováním podkladových dat, jejich georeferencí a vektorizací, způsobem klasifikace dat na jednotlivé kategorie a způsobem jejich vyhodnocení

### **5.1 Podkladová data**

Hlavními podklady pro tuto práci byly použity digitalizované historické snímky České republiky a současné ortofoto. Snímky byly získány pouze pro zájmové lokality pohraničí ČR pro dvě časová období.

Historické letecké snímky 50. let byly získány od VGHMÚř v Dobrůšce, jedná se o georeferencované černobílé rastry s rozlišením 0,5 x 0,5 m, který zaujímá velikost 2 x 2,5 km (V x Š). Letecké snímky byly pořízeny v letech 1951 – 1952.

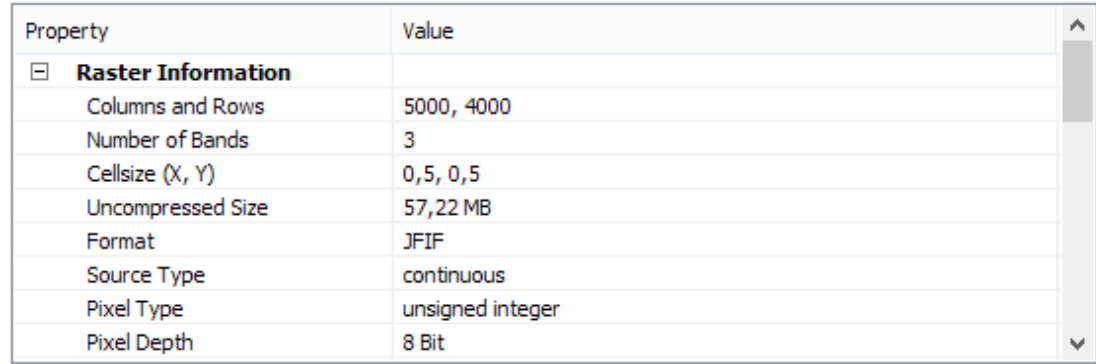

**Obrázek 10.: Technické parametry snímků z 50. let**

**Zdroj: ArcMap**

Historické letecké snímky 80. let byly rovněž získány od VGHMÚř v Dobrůšce. Na rozdíl od 50 let se jedná o negeoreferencované černobílé snímky s rozlišením 1 x 1 m nasnímané v období let 1986 - 1991.

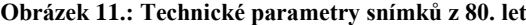

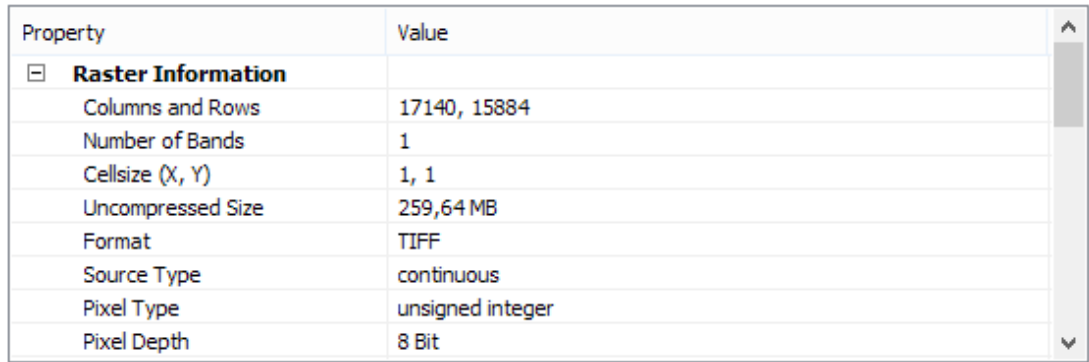

#### **Zdroj: ArcMap**

Pro současnost bylo použito bezešvé ortofoto od ČÚZK, které je volně dostupné. Jedná se o digitální barevnou mapu ČR s rozlišením 0,25 m. Celková datová série je aktualizována ve 2letém cyklu. Současné ortofoto bylo nasnímáno v letech 2009 – 2010.

### **5.2 Zpracování dat**

Hlavním nástrojem pro zpracování dat této diplomové práce byl GIS. Využit byl v největší míře program ArcGIS 10.1 a jeho editační nástroje. Rovněž byl pro práci s již digitalizovanými daty použit program Microsoft Excel a R.

#### **5.2.1 Výběr lokalit**

Pohraniční lokality byly vybírány tak, aby jedna z dvojice snímků byla ve vnitřním pásmu u hranice a druhá v pásmu vnějším. Vnitřní lokality spadají do přísně střeženého pásma. Základní použitou metodou bylo generování náhodných bodů za využití programu ArcMap.

Hlavní podmínkou bylo umístění rohu na hranici. Využilo se tedy funkce Buffer, kam se zadal jeho poloměr ve vzdálenosti  $\frac{\sqrt{2}}{2}$  km (tj. Polovina úhlopříčky čtveřice 1 x 1 km) od okraje hranice. Poté se v této vzdálenosti pomocí fuknce *Random points* vygenerovaly jednotlivé body, které splňovaly podmínku minimální vzdálenost 7 km od sebe. Vnější pásmo se vygenerovalo podobným způsobem s tím,

že velikost *Bufferu* se v tomto případě nastavila na 5km od hranic. Tato hodnota byla stanovena z důvodu neexistence přísně střeženého pásma, kdy nebylo možné lokality umístit přímo na něj. Vzdálenost byla vybrána tak, aby lokality vnějšího pásmu byly v drtivé většině mimo něj.Vzniklá linie se využila jako střed lokalit.

Od středu lokalit se opět za pomoci *Bufferu* vytvořil kruh o poloměru 0,5 km. Na tuto vrstvu se pak aplikovala funkce *Envelope*, která dala vzniknout čtvercovým lokalitám o velikost 1 x 1 km.

V rámci projektu IGA bylo celkem vytvořeno 270 lokalit (135 dvojic) po celé délce hranic ČR s Rakouskem, Německem a Polskem. Tyto lokality byly zpracovány vedoucí projektu Ing. Petrou Šímovou, Ph. D. a Ing. Šárkou Krčílkovou.

#### **5.2.2 Georeference**

Princip georeferencování spočívá v nacházení identických bodů v rastru a v referenční vrstvě. Referenční vrstva je pokladová vrstva, která má již definovaný souřadnicový systém. Jako referenční body je vhodné vybírat jasně čitelná a nezaměnitelná místa v krajině, u nichž se nepředpokládá špatná interpretace. Nejvhodnějšími body jsou například křižovatky větších komunikací, věže kostelů, rohy domů, mosty, kašny a podobně. Důležité je i rovnoměrné rozložení těchto bodů a jejich umístění po celé ploše georeferencovaného snímku. Vhodným umístněním lze předejít nepřesnostem, které v tomto procesu vznikají.

Georeference byla provedena pouze se snímky z 80. let, které byly dodány bez příslušného souřadnicového systému. Podkladovou vrstvu pro georeferencování tvořilo současné ortofoto, které bylo do programu ArcMap připojeno pomocí WMS služby geoportálu ČÚZK. Ortofoto má definovaný souřadnicový systém CGS WGS 1984, proto jej bylo nutné změnit na *S-JTSK Krovak EastNorth*. Souřadnicový systém byl nastaven v *Data Frame Properties*.

Proces georeference probíhal následovně:

- Načtení rastru a referenční vrstvy
- Aktivace Toolbaru *Georeferencing* v panelů nástrojů
- Zadávání kontrolních bodů pomocí *Add points*, přičemž jako první se bod zadává do rastru, poté do referenční vrstvy
- Transformace rastru po zadání dostatečného počtu kontrolní bodů pomocí funkce *Rectify*
- Výsledné snímky byly uloženy ve formátu TIFF s rozlišením 200 dpi a s kompresí JPEG

**Obrázek 12.: Ukázka georeferencovaného snímku**

**Zdroj: vlastní tvorba, CENIA, VGHMÚř**

#### **5.2.3 Vektorizace**

Vektorizace je založena na převodu informací, které obsahují digitalizovaná rastrová data, do vektorového formátu. Vektorový formát se skládá ze tří vrstev – bodů, linií a polygonů. Každá z těchto vrstev sebou nese informace prostorové i atributové. Právě atributové tabulky obsahují informace, jež jsou důležité pro vyhodnocování změn využití krajiny.

Vektorizace podkladových dat byla stěžejním úkolem pro tým zpracovatelů, kteří se na projektu IGA podíleli. Každý jedinec dostal 45 lokalit o rozměru 1 km<sup>2</sup> při hranicích ČR s Rakouskem, Německem a Polskem. Lokality byly přiděleny náhodně, aby se eliminoval vliv subjektivního zpracování na výsledek. Účastníci tedy zpracovávali i lokality, které se v jejich pracích neobjevují. Celý proces vektorizace odvíjel na základě metodiky stanovené v HPZ v měřítku 1 : 1 500, pro solitérní prvky pak v měřítku 1 : 500 (Šímová a Krčílková, 2013). Výsledky byly odevzdány v požadované struktuře. Pro každou lokalitu se zpracovaly 3 typy vrstev – komunikace, vodní toky a polygony.

#### **Tabulka 2.: Struktura dat**

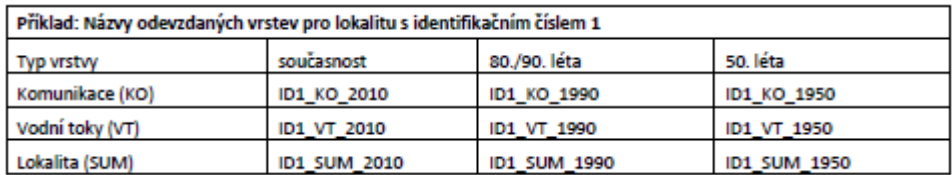

#### **Zdroj: HPZ**

Vzhledem k pozdnímu dodání dat od VGHMÚř v Dobrušce, byla data vektorizována v tomto pořadí:

- 1. Současnost
- 2. 50. léta
- 3. 80. léta

Vektorizace byla stejně jako georeference prováděna v programu ArcMap, který nabízí široký výběr editačních nástrojů. Následující postup vektorizace dat se odvíjel podle pravidel stanovených v HPZ:

- Načtení podkladových vrstev *HraniceLokalitP.shp, Komunikace.shp, VodniToky.shp a Polygony.shp* do ArcMapu
- Aktivace Toolbaru *Editor* v panelů nástrojů
- Výběr požadovaných lokalit pomocí *Select by Atributes*
- Start editace ve vrstvě *VodniToky.shp* pomocí *Start Editing* a vytvoření vrsvy vodních toků v jednotlivých lokalitách
- Start editace ve vrstvě *Komunikace.shp* pomocí *Start Editing* a vytvoření komunikací v jednotlivých lokalitách
- Vytvoření *Bufferu* komunikací a vodních toků na základě jejich šířky, která byla doplněna do atributové tabulky (Příloha 5)
- Start editace ve vrstvě *Polygony.shp* pomocí *Start Editing* a vytvoření polygonů v jednotlivých lokalitách
- Tvorba jednotlivých polygonů pomocí nástroje *Cut Polygons*
- Vytvoření společné polygonové vrstvy komunikací a vodních toků pomocí funkce *Update*, kam se v parametrech nastavila jako *Imput Feature* vrstva vodních toků a jako *Update Feature* vrstva komunikací
- Přidání společné vrstvy komunikací a vodních toků do vrstvy polygonů pomocí funkce Update, kam se v parametrech nastavila jako *Imput Feature* vrstva polygonů a jako *Update Feature* vrstva společná vrstva komunikací a vodních toků (Příloha 6)
- Oříznutí polygonové vrstvy pomocí funkce *Clip*, kam se v parametrech nastavila jako *Imput Feature* polygonová vrstva a jako *Clip Feature* vrstva hranic lokalit (Příloha 7)
- Vznik sumarizované polygonové vrstvy lokality, která obsahuje všechny prvky
- Kontrola topologie a vyplnění atributů

**Obrázek 13.: Vektorizované snímky z 50., 80. let a současnosti**

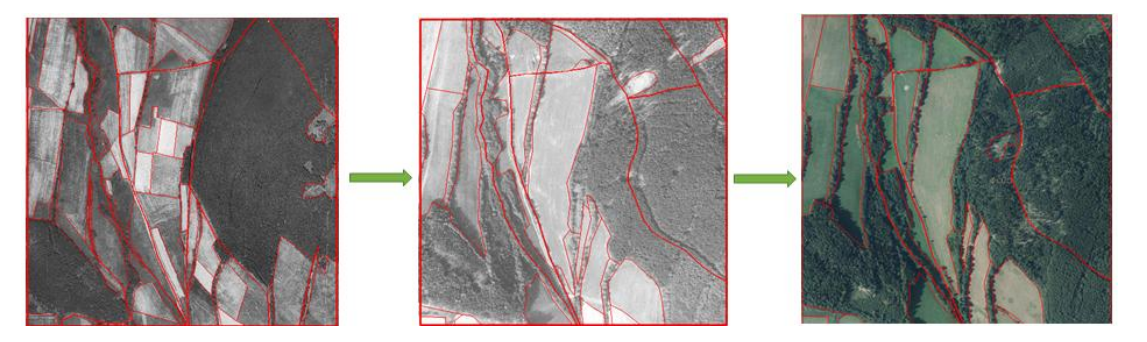

**Zdroj: Vlastní tvorba, CENIA, VGHMÚř**

### **5.2.3.1 Odstranění topologických chyb**

Kontrola topologie byl jeden ze zásadních kroků, který odstranil případné chyby vzniklé nepozorností při vektorizaci. V prvním kroku bylo nutné vytvořit v ArcCatalogu novou personální geodatabázi, kde se vytvořil nový dataset s souřadnicových systémem *S-JTSK Krovak EastNorth*, kam se posléze naimportovala polygonová vrstva obsahující všechny lokality v daném časovém horizontu.

Tvorba nové topologie:

- V datasetu se v záložce *New* vybral požadavek *Topology*

- Výběr polygonové vrstvy v okně *New Topology* a nastavení pravidel topologie pomocí *Add Rule*. Vybrány dva požadavky – *Must Not Overlap* (nesmí se překrývat) a *Must Not Have Gaps* (nesmí obsahovat mezery). Pravidlo *Bigger than Cluster tolerance* bylo vytvořeno automaticky.

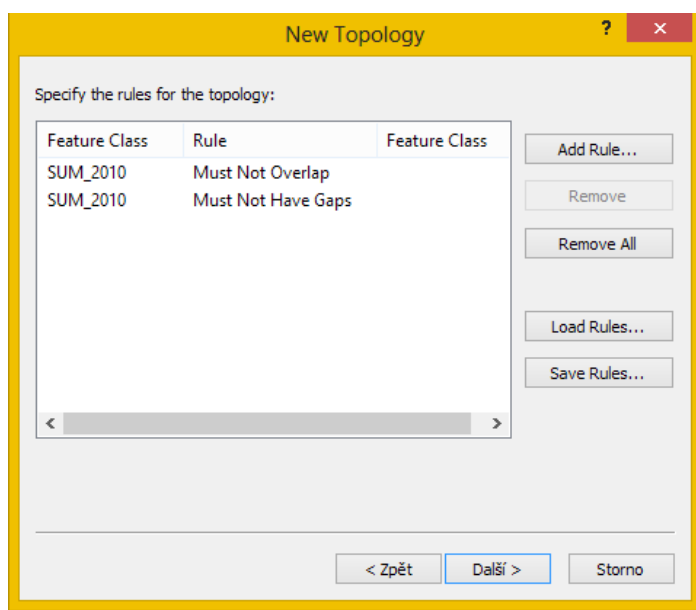

**Obrázek 14.: Nastavení pravidel topologie**

**Zdroj: vlastní tvorba**

- Validace topologie pomocí *Validate*
- Kontrola chyb a jejich oprava

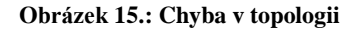

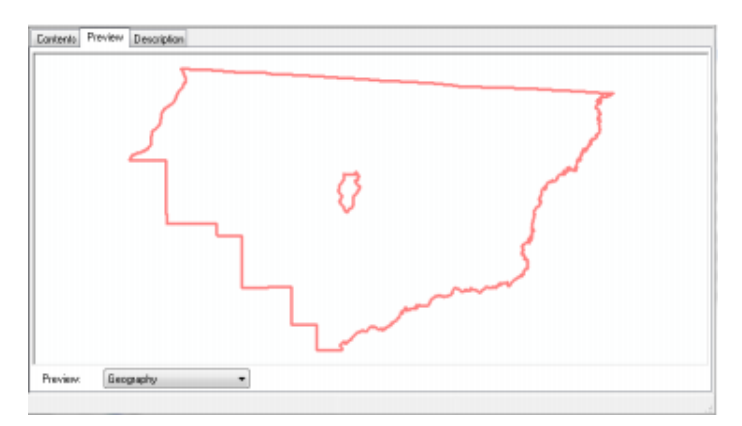

**Zdroj: vlastní tvorba**

### **5.3 Kategorie využití krajiny**

V zájmovém území bylo pro datovou analýzu klasifikováno celkem 17 kategorií LC ve dvou úrovních, které byly popsány pomocí specifických ID pro každou kategorii. Původně byly pro kategorii Komunikace zvoleny tři podkategorie. V rámci zaměření práce na LC, byly však generalizovány do jedné s kódem 61. Vymezení kategorií LC se provádělo na základě klasifikace podle HPZ.

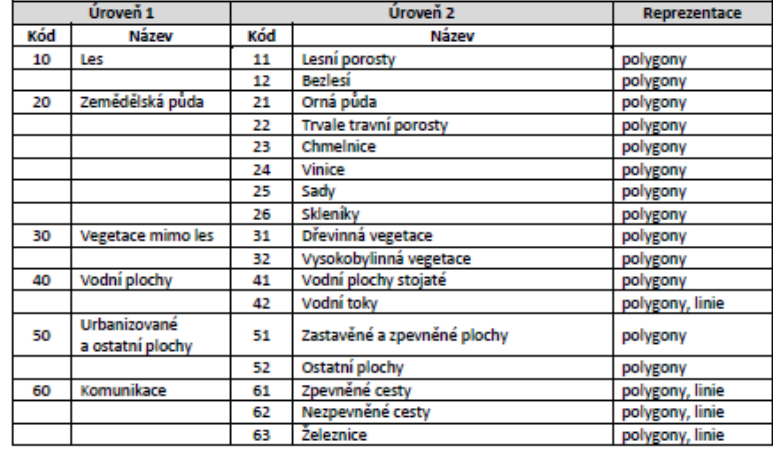

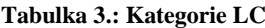

#### **Zdroj: HPZ**

Při interpretaci mapových snímků může snadno docházet k chybám. Hodnocení jednoho uživatele je vždy částečně ovlivněno subjektivním pohledem. Aby se chybám předešlo, byly použity některé další vrstvy, které rozhodování při klasifikaci usnadňovali:

- katastrální mapy ČÚZK vrstva katastr nemovitostí
- evidence využiti půdy LPIS vrstva PB/DPB dle kultury
- ZABAGED vrstva komunikací
- Mapy o lesním hospodářství ÚHÚL vrstva hranice lesní půdy

Všechny tyto vrstvy byly použity jako vodítko pro snímky ze současnosti. Historické snímky byly hodnoceny na základě porovnávání se snímky ze současnosti, aby se eliminovaly chyby zejména při špatné interpretaci trvale travních porostů (22) a orné půdy (21). V historických snímcích jsou právě špatně čitelné rozdíly mezi těmito kategoriemi. Proto bylo důležité věnovat zvýšenou pozornost jejich kategorizaci.

#### **5.3.1 Les**

Podle lesního zákona č. 289/1995 Sb, zákon o lesích jsou "lesem lesní porosty s jejich prostředím a pozemky určené k plnění funkcí lesa. Lesní porosty mohou být stromy a keře lesních dřevin, které v daných podmínkách plní funkci lesa. Funkcemi lesa jsou přínosy podmíněné existenci lesa, které se člení na mimoprodukční a produkční."

**Lesní porosty (11)** – zahrnuje plochy se stromovým porostem různého stáří s plochou větší než 1 ha. Může být protáhlého tvaru, ale ne užší než 30 m a délka nesmí přesahovat 10 krát jeho šířku.

**Bezlesí (12)** – plochy bez lesního porostu, které s lesem souvisejí. Nacházejí se v lesních (např. lesních skládky) a nelze je přiřadit do jiné kategorie. Jejich velikost by neměla přesáhnout 500 m<sup>2</sup>.

#### **5.3.2 Zemědělská půda**

Zemědělskou půdou jsou plochy, které jsou určeny k pastevectví či zemědělství. V kategorii je sledováno celkem 6 typů krajinného pokryvu, jež vycházejí z druhů pozemku v katastru

**Orná půda (21)** – plocha, která slouží k výkonu zemědělství, pěstují se na ní plodiny. Typickým znakem pro ni je jednotná textura povrchu a viditelné pravidelné vyježděné koleje.

**Trvalé travní porosty (22) neboli TTP** – plochy na zemědělské půdě, které jsou obhospodařovány. Jsou to udržované travní porosty zpravidla s jednotnou texturou, horské pastviny, louky.

**Chmelnice (23)** – plochy, které se vyznačují pravidelnou řádkovitou texturou s čtvercovým tvarem polí. Často ke klasifikaci pomůže uvědomění si polohy snímku (např. Žatecko).

**Vinice (24)** – plochy, které se rovněž vyznačují pravidelnou řádkovitou strukturou, většinou s podélným tvarem polí, ale mohou se lišit stylem obhospodařování. Většinou se nacházejí na jižní Moravě.

**Sady (25)** – mají podobnou strukturu jako vinice. Dají se rozpoznat na základě velikosti koruny stromků.

**Skleníky (26)** – tyto plochy se vyskytují minimálně. Je zde uvedena z důvodu úplnosti klasifikace.

#### **5.3.3 Vegetace mimo les**

Cílem této kategorie je zachytit ekostabilizující prvky v krajině. Většinou nemají velkou rozlohu, avšak jsou významné pro zachování biodiverzity zvláště v intenzivní zemědělské krajině.

**Dřevinná vegetace (31)** – plochy dřevinných nebo smíšených společenstvech nacházející se mimo les. Řadí se sem zejména prvky rozptýlené zeleně jako remízky, meze s dřevinami, solitérní stromy, stromořadí, aleje, porosty kolem vodních toků.

**Vysokobylinná vegetace (32)** – jsou to plochy, které se většinou nacházejí na okraji lesních porostů, paseky, horské louky, stepní lokality apod. Mají proměnlivou texturu danou nestejným stářím vetegace. Jsou to extenzivně kosené louky, louky ponechané ladem, bylinné porosty kolem komunikací, vodních ploch a toků, s řídkým výskytem dřevin.

#### **5.3.4 Vodní plochy**

Do této kategorie patří plochy tekoucí i stojaté přírodního, nebo antropogenního vzniku s ohledem na jejich velikost a rozpoznatelnost v krajině.

**Vodní plochy stojaté (41**) – vodní plochy jako jsou rybníky, jezera, nádrže.

**Vodní toky (42)** – patří sem proudící povrchové vodní toky, které jsou reprezentovány jako linie i jako polygony. Patří sem potoky, řeky, kanály.

#### **5.3.5 Urbanizované a ostatní plochy**

Urbanizované a ostatní plochy jsou tvořeny veškerou zástavbou v extravilánu a v intravilánu. V kategorii se nacházejí zemědělské budovy včetně zahrad, dopravní areály, zemědělské areály, vojenské objekty, hrady a ostatní kulturní památky, funerální objekty a ostatní. Je zde zahrnuto i nejbližší okolí budov jako jsou manipulační plochy. Rovněž se sem řadí ostatní antropogenní jevy v krajině.

**Zastavěné a zpevněné plochy (51)** – veškeré plochy tvořené zástavbou a jejich nejbližší okolí.

**Ostatní plochy (52**) – antropogenní jevy v krajině jako jsou skládky, lomy, plochy povrchových těžeb, výsypky apod.

#### **5.3.6 Komunikace**

Součástí projektu mělo být původně i zkoumání vývoje cestní sítě. Komunikace pro tyto účely reprezentovala liniová vrstva. Vzhledem k velmi odlišným způsobům vektorizace komunikací byla z projektů vyřazena. Získaná data nebyla reprezentativní a náhled zpracovatelů na podrobnost cestní sítě se lišil.

**Cesty (61)** – kategorie vznikla z původního rozdělení na zpevněné cesty (61) a nezpevněné cesty (62). Tvoří ji komunikace zpevněného i nezpevněného charakteru jako polní a lesní cesty, silnice, rychlostní komunikace, dálnice.

**Železnice (63)** – kategorie je tvořena železniční sítí. Nádraží apod. spadají do kategorie urbanizovaných a zpevněných ploch.

### **5.4 Sledované indexy**

V rámci této práce bylo vypočítáno a hodnoceno několik indexů, které reprezentují strukturu krajiny a určují prostorovou charakteristiku krajiny. Jedná se o indexy diverzity (SDHI a SIDI), průměrnou velikost plošky, průměrný tvar plošky, hustota okrajů, průměrná velikost bloku, poměr zemědělské půdy a permanentních struktur.

#### **5.4.1 Index diverzity**

Diverzitu je možné definovat jako bohatost neboli množství složek v jakémkoliv souboru. Indexy, které jsou založené na poměrné bohatosti druhů, počítají s nerovnoměrností jejich zastoupení. Některé z nich zároveň počtítají i s druhovou bohatostí. Indexů je celá řada, v krajinné ekologii se nejčastěji používá Shannovův index diverzity nebo Simpsonův index diverzity.

**Shanonův index diverzity (SHDI)** je nejčastěji používaní ukazatel pro měření druhové diverzity a vychází z informační teorie. Rovněž se může použít pro kvantifikaci krajinné diverzity. Měří rozmanitost stanovišť v krajině tak, že kombinuje navzájem jejich několik různých typů a porovnává je s jejich vzájemným poměrem. Jeho předpokladem je náhodný výběr stanovišť a přítomnost všech druhů stanovišť ve vzorku. Výsledné číslo samo o sobě nenese žádnou informaci o stavu diverzity v krajině. Vypovídající hodnotu získává až při porovnání s indexy se stejnou informací pro stejné území v jiném časovém horizontu (Jarkovský et. al., 2012).

$$
SHDI = \sum_{i=1}^{S} Pi \cdot \ln Pi
$$

- <sup>S</sup> druhové bohatství (celkový počet plošek na stanovišti)
- Pi podíl celkového počtu plošek

**Simpsonův index diverzity (SIDI)** patří mezi indexy, které jsou založené na dominanci. Je závislý na dominantním (nejpočetnějším) druhu a potlačuje vliv vzácných druhů. Nabývá hodnot od 0 do 1, přičemž čím více se blíží 1 tím je vyšší diverzita stanoviště (Jarkovský et. al., 2012).

$$
SIDI = 1 - \left(\frac{\sum n(n-1)}{N(N-1)}\right)
$$

<sup>n</sup> celková součet počtu jednotlivých plošek na stanovišti

<sup>N</sup> celkový součet plošek na stanovišti

### **5.4.2 Průměrná velikost plošky**

Průměrná velikost plošky je značena MPS (Mean Patch Size) a spočítá se jako podíl součtu všech rozloh plošek v dané lokalitě c celkovým počtem plošek. MPS indikuje změny v mozaice krajinného pokryvu. Pokud se velikost plošky pohybuje pod určitou hranicí, má vliv na prostupnost a propojenost krajiny (Luoto, 2000).

$$
MPS = \frac{\sum rozloha \, plošek}{celkový počet plošek} \, [ha]
$$

## **5.4.3 Průměrný tvar plošek**

Průměrný tvar plošek se značí MSI (Mean Shape Index) a měří složitost průměrné plošky v krajině ve srovnání se standardním tvarem. Tento index je často používán v krajinné ekologii. MSI je založen na vztahu obvodu a plochy plošek (Luoto, 2000).

$$
MSI = \frac{\sum_{i=1}^{n} \left( \frac{p_i}{2\sqrt{\pi a_i}} \right)}{n}
$$

- $p_i$  délka hranice plošky
- $a_i$  plocha plošky
- <sup>n</sup> počet plošek

#### **5.4.4 Hustota okrajů**

Hustota okrajů ploch je značena ED (Edge Density) a rovná se součtu všech délek okrajů plošek, dělená celkovou plochou. ED má důležitý význam proekologickou stabilitu. Na rozhraní dvou a více ekosystémů se míchají druhy ze všech těchto ekosystémů. ED tedy znázorňuje prostorové rozmístění prvků a porovnává plochu kategorií s délkou jejich hranic.

$$
ED = \frac{\sum délka okrajů plošek}{celková plocha plošek} [ha]
$$

### **5.4.5 Průměrná velikost bloku**

Průměrná velikost pozemku poskytuje informace o zrnitosti krajinné matrice. Index je závislý na počtu ploch jednotlivých kategorií. Jemná zrnitost nastává, když je v lokalitě velký podíl malých ploch. Střední zrnitost určuje vyrovnanost počtu malých i velkých ploch. Hrubá zrnitost je dána podílem velkých plochy

$$
OP = \frac{celková plocha kategorie OP}{počet plošek kategorie OP} \quad [ha]
$$
  
TTP = 
$$
\frac{celková plocha kategorie TTP}{počet plošek kategorie TTP} \quad [ha]
$$

#### **5.4.6 Podíl zemědělské půdy**

Zemědělská půda je půda, která je zdrojem zemědělských aktivit, nebo pastevectví. Do této kategorie jsou v rámci této práce řazeny tyto podkategorie – orná půda, TTP, vinice a skleníky. Podíl zemědělské půdy se spočítá jako součet veškeré zemědělské půdy na stanovišti dělený celkovou plochou území. Je vyjádřen v procentech. Vypovídá o výskytu zemědělství v pohraničním regionu.

> Z  $\overline{p}$  $\mathcal{C}_{0}$  $\ast$

### **5.4.7 Podíl permanentních struktur**

Permanentní struktury vypovídají o výskytu a zastoupení ekologicky stabilních složek v území. Ekologicky stabilní složky v rámci této práce jsou všechny prvky kategorie lesa, zemědělské půdy, vegetace mimo les a vodní plochy. Podíl permanentních struktur se vypočítá jako součet všech ekologicky stabilních složek dělený celkovou plochou území. Je vyjádřen v procentech.

> $\boldsymbol{P}$  $\overline{p}$  $\mathcal{C}_{0}$  $\ast$

# **5.5 Metodika výpočtu a vyhodnocení**

Pro výpočty jednotlivých charakteristik a indexů pro jejich vyhodnocení byly použity programy ArcMap, MsExcel a R+. Předmětem hodnocení byl vývoj v jednotlivých časových horizontech. Data získaná vektorizací byla rozdělena na dvě území – lokality, které se nacházejí v blízkosti hranic (1) a lokality, které se nacházejí ve vnějším hraničním pásmu (0).

Na výpočet některých indexů (MPS, MSI, ED) byla použita extenze *Patch Analyst* v ArcMapu. Jedná se o volně stažitelnou extenzi, která usnadňuje prostorovou analýzu krajiných složek a výpočet některých jejich metrik a indexů. Ostatní indexy byly počítány v MsExcel.

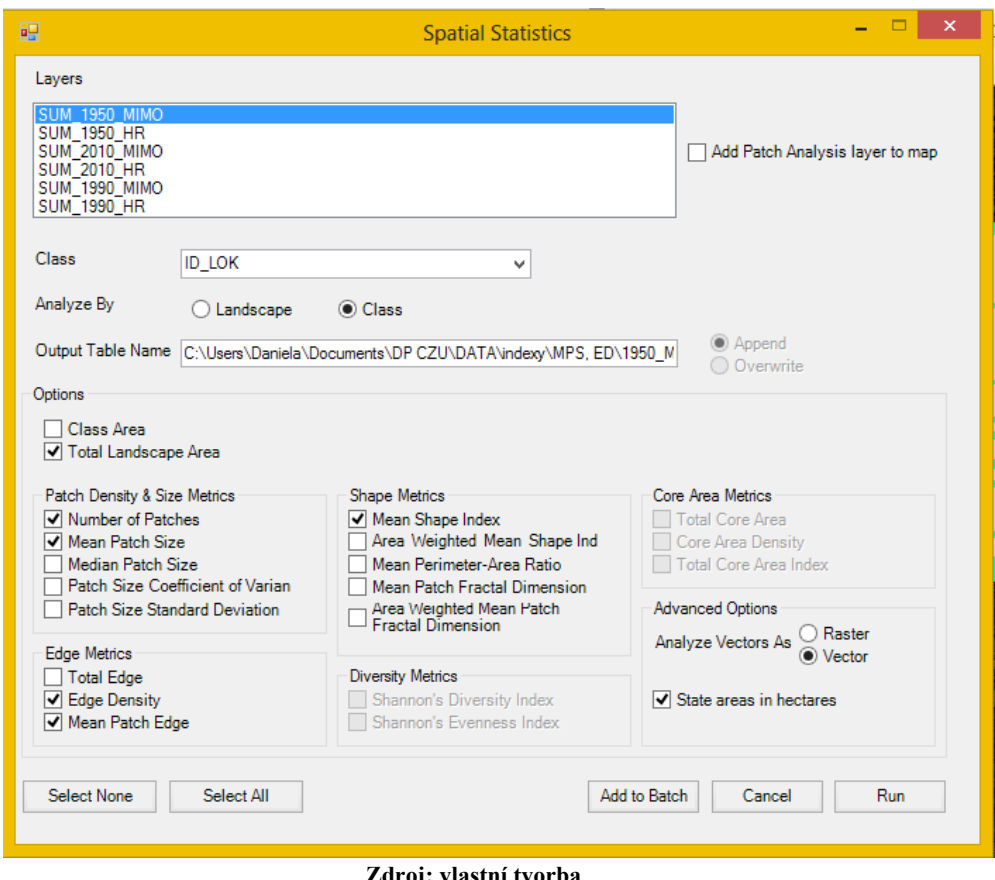

**Obrázek 16.: Výpočet krajinných metrik pomocí extenze Patch analyst**

**Zdroj: vlastní tvorba**

Na statistické hodnocení vybraných indexů byl použit program R. Tento programovací jazyk se specializuje zejména na statistické výpočty. Je v něm implementována spousta statistických funkcí.

Nejdříve se zjistilo pomocí Shapiro-Wilcoxova testu, zdali mají data normální rozdělení. Hladina spolehlivosti byla nastavena na  $\alpha$  = 0,05. Hodnoty, které tuto mez překračují, mají normální rozdělení, ale pouze na 95% hladině spolehlivosti. Data o větším počtu hodnot (n > 30) je možné považovat za normální, mírné porušení normality nemá zásadní dopad na výsledky testu. Pokud mají data normální rozdělení, používají se pro vyhodnocení parametrické testy. V opačném případě se používají neparametrické testy, které nevyžadují předpoklad o konkrétním typu rozdělení (Hoskin, 2012). Jelikož drtivá většina vypočtených indexů nebyla vyhodnocena jako normální rozdělení, použily se tyto dva neparametrické testy:

 **Komologov-Smirnovův test** byl použit pro porovnání vypočtených indexů pro dvě datové sady, které nejsou závislé. Jedná se tedy o porovnání dvou

území – pohraničního regionu (počet hodnot 28) a vnějšího pásma (38) v jednom sledováném období.

 **Wilcoxonův párový test** vyhodnocuje dvě závislé veličiny. V tomto případě se jedná o data získaná za tři časové horizonty na jedné lokalitě.

Hladina spolehlivosti byla stanovena  $\alpha$  = 0,05. Nulová hypotéza H 0: Střední hodnota rozptylu hodnot se rovná jejich průměru. Pokud je výsledek testu hodnota nižší, než toto číslo, jedná se o statisticky významnou odchylku, která se v tomto případě interpretuje jako změna daných indexů vlivem polohy území, či času.

**Obrázek 17.: Tvorba skriptu v R**

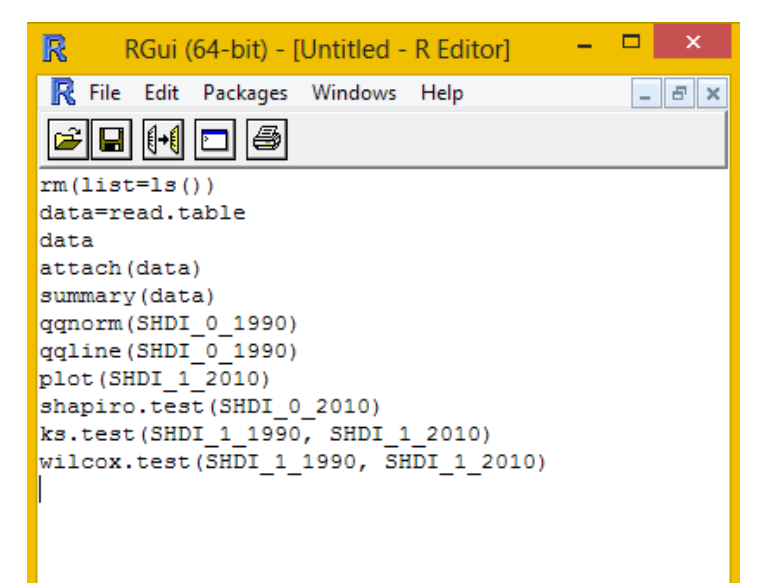

**Zdroj: Vlastní tvorba**

# **6. Výsledky**

V této kapitole jsou popsána zpracovaná data, která obsahují informace o změnách krajinné struktury a ostatních charakteristik vybraných lokalit v pohraničí ČR s Rakouskem a bývalou NSR při jejich hranicích a ve vnějším pohraničním pásmu. Hodnocení změn proběhlo pro časové horizonty 50., 80. let 20. století a pro současnost.

### **6.1 Změny struktury krajiny**

Změny struktury krajiny jsou prezentovány na základě jejich polohy vůči hranicím. Zahrnují celkovou charakteristiku vývoje kategorií LC, indexy diverzity, průměrnou velikost plošky a tvar plošky, hustota okrajů, průměrná velikost bloku, poměr zemědělské půdy a permanentních struktur. Výsledky jsou zobrazeny formou přehledných grafů a tabulek pro jednotlivé území ve třech časových horizontech.

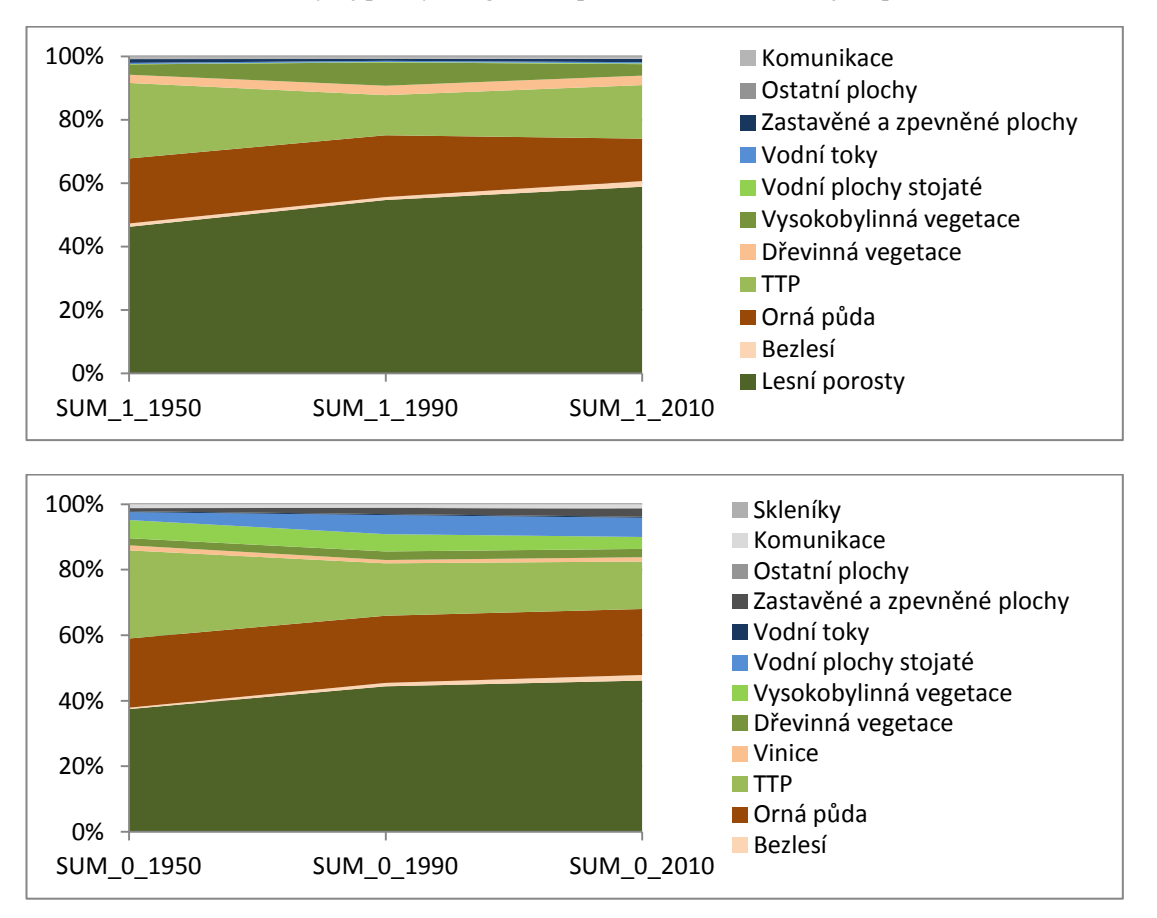

### **6.1.1 Vývoj kategorií LC**

**Obrázek 18.: Vývoj plochy kategorií LC při hranicích - 1 a ve vnějším pásmu - 0**

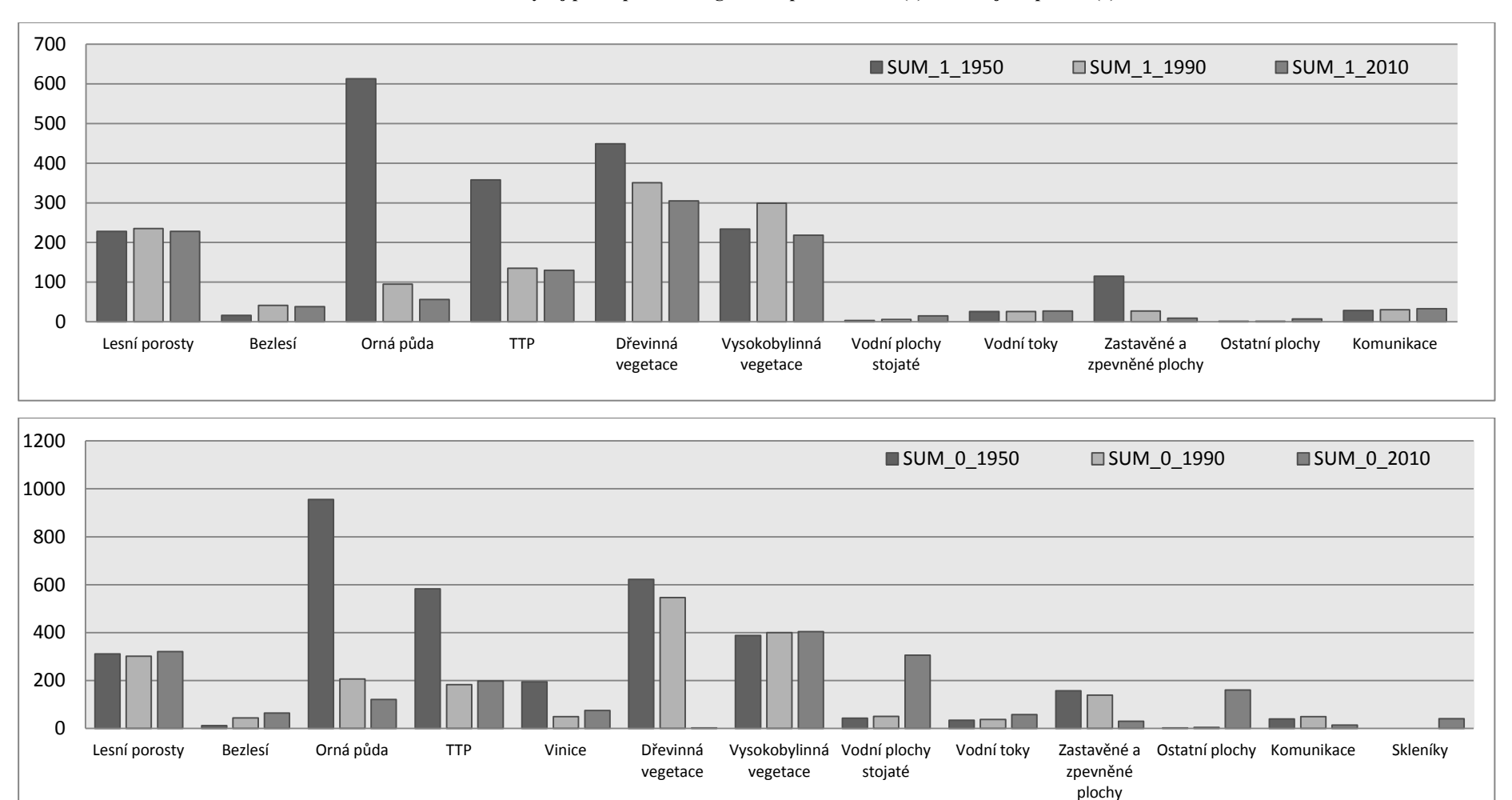

**Obrázek 19.: Vývoj počtu plošek kategorií LC při hranicích (1) a ve vnějším pásmu (0)**

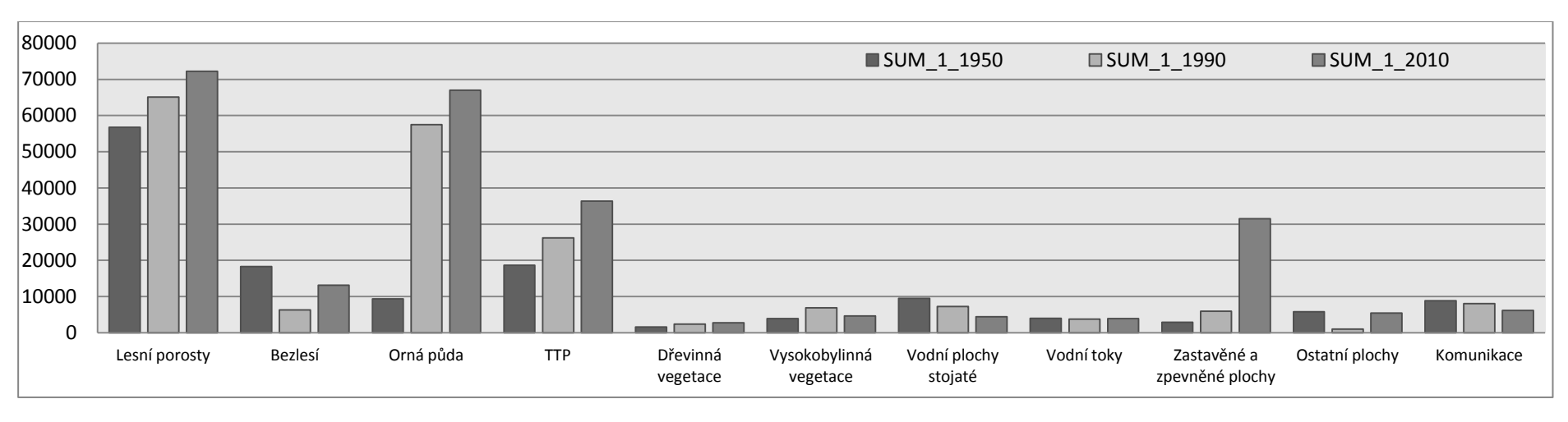

#### **Obrázek 20.: Vývoj průměrné velikosti plošky kategorií LC [m2] při hranicích (1) a ve vnějším pásmu (0)**

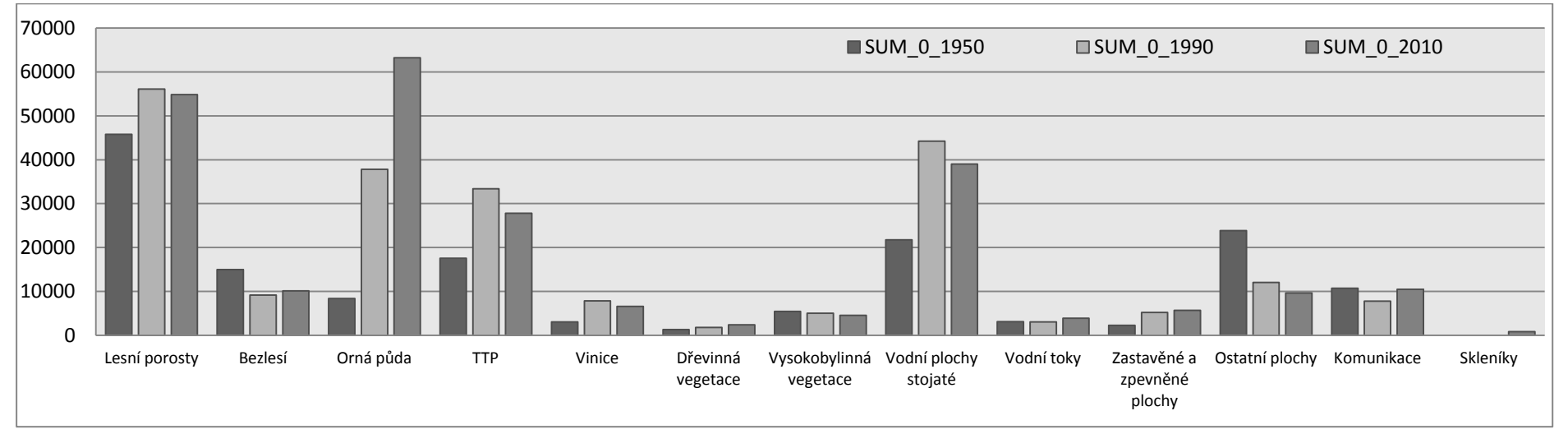

## **6.1.2 Shanon diversity index (SHDI)**

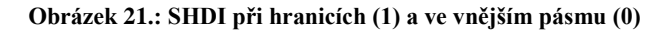

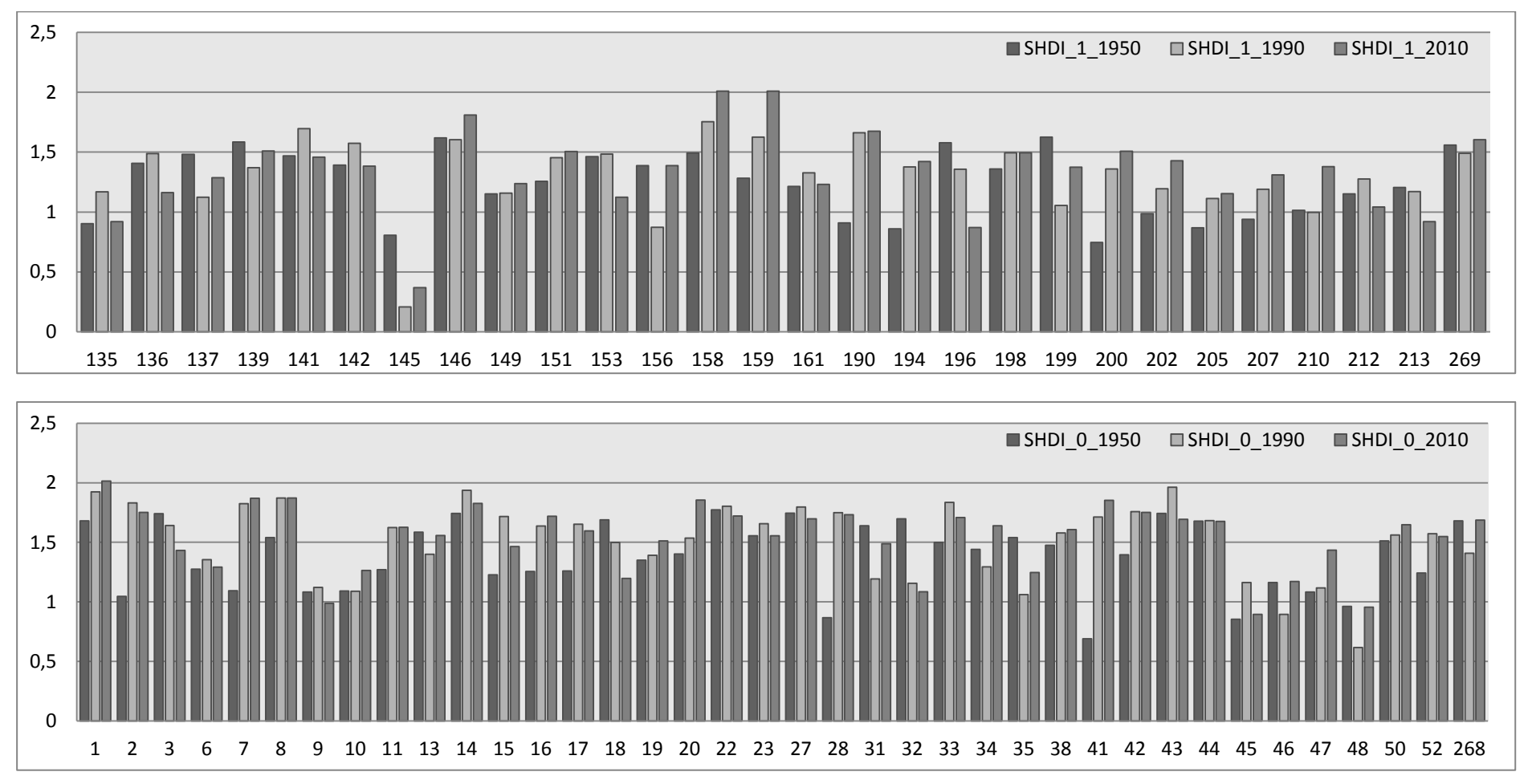

## **6.1.3 Simpson diversity index (SIDI)**

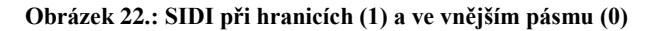

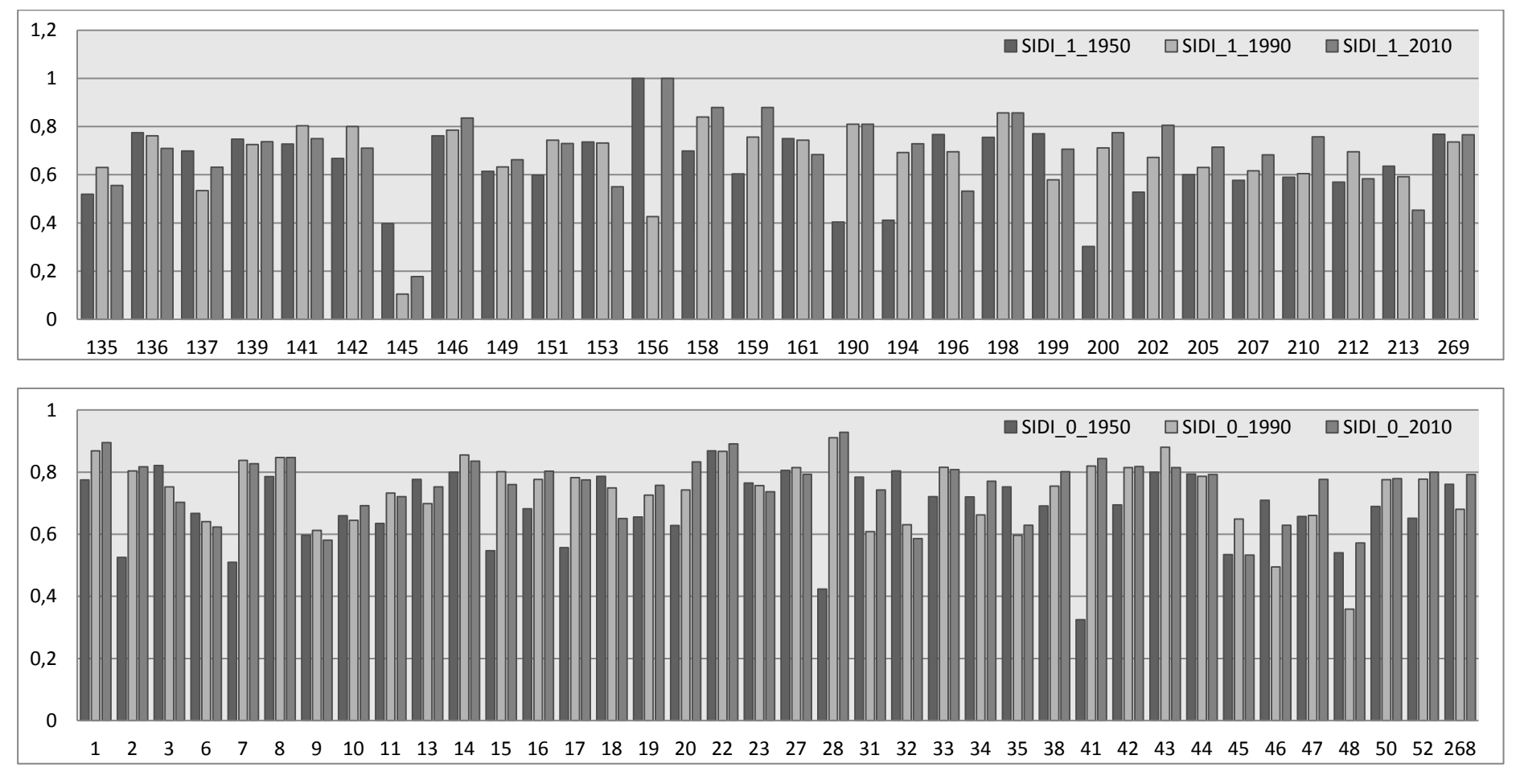

## **6.1.4 Mean Patch Size (MPS)**

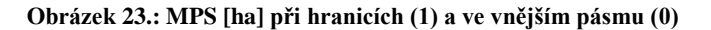

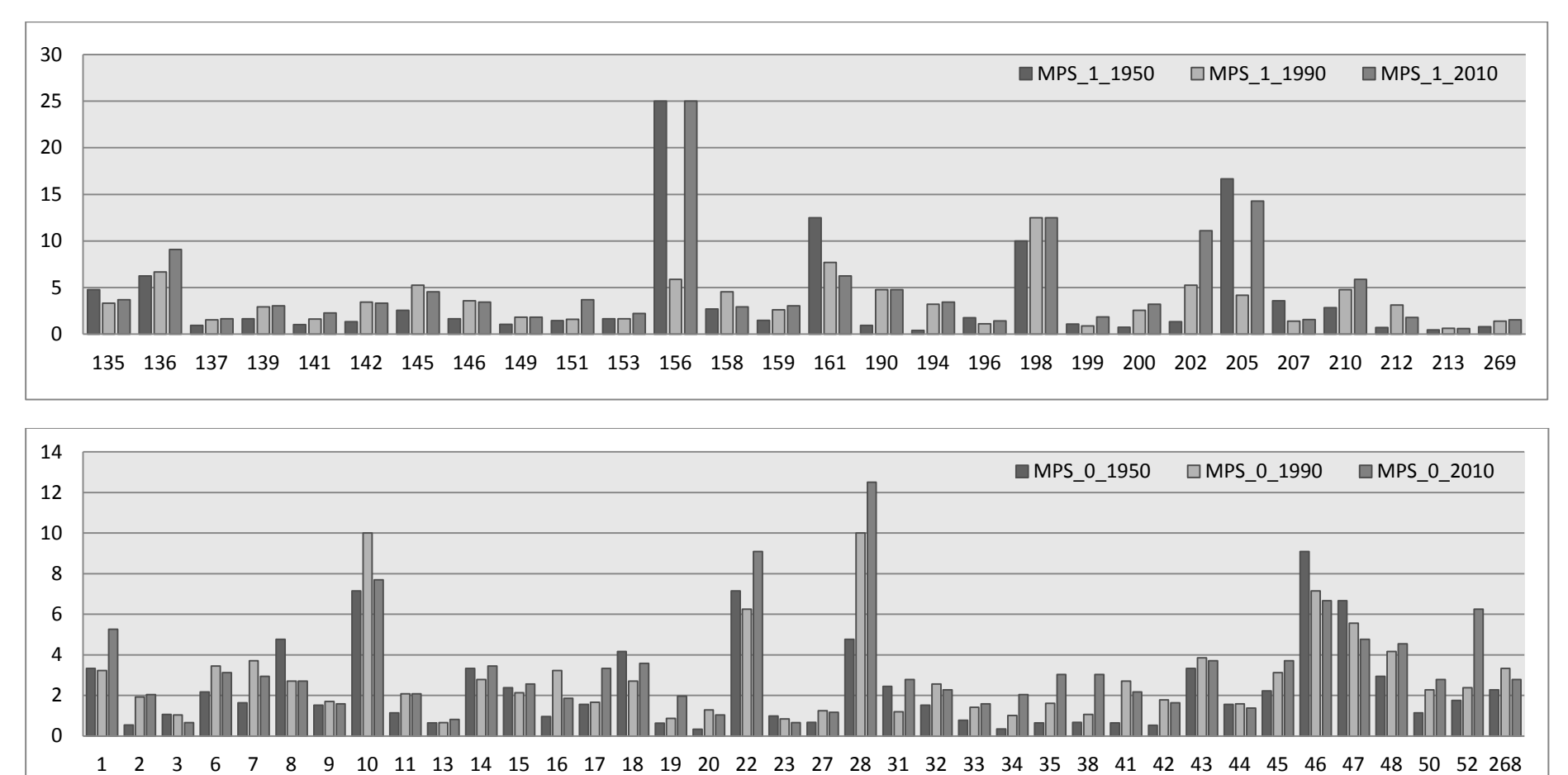

## **6.1.5 Mean Shape Index (MSI)**

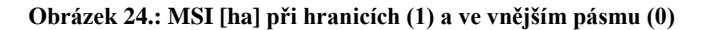

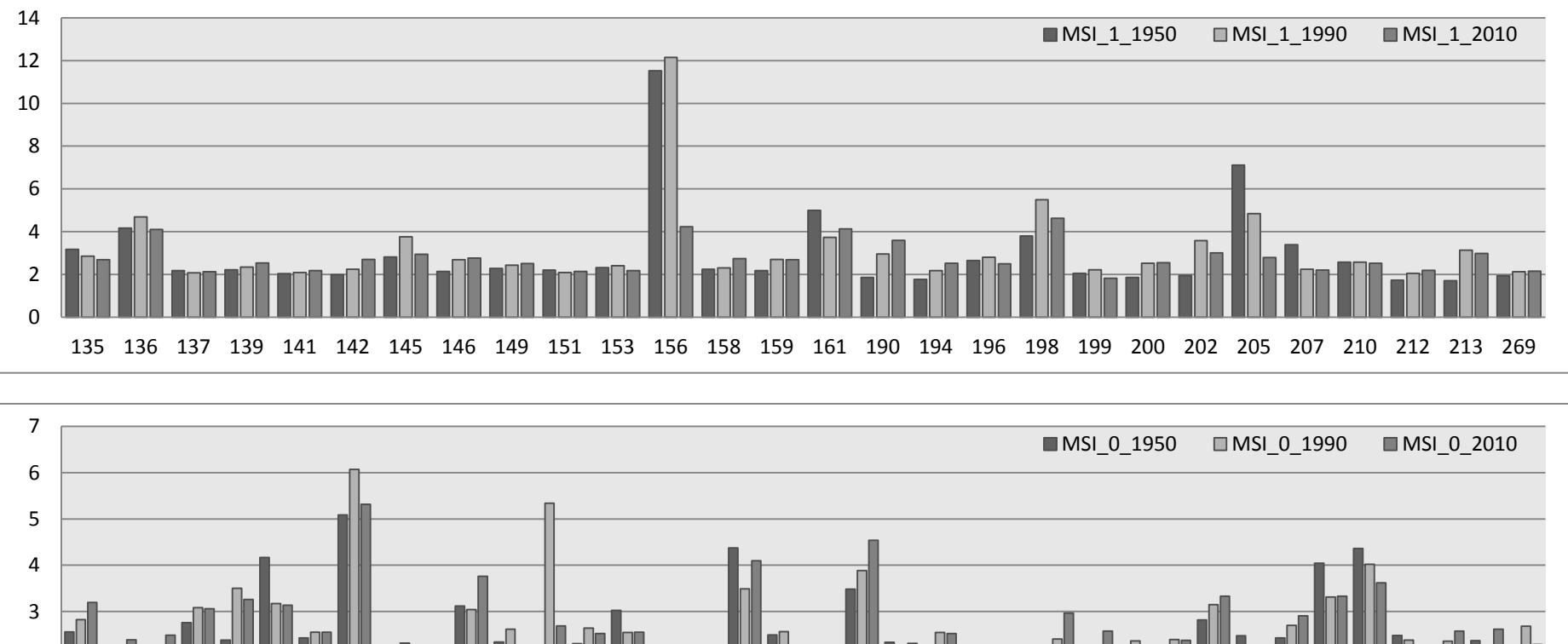

 2 3 6 7 8 9 10 11 13 14 15 16 17 18 19 20 22 23 27 28 31 32 33 34 35 38 41 42 43 44 45 46 47 48 50 52 268

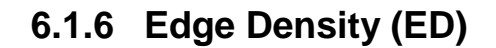

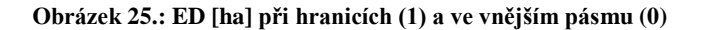

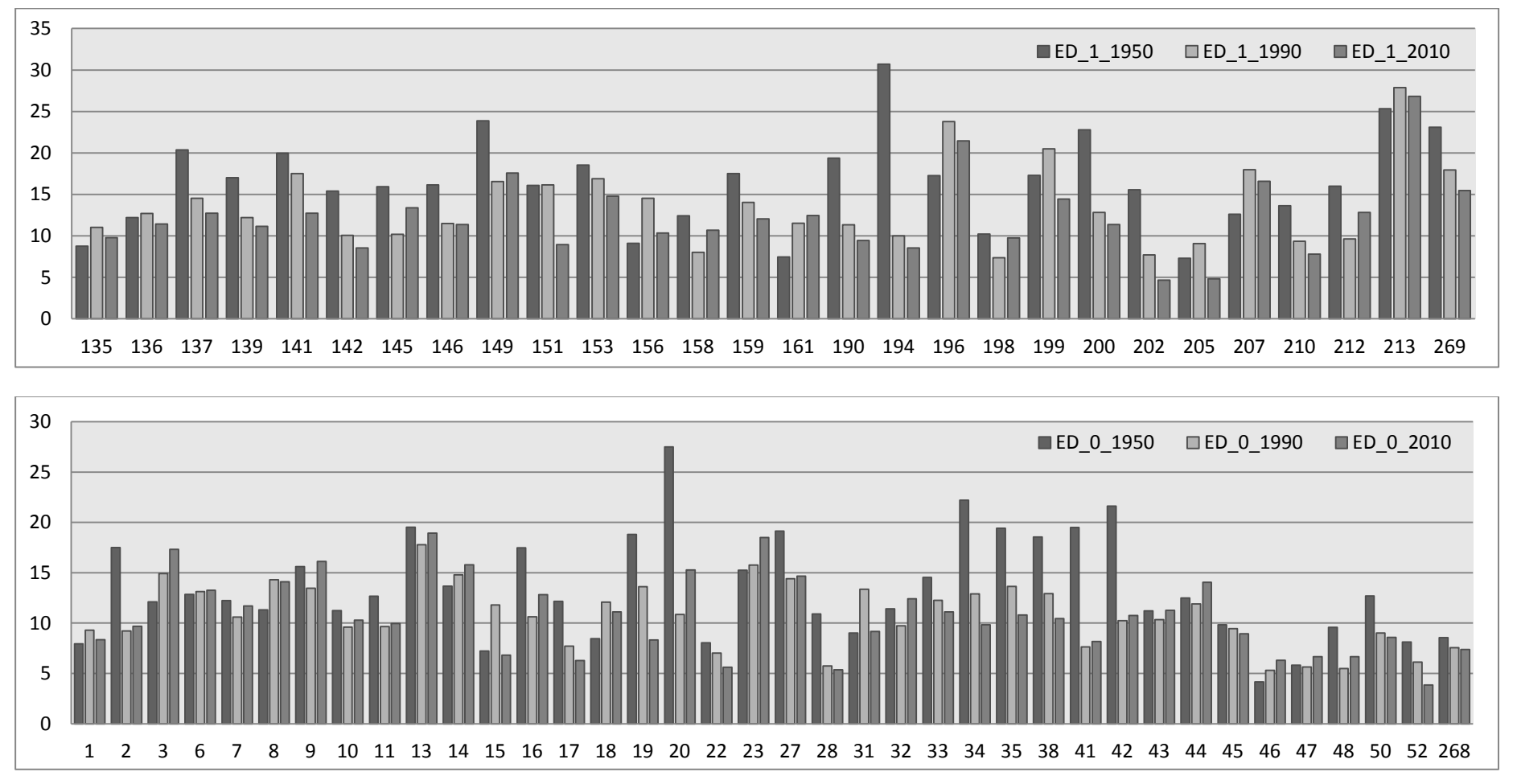

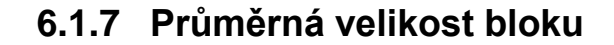

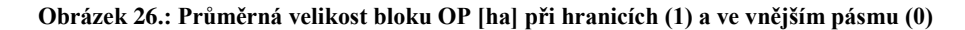

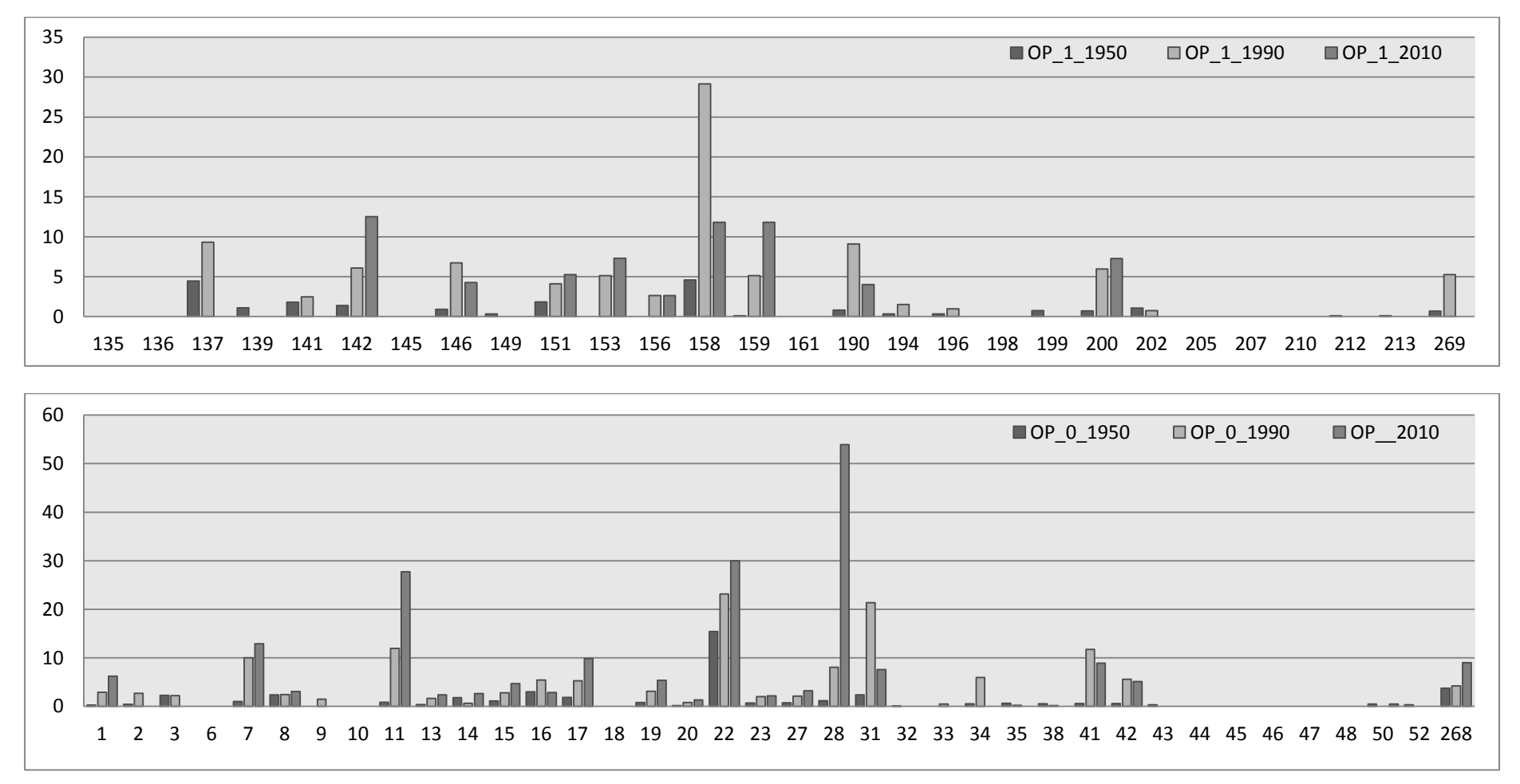

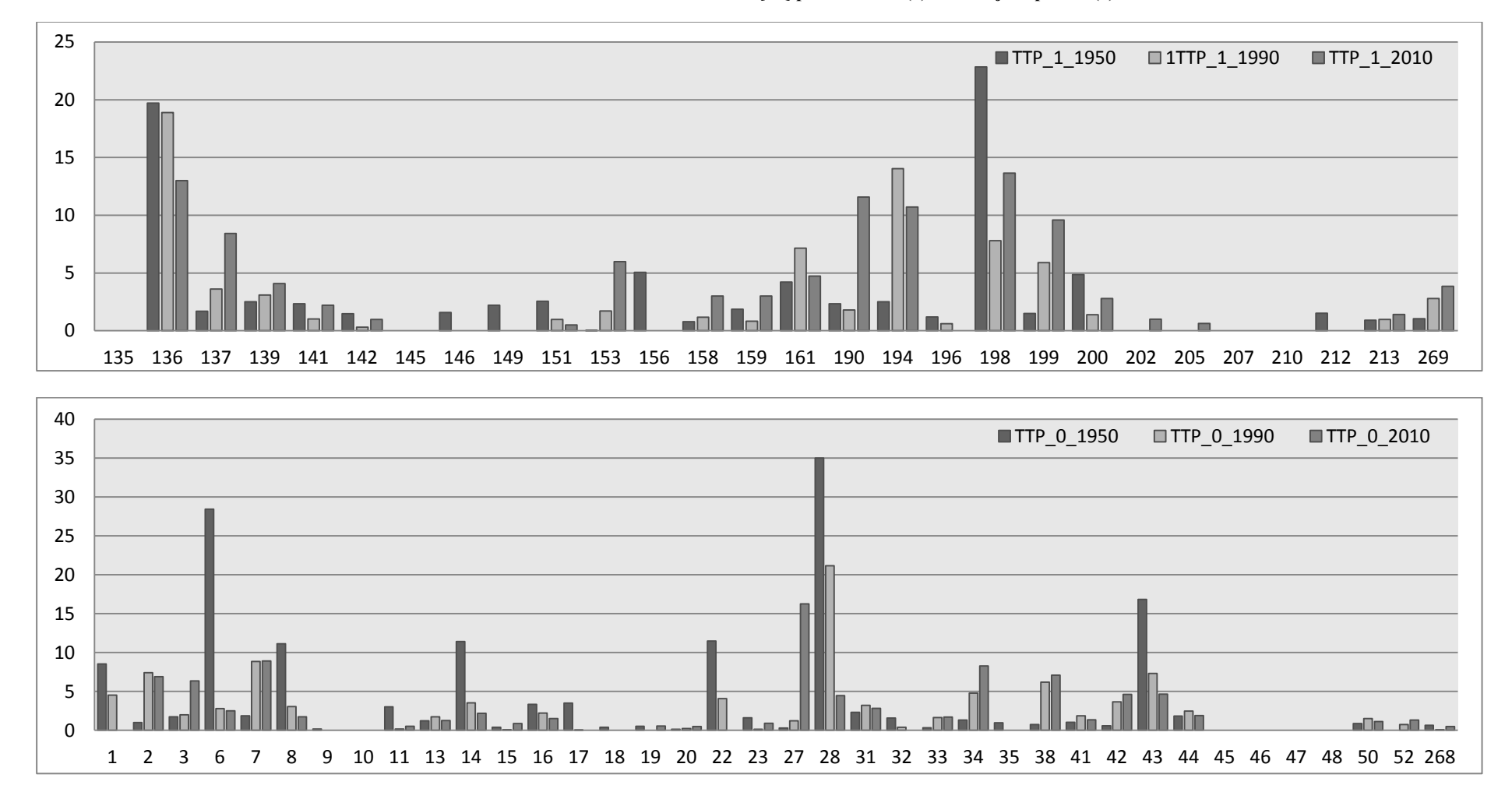

**Obrázek 27.: Průměrná velikost bloku TTP [ha] při hranicích (1) a ve vnějším pásmu (0)**

## **6.1.8 Podíl zemědělské půdy (ZP)**

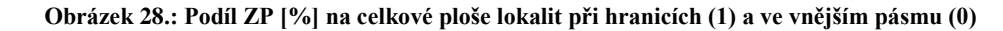

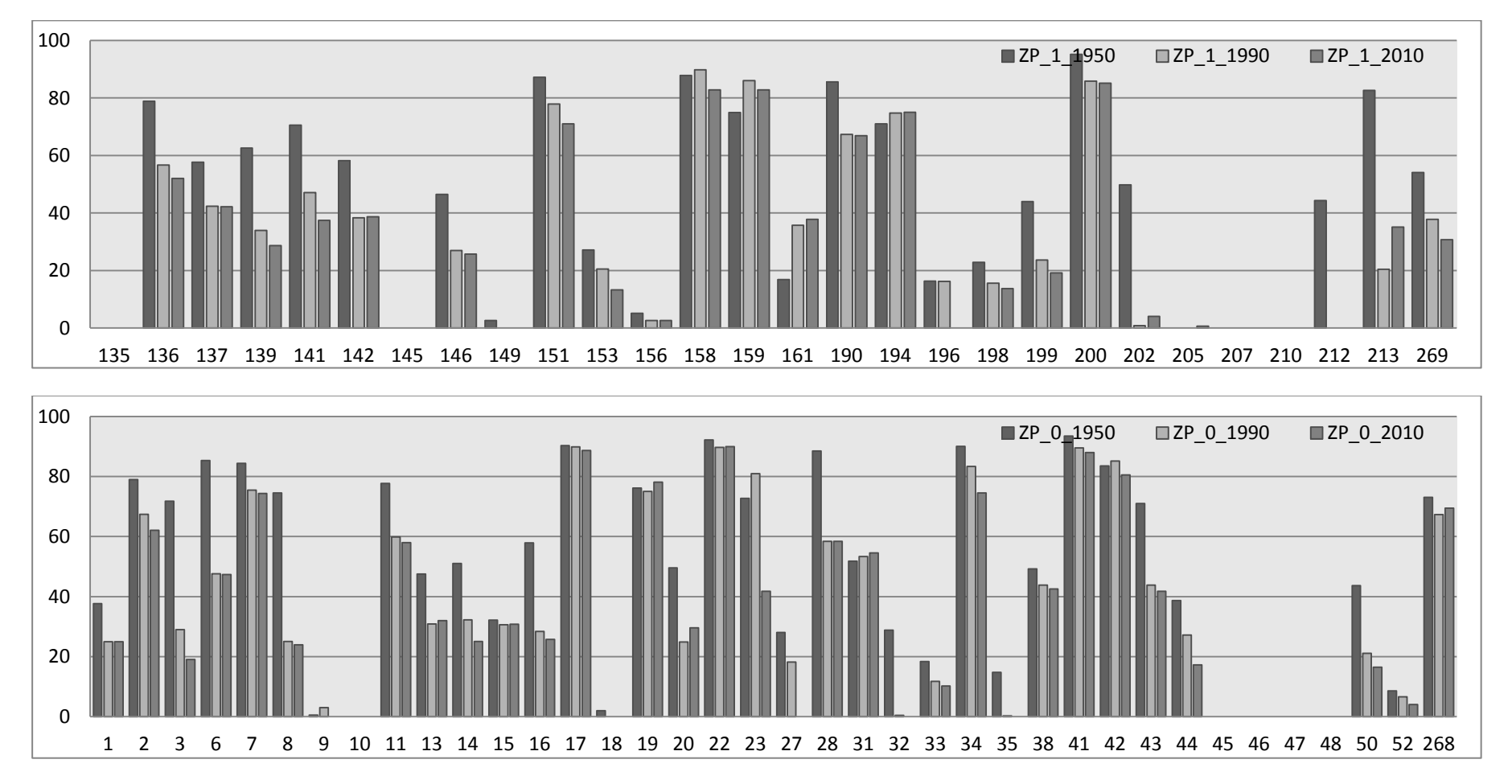

# **6.1.9 Podíl permanentních struktur (PERM)**

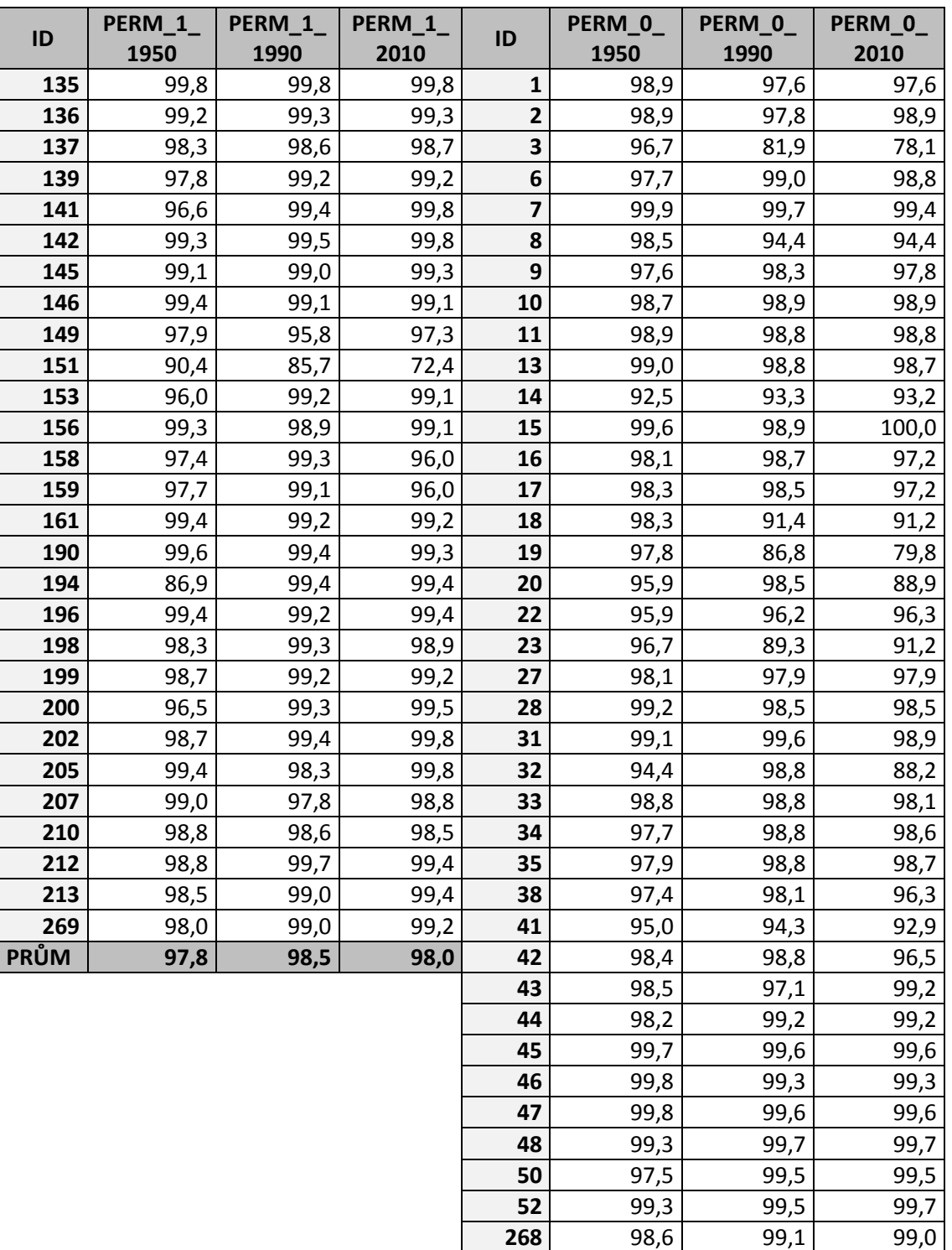

**Tabulka 4.: Podíl permanentních struktur [%]**

**PRŮM 98,0 97,2 96,2**

# **6.2 Hodnocení výsledků**

Hodnocení výsledků proběhlo v MsExcel, ArcMap (Extenze Patch analyst) a statistickém programu R. Pro snazší interpretaci zde byly zavedeny pojmy pohraniční oblast (PO) a vnější pásmo (VP).

- PO zastupuje lokality při hranicích a v tabulkách znázorněna číslem 1.
- VP zastupuje lokality dále od hranic a v tabulkách je znázorněna číslem 0.

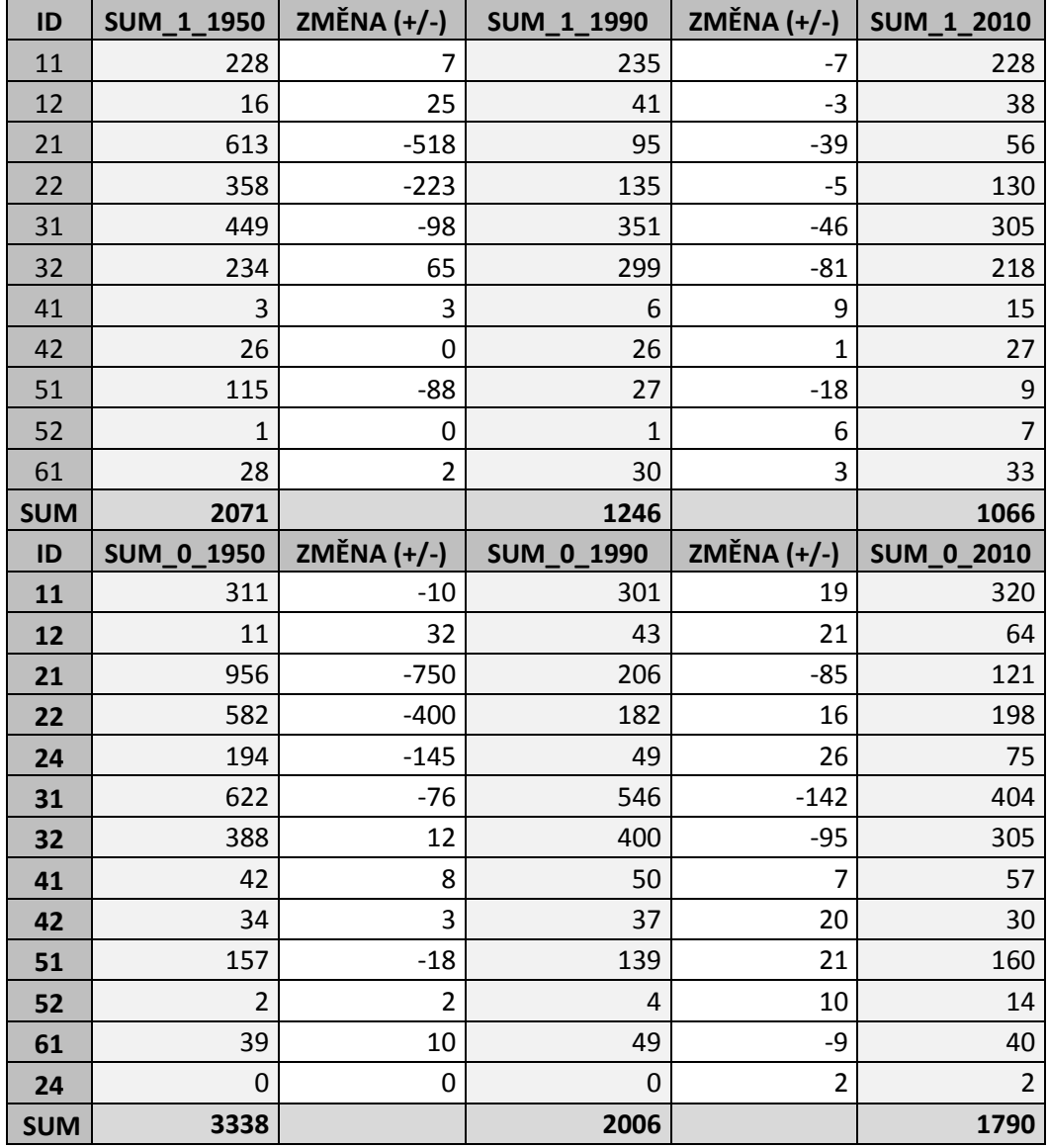

**Tabulka 5.: Vývoj počtu plošek LC**

Vývoj počtu plošek v krajině má výrazně sestupnou tendenci. V 50. letech se v průměru v pohraničním oblasti (PO) vyskytovalo 74 plošek na lokalitě, v1990 to bylo pouze 45 plošek. Ve vnějším pásmu (VP) jejich počet klesl z 89 na 52 plošek. Velmi výrazný sestup mají v období 50. - 90. let kategorie orné plochy a TTP, který se pohybuje v řádu stovek. Mírný sestupný trend setrvával až do současnosti. V PO poklesl také výrazně počet kategorie zastavěných ploch. Ve VP je také znát pokles počtu ploch vinic do roku 90, poté jejich počet opět stoupl. S klesajícím počtem plošek kategorií LC rostě jejich průměrná velikost. Největších průměrných velikostí dosahuje kategorie lesa. V PO se tato výměra pohybovala v průměru okolo 4,6 ha, v roce 1950 poté stoupla na 5,6 ha a poté nepatrně klesá na 5,4 ha. Ve VP se výměra postupně zvyšovala z 5, 7 ha na 7,2 ha. Vzestupnou průměrnou velikost plošky mají i kategorie OP a TTP. V PO se hodnota OP zvedla z 1, 9 ha skokově na 5,8 ha v roce 1990 dále pak na 6,7 ha v současnosti. Ve VP rostla stabilně z 0,8 ha přes 3,8 ha na 6,3 ha v současnosti. Znatelný je i nárůst vodních ploch ve vnějším pásmu z 2,1 ha na 4,4 h a poté následoval menší propad na 3,9 ha. Ve VP došlo k nárůstu průměrné plochy zástavby. V roce 1990 dosahovala hodnoty 0,6 ha a v roce 2010 vzrostla na 3,1 ha.

Podíl permanentních struktur bez ohledu na sledované území nebo časový horizont dosahuje velmi vysokých hodnot. Téměř ve všech lokalitách se blížila k 100 %. V pohraničí byla tedy celkem osídlena v průměru necelá 3 % celkové plochy lokalit, z čehož poměrovou část tvoří cestní síť. Ve vnějším pásmu byla tato hodnota o něco vyšší. PERM v hraniční oblasti dosahoval hodnot 97,8 % v roce 1950, následoval pokles na 89,5 % a poté nárůst na 98 % v průměru. Ve vnějším pásmu nabýval těchto hodnot 98 % v roce 1950 97,2 % v roce 1990 a 96,2 % v současnosti.

Podíl zemědělské plochy dříve na celkové rozloze vybraných lokalit činil v 50. letech více než polovinu celkové plochy. V PO tento podíl činil 54 %, ve VP 56,5 %. Postupem času se snížil na k 42,7 % v pohraniční oblasti a 42,2 % v oblasti vnějšího pásma. Do roku 2010 dále následoval pokles pouze v PO na 40,3 %, ve VP se průměrný podíl zvýšil na 46,8 %.

Zemědělská půda se vyskytuje v majoritní většině všech lokalit ve všech obdobích a jejich počet mírně klesá. Lokality, na kterých se ZP nevyskytuje, byly z hodnocení vyřazeny.

|           | Počet lokalit | Podíl ZP[%] |           | Počet lokalit | Podíl ZP[%] |
|-----------|---------------|-------------|-----------|---------------|-------------|
| ZP 1 1950 | 23            | 53,98       | ZP 0 1950 | 33            | 56,49       |
| ZP 1 1990 | 21            | 42,86       | ZP 0 1990 | 33            | 42,18       |
| ZP 1 2010 | 21            | 40,26       | ZP 0 2010 | 28            | 46,75       |

**Tabulka 6.: Podíl ZP na výměře lokalit [%]**

Orná půda se při hranicích ve všech časových horizontech vyskytuje pouze na 6 lokalitách, ve vnějším pásmu na 19, což je polovina zkoumaného území. Průměrná plocha OP na obou územích rostla, avšak snižoval se jejich celkový počet. Rostla tak průměrná velikost OP bloků. V minulosti byla její struktura spíše jemně zrnitá, během sledovaného časového období zrnitost pozvolna stoupala. Oproti PO je průměrná rozloha plošky větší ve VP pásmu v 50. Letech a v současnosti (+2,54 ha). Z celkové rozlohy 100 ha na lokalitu lze v současnosti mluvit o středně zrnité struktuře OP. Lokality, na kterých se OP nevyskytuje, byly z hodnocení vyřazeny.

**Tabulka 7.: Průměrná velikost bloku OP [ha]**

|                    |    | Počet lokalit Prům rozloha [ha] |                    | <b>Počet lokalit</b> | <b>Prům rozloha [ha]</b> |
|--------------------|----|---------------------------------|--------------------|----------------------|--------------------------|
| $\vert$ OP 1 1950  | 18 |                                 | $0.78$   OP 0 1950 | 28                   | 1,59                     |
| OP 1 1990          | 15 | 5.5 <sub>1</sub>                | OP 0 1990          | 26                   | 5,32                     |
| $\sqrt{OP}$ 1 2010 | 9  | 7.43                            | OP 0 2010          | 20                   | 9,97                     |

Trvalé travní porosty jsou zastoupeny na většině zkoumaných lokalitách. Při hranicích se ve všech časových horizontech vyskytují na 19 lokalitách, ve vnějším pásmu na 25. Na první pohled je patrný velký rozdíl mezi jednotlivými lokalitami. Struktura TTP v příhraniční oblasti je dnes struktura spíše středně zrnitá. Ve VP byla ve všech obdobích jemně zrnitá a téměř se za sledované období velikostně neliší. Počet lokalit, na kterých se TTP vyskytují, se výrazně nemění. Lokality, na kterých se TTP nevyskytuje, byly z hodnocení vyřazeny.

|            | Počet lokalit | Prům rozloha [ha] |                     | Počet lokalit | Prům rozloha [ha] |
|------------|---------------|-------------------|---------------------|---------------|-------------------|
| TTP 1 1950 | 22            |                   | 3,85 TTP 0_1950     | 32            | 0,02              |
| TTP 1 1990 | 19            |                   | $3.9$ TTP 0 1990    | 29            | 0,01              |
| TTP 1 2010 | 20            | 5,05              | 2010<br><b>ITTP</b> | 30            | 0,02              |

**Tabulka 8.: Průměrná velikost bloku TTP [ha]**

### **6.3 Statistické hodnocení dat**

Statistické hodnocení dat probíhalo na základě Kolmogorova-Smirnovova (KS) a Wilcoxova párového (W) testu. Pokud byla nulová hypotéza H\_0 potvrzena, data se významně nezměnila. Pod hodnotu α = 0,005 se jedná o statistiky významnou odchylku.

Pro hodnocení následujících indexů - indexy diverzity, SHDI a SIDI, MPS, MSI a ED byla použita statistická analýza, kdy se zjišťovalo, zda mají data normální rozdělení. Byl použit Shapiro-Wilcoxonův test normality. Vypočtené hodnoty se v naprosté většině případů pohybují velmi nízko pod hodnotou 0,05. Pouze zvýrazněné indexy dosahují normálního využití. Pro další hodnocení proto byly použity neparametrické testy – Kolmogorov-Smirnovův a Wilcoxonův test.

| <b>Shapiro-Wilcox normality test</b> |           |             |           |  |  |  |  |
|--------------------------------------|-----------|-------------|-----------|--|--|--|--|
| SHDI_1_1950                          | 0.05461   | SHDI_0_1950 | 0.01849   |  |  |  |  |
| SHDI 1 1990                          | 0.005384  | SHDI 0_1990 | 0.004017  |  |  |  |  |
| SHDI_1_2010                          | 0.2929    | SHDI 0 2010 | 0.005138  |  |  |  |  |
| SIDI_1_1950                          | 0.148     | SIDI_0_1950 | 0.01725   |  |  |  |  |
| SIDI 1 1990                          | 0.0001454 | SIDI 0 1990 | 0.01208   |  |  |  |  |
| SIDI 1 2010                          | 0.02051   | SIDI 0 2010 | 0.03078   |  |  |  |  |
| MPS 1 1950                           | 1.581e-07 | MPS 0 1950  | 1.376e-05 |  |  |  |  |
| MPS 1 1990                           | 0.00114   | MPS 0 1990  | 3.975e-06 |  |  |  |  |
| MPS 1 2010                           | 2.055e-06 | MPS 0 2010  | 1.472e-05 |  |  |  |  |
| MSI 1 1950                           | 8.579e-08 | MSI_0_1950  | 1.686e-05 |  |  |  |  |
| MSI 1 1990                           | 3.778e-08 | MSI_0_1990  | 1.264e-06 |  |  |  |  |
| MSI 1 2010                           | 0.0008526 | MSI 0 2010  | 0.0006262 |  |  |  |  |
| ED_0_1950                            | 0.2024    | ED_1_1950   | 0.6167    |  |  |  |  |
| ED_0_1990                            | 0.4653    | ED_1_1990   | 0.02408   |  |  |  |  |
| ED_0_2010                            | 0.4432    | ED 1 2010   | 0.01907   |  |  |  |  |
| ZP_0_1950                            | 1.321e-11 | ZP 1 1950   | 1.928e-09 |  |  |  |  |
| ZP_0_1990                            | 2.038e-11 | ZP_1_1990   | 3.698e-09 |  |  |  |  |
| ZP 0 2010                            | 2.306e-11 | ZP 1 2010   | 3.668e-09 |  |  |  |  |

**Tabulka 9.: Testování normality dat**

**Tabulka 10.: Rozdíly ve vývoji sledovaných indexů nezávisle proměnných mezi hraničním regionem a vnitřním pásmem v roce 1950**

| 1950 | <b>Ø SDHI</b>          | Ø SIDI     | Ø MPS        | Ø MSI      | Ø ED                | Ø ZP  |
|------|------------------------|------------|--------------|------------|---------------------|-------|
|      | 1,2393793              | 0,64199778 | 4,03578846   | 2,959125   | 16,49447            | 53,98 |
|      | 1,38318655             | 0,6814947  | 2,35294810   |            | 2,54766   18,229088 | 56,49 |
|      | změna (+/-) 0,14380725 | 0,03949694 | $-1,6828403$ | $-0,41147$ | -2,034654           | 2,51  |

Two-sample **Kolmogorov-Smirnov test**

| data: | SHDI 0 1950 and SHDI 1 1950 D = 0.4643, p-value = 0.001917 |
|-------|------------------------------------------------------------|
|       | SIDI 0 1950 and SIDI 1 1950 D = 0.2463, p-value = 0.276    |
|       | MPS 0 1950 and MPS 1 1950 D = 0.1917, p-value = 0.5939     |
|       | MSI 0 1950 and MSI 1 1950 D = 0.1692, p-value = 0.6699     |
|       | ED 0 1950 and ED 1 1950 D = 0.3628, p-value = 0.02075      |
|       | ZP_0_1950 and ZP_1_1950 D = 0.2006, p-value = 0.5752       |

**Tabulka 11.: Rozdíly ve vývoji sledovaných indexů nezávisle proměnných mezi hraničním regionem a vnitřním pásmem v roce 1990**

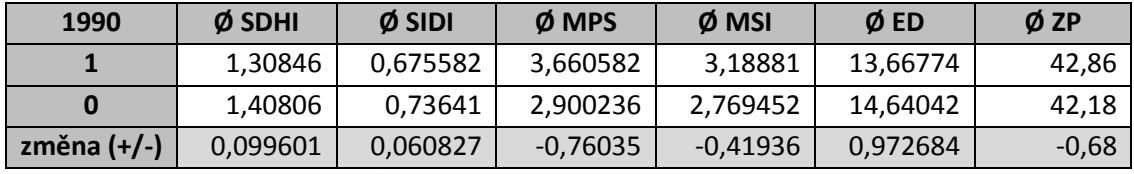

Two-sample **Kolmogorov-Smirnov test**

| data: | SHDI 1 1990 and SHDI 0 1990, D = 0.4305, p-value = 0.003198 |
|-------|-------------------------------------------------------------|
|       | SIDI_0_1990 and SIDI_1_1990 D = 0.2784, p-value = 0.1284    |
|       | MPS 0 1990 and MPS 1 1990 D = 0.2293, p-value = 0.3647      |
|       | MSI 0 1990 and MSI 1 1990 D = 0.1447, p-value = 0.8318      |
|       | ED 0 1990 and ED 1 1990 D = 0.2951, p-value = 0.09477       |
|       | ZP 0 1990 and ZP 1 1990 D = 0.2076, p-value = 0.542         |

**Tabulka 12.: Rozdíly ve vývoji sledovaných indexů nezávisle proměnných mezi hraničním regionem a vnitřním pásmem v roce 2010**

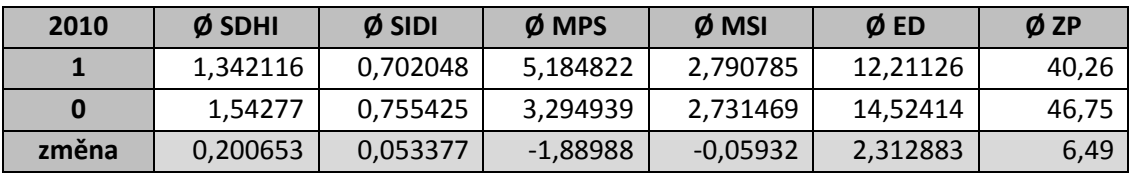

Two-sample **Kolmogorov-Smirnov test**

73 data: **SHDI\_1\_2010 and SHDI\_0\_2010, D = 0.5451, p-value = 0.0001381** SIDI 0 2010 and SIDI 1 2010 D = 0.3095, p-value = 0.08805 MPS\_0\_2010 and MPS\_1\_2010 D = 0.2218, p-value = 0.4059 MSI\_0\_2010 and MSI\_1\_2010 D = 0.1617, p-value = 0.7233 ED 0 2010 and ED 1 2010 D = 0.2387, p-value = 0.2625

V roce 1950 došlo mezi hraničním regionem ke změně SHDI. Diverzita ve VP byla výrazně vyšší, než v PO. SHDI se liší o 0,14. K výraznému rozdílu došlo v porovnání ED, kdy v PO je hodnota průměrného ED vyšší o 2,31. Průměrná hodnota ED se tedy zvýšila z 12,21 na 14,52.

V roce 1990 došlo pouze k výraznému rozdílu hodnoty SHDI, kdy je opět druhová velikost v průměru vyšší, něž při hranicích. V roce 2010 byl rozdíl SHDI největší. To znamená, že diverzita ve vnějším pásmu je daleko vyšší, než v hraničním regionu.

**Tabulka 13.:Rozdíly ve vývoji sledovaných indexů nezávisle proměnných mezi hraničním regionem a vnitřním pásmem mezi lety 1950 - 1990**

|      |              | Ø SDHI   | Ø SIDI   | $Ø$ MPS    | $\phi$ MSI | $\emptyset$ ED | Ø ZP     |
|------|--------------|----------|----------|------------|------------|----------------|----------|
| 1950 |              | 1,239379 | 0,641998 | 4,035788   | 2,959125   | 16,49447       | 53,98    |
|      | 0            | 1,383187 | 0,681495 | 2,352948   | 2,54766    | 17,229088      | 56,49    |
| 1990 | 1            | 1,30846  | 0,675582 | 3,660582   | 3,18881    | 13,66774       | 42,86    |
|      | 0            | 1,40806  | 0,73641  | 2,900236   | 2,769452   | 14,64042       | 42,18    |
|      | $\mathbf{1}$ | 0,06908  | 0,033585 | $-0,37521$ | 0,229685   | $-2,82674$     | $-11,12$ |
|      | 0            | 0.024874 | 0,054915 | 0,547288   | 0,221793   | $-3,57133$     | $-14,31$ |

**Wilcoxon rank sum test 1**

data: SHDI 1 1950 and SHDI 1 1990 W = 328, p-value = 0.3006 SIDI\_1\_1950 and SIDI\_1\_1990 W = 318, p-value = 0.2304 **MPS\_1\_1950 and MPS\_1\_1990 W = 272, p-value = 0.05002** MSI\_1\_1950 and MSI\_1\_1990 W = 274, p-value = 0.0537 **ED\_1\_1950 and ED\_1\_1990 W = 512, p-value = 0.04967**  $ZP$  1 1950 and  $ZP$  1 1990 W = 342, p-value = 0.09087

**Wilcoxon rank sum test 0**

data: **SHDI\_0\_1950 and SHDI\_0\_1990 W = 522, p-value = 0.03821 SIDI\_0\_1950 and SIDI\_0\_1990 W = 554, p-value = 0.03953** MPS 0 1950 and MPS 0 1990 W = 539, p-value = 0.05795 **MSI\_0\_1950 and MSI\_0\_1990 W = 526, p-value = 0.04178 ED\_0\_1950 and ED\_0\_1990 W = 925, p-value = 0.03487** ZP 0 1950 and ZP 0 1990 W = 625.5, p-value = 0.04191

**Tabulka 14.: Rozdíly ve vývoji sledovaných indexů nezávisle proměnných mezi hraničním regionem a vnitřním pásmem mezi lety 1990 - 2010**

|         |   | $Ø$ SDHI                             | $Ø$ SIDI           | $Ø$ MPS                                    | $\phi$ MSI | $\emptyset$ ED                                       | $Ø$ ZP |
|---------|---|--------------------------------------|--------------------|--------------------------------------------|------------|------------------------------------------------------|--------|
| 1990    |   |                                      | 1,30846   0,675582 | 3,660582                                   | 3,18881    | 13,66774                                             | 42,86  |
|         | 0 | 1.40806                              |                    | $0,73641$   2,900236   2,769452   14,64042 |            |                                                      | 42,18  |
| 2010    |   |                                      |                    |                                            |            | 1,342116   0,702048   5,184822   2,790785   12,21126 | 40,26  |
|         | 0 |                                      |                    | 1,54277 0,755425 3,294939 2,731469         |            | 14,52414                                             | 46,75  |
| změna   |   | 0,033657                             | 0,026466 1,524239  |                                            | $-0,39802$ | $-1,45648$                                           | $-2,6$ |
| $(+/-)$ |   | $0$   0,134709   0,019015   0,394704 |                    |                                            | $-0,03798$ | $-0,11628$                                           | 4,57   |

**Wilcoxon rank sum test 1**

data: SHDI\_1\_1990 and SHDI\_1\_2010 W = 370.5, p-value = 0.7307 SIDI\_1\_1990 and SIDI\_1\_2010 W = 348, p-value = 0.4759 MPS 1 1990 and MPS 1 2010 W = 343.5, p-value =  $0.4315$ MSI 1 1990 and MSI 1 2010 W = 388, p-value = 0.9546 ED\_1\_1990 and ED\_1\_2010 W = 454, p-value = 0.3162  $ZP_1_1990$  and  $ZP_1_2010$  W = 278.5, p-value = 0.7668

**Wilcoxon rank sum test 0**

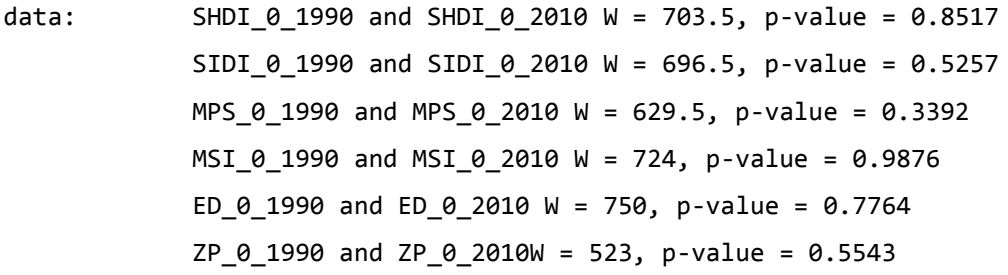

V období mezi lety 1950 – 1990 došlo v pohraničním regionu ke změně MPS, kdy hodnota indexu průměrné velikosti plošky klesla. Rovněž došlo k poklesu indexu ED. Ve vnějším pásmu došlo k nárůstu diverzity SHDI i SIDI oproti roku 1950. Dále se signifikantně zvětšily indexy MSI a ED.

V posledním období vývoje mezi lety 1990 – 2010 nedošlo k žádné výrazné změně mezi jednotlivými sledovanými indexy.

### **7. Diskuze**

Sledování změn v krajině probíhalo na základě dvou vybraných indikátorů. Prvním z nich byla poloha regionu vůči státní hranici a druhým vývoj krajiny v období let 1950 – 2010. Výsledky provedených analýz ukazovaly rozdíly hodnot indexů pouze u některých proměnných. Ostatní indexy, jež byly testovány, byly signifikantní pouze ojediněle a nelze z nich učinit obecné závěry.

V prvním období vývoje mezi lety 1950 – 1990 dochází k největšímu počtu změn ve všech indexech. Toto období je charakterizováno velkým počtem změn vlivem socioekonomických faktorů, kdy došlo k výrazným změnám ve stylu hospodaření s krajinou (Lipský, 1999). Signifikantní byl obrovský pokles počtu plošek ve sledovaných lokalitách. Jednalo se zejména o plošky OP a TTP, kdy se jejich celkový počet snižoval bez ohledu na jejich polohu. V průměru se počet plošek v PO snížil o 49 %, ve VP pak o 41 % plochy orných bloků. Na tento sestupný trend měly vliv změny hospodaření a projev centrálně plánovaného hospodářství, kdy se malé půdní bloky spojovaly do větších. Avšak celkový pokles počtu OP a TTP neměl vliv na podíl zemědělské půdy, který se v tomto období poklesl pouze o 12,4 %.

S odsunem Němců z pohraničí byl spojen vývoj počtu plošek zastavěné půdy v PO. Jejich počet do roku 1990 poklesl o 77 %. Vysídlením německého obyvatelstva tak téměř přes noc vznikla hospodářem opuštěná zem pro území obrovského rozsahu (Spurný 2006). To mělo dopad na vývoj počtu zastavěných ploch. Počet lokalit, na nichž se vyskytuje zastavěné území, v roce 1990 kleslo v PO na pouhých 5. Vzhledem k minimálnímu zastoupení urbanizovaných ploch lze hovořit o pohraničí jako o stabilním území.

Tento předpoklad potvrzuje vývoj podílů permanentních ploch v území, kdy se hodnoty indexu v pohraničím regionu pohybují nad 98%. PERM do jisté míry hodnotí zastoupení ekologicky stabilních složek v území. Jelikož se jeho hodnota ve sledovnaných obdobích nezávisle na poloze blíží k 100 %, je možné hovořit o vysoce stabilní krajině s nízkým stupněm ohrožení. Tento faktor je dán i polohou hranice. Průběh hranice kopíruje linii horských pásem a působí zde jako přírodní bariéra, kde částečně omezuje pohyb obyvatel (Jeřábek, 1999). Rovněž vznik železné
opony měl vliv na neprostupnost krajiny, která znemožňovala stálejší osídlení blízko hraničního pásma. Kombinace vlivu vytvoření železné opony a odsunu Němců se ukázala v pohraniční oblasti pro vývoj struktury ploch a využití krajiny přímo zásadní (Bičík et. al., 2010).

S indikátorem stability krajiny souvisí i hodnoty diverzity. Index SIDI vycházel průměru 0,67 pro celé území pohraničí. Značí mírně vyšší diverzitu plošek v krajině, kterou potvrzuje i SHDI s hodnotou 1, 37. Indexy SIDI a SHDI se signifikantně zvýšily pouze na území vnějšího pohraničí. Rozdílnost mezi interpretací indexů diverzity spočívá ve výpočtu těchto indexů, která je u SIDI založena na dominantním druhu plošek a u SHDI na diverzitě druhu plošek. Lze tedy tvrdit, že se výrazně zvýšila diverzita druhu plošek s vlivem dominance některého ze sledovaných druhů plošek v oblasti VP. Krajina v roce 1990 vykazovala vyšší heterogenitu než v roce 1950.

Na strukturu krajiny měl také prokazatelný dopad vývoje hustoty okrajů. ED je jedním z důležitých faktoru ukazující ekologickou stabilitu systému. Ve sledovaném období se snížil jak v PO i v VP, to znamená, že výrazně poklesla ekologická stabilita. Na pokles ekologické stability mělo vliv rozorávání mezí, které vedlo k homogenizaci krajiny. Tím se zničily takové prvky v krajině, jenž zabraňovaly erozi a vznikly velké půdní bloky (Blažek, Kubálek, 2008).

Jedním z cílů práce bylo i potvrzení či vyvrácení rámcové hypotézy, která stanovuje, že po roce 1989 nastala významná změna v trendu vývoje krajiny vlivem změny socioekonomických podmínek v ČR. Tuto hypotézu je nutno na základě sledovaných indexů zamítnout. Od roku 1989 nenastala žádná signifikantní změna ve sledovaných indexech. Jiný názor má Kupková et. al, (2013), která ve své práci zkoumala rychlosti změn ve vývoji krajiny při hranici ČR s Rakouskem a Německem v období let 1990 – 2006 s využitím dat CORINE. Došla k závěrům, že české pohraničí prošlo výraznou změnou využití krajiny. Rovněž výzkumy Bičíka et. al. (2010) potvrzují, že v rámci ČR došlo v pohraniční oblasti k nejvýraznějším změnám, a to zejména v převodu OP na TTP. Důvodem těchto závěrů může být měřítko zkoumané oblasti. Většinou se jedná o výzkumy, jež se zaměřují na oblast globálně, v porovnání s ostatními zahraničními státy nebo s vývojem krajiny v celé České republice. V této práci se však sledovaly lokality v podrobném měřítku a výsledky neinterpretují vývoj struktury krajiny na celém území pohraničí. Na zkoumaných lokalitách došlo pouze k menším změnám, které se však pohybují pod hladinou významnosti.

Dalším zkoumaným faktorem byl vliv polohy regionu na vzdálenosti od hranice. V rámci odlišnosti VP od PO byl významný ve všech zkoumaných časových horizontech pouze index diverzity SHDI. To znamená, že nastala změna diverzity závislá pouze na počtu druhů plošek. Bohatší diverzitu vykazoval vždy region VP. Nižší diverzitu v PO lze vysvětlit z historického hlediska vznikem železné opony, který zhoršil prostupnost v krajině a omezoval tak volný pohyb osob. To mělo za následek extenzifikaci zemědělství a zvýšení podílového zastoupení lesních porostů (Spurný, 2006). Hodnocení vývoje a struktury krajiny ve sledovaných regionech pohraničí nepotvrdilo významné odlišnosti, což ve své práci, která se zaměřuje na analýzu změn krajiny v Česko – rakouském pohraničí potvrdil svým výzkumem Rašín (2010).

### **8. Závěr**

Diplomová práce na téma vývoje krajiny v pohraničí ČR s Rakouskem a bývalou NSR hodnotí, analyzuje a interpretuje výsledky změn struktury krajiny v zájmovém území od roku 1950 po současnost. Sledované území je rozděleno na tři časové horizonty – 1950, 1990 a 2010. Jako podklady pro analýzu byla použita digitalizovaná data z historického leteckého snímkování a současná ortofotomapa. Cílem práce bylo celkové hodnocení struktury krajiny pohraničí a vybraných indexů jako ukazatelů různých změn krajiny s ohledem na polohu regionu od hranic a na vývoj v čase. Krajina byla charakterizována jako vysoce stabilní s minimálním zásahem urbanizovaných ploch.

K největším změnám ve vývoji struktury krajiny proběhly mezi lety 1950 – 1990, kdy došlo k obrovskému poklesu počtu ploch kategorií LC, což mělo za následek zvýšení průměrné velikosti plošky kategorie. Se vznikem větších půdních bloků se snížila ekologická stabilita. Rovněž došlo ke zvýšení homogenity krajiny ve vnějším pásmu. Naopak v po roce 1989 nedošlo k žádným výrazným změnám vlivem socioekonomických a politických faktorů a zamítla se tak stanovená hypotéza, že rok 1989 byl významný z hlediska změn vývoje krajiny.

V analýze vývoje struktury krajiny zaměřené na polohu regionu se výrazným způsobem lišila pouze diverzita. Lokality, které se nacházely dál od hranic, vykazovaly vyšší heterogenitu prostředí. U ostatních ukazatelů, nebyl žádný trend potvrzen. Poloha regionu vůči hranici nemá na vývoj struktury krajiny významný vliv.

## **ZDROJE**

BIČÍK, I., JELEČEK, L., ŠTĚPÁNEK, V. 2001. Land-use changes and their social driving forces in Czechia in the 19th and 20th centuries. Land use policy, 18(1), s. 65-73

BIČÍK, I., JANČÁK, V. 2005. Transformační procesy v českém zemědělství po roce 1990. UK v Praze, Praha, 103 s.

BIČÍK et. al. 2010. Vývoj využití ploch v Česku. Česká geografická společnost, Praha, 250 s.

BLAŽEK, P., KUBÁLEK, M. 2008. Kolektivizace venkova v Československu 1948 – 1960 a středoevropské souvislosti. Praha: Dokořán, ČZU v Praze.

BŘOUŠEK. I. 2011. Šest desetiletí vojenského zeměměřictví v Dobrušce…a něco navíc. VGHMÚř, Dobruška, 169 s.

BUREL, F. BAUNDRY, J. 2003. Landscape ecology Concepts, methods and applications. Science publishiers, USA, 362 s.

DEMEK, J. 1999. Úvod do krajinné ekologie*.* UP, Olomouc, 102 s.

FARINA, A. 1998. Methods and principles of landscape ecology. Springer, Dordrecht, 412 s.

FORMAN, R. T. T., GODRON, M., 1993. Krajinná ekologie. Academia, Praha, 583 s.

GUTH, J., KUČERA, T. 1997. Monitoring o fland cover chase with using the remote sensing and GIS. Příroda, 10, 107-124 s.

JANDA, J. 2012. Analýza historického vývoje krajiny v katastru Mezná, Diplomová práce, CZU v Praze, Praha, 68 s.

JEŘÁBEK, M. 1999. Geografická analýza pohraničí České republiky, Sociologický ústav AV ČR, Praha, 180 s.

KOLÁŘ, J. 1990. Dálkový průzkum Země. SNTL - Nakladatelství technické literatury, Praha, 170 s.

KOLÁŘ, J. 2003. Geografické informační systémy 10. ČVUT, Praha, 161 s.

KUČERA, Z. 2009. Krajina v české geografii a otázka relevance přístupů angloamerické humánní geografie. Geografie, 114/2, 145–155 s.

KUPKOVÁ, L., BIČÍK, I., NAJMAN, J. 2013. Land Cover Changes along the Iron Curtain 1990-2006. Geografie, 118, č. 2, s. 95-115.

KUPKOVÁ, L., KRÁL, L. 2011. Země očima satelitů: vzdělávací model Geografie: výukový a metodický text. Nakladatelství P3K, Praha, 51 s.

KUŽMINSKY, J. 2013. Analýza vývoje krajiny Žatecka. Diplomová práce. CZU v Praze, Praha, 89 s.

LILLESAND, T. et. al., 2004, Remote sensing and image interpretation. Chichester, UK, 763 s.

LIPSKÝ, Z. 1995. The changing face of the Czech rural landscape. Landscape and Urban Planning, 31(1), s. 39-45

LIPSKÝ, Z. 1999. Krajinná ekologie pro studenty geografických oborů. Karolinum, Praha, 129 s.

LIPSKÝ, Z. 2000. Sledování změn v kulturní krajině. ČZU, Praha, 71 s.

LIPSKÝ, Z. 2002. Sledování historického vývoje krajinné struktury s využitím

starých map. Krajina 2002 od poznání k integraci, MŽP, Ústí nad Labem, 44-49 s.

MIKLÓS, L., IZAKOVIČOVÁ, Z. 1997. Krajina ako geosystém*.* Veda, Bratislava. 153 s.

MIMRA, M. 1995. Krajinná ekologie. Rukopis učebního textu pro PSD. Česká

zemědělská univerzita v Praze, Praha.

NOVOTNÁ, D. 2001. Úvod do pojmosloví v ekologii krajiny. MŽP+Enigma, Praha, 2001, 399 s

OECD. 1997. Glossary of Environment Statistic – Studies in Methods. New York

RAŠÍN, R. 2010, Krajina česko-rakouského pohraničí: vývoj a dědictví. Disertační práce, UK v Praze, Praha, 187 s.

SCHAMA, S., PORTER. R. 1996. Landscape and memory, Vintage, Canada, 1995 652 s.

SKLENIČKA, P. 2003. Základy krajinného plánování. Nakladatelství Naděžda Skleničková, Praha, 321s.

SKLENIČKA, P. et al., 2014. Changing rural landscapes along the border of Austria and the Czech Republic between 1952 and 2009: Roles of political, socioeconomic and environmental factors, Applied Geography, vol. 47, s. 89-98,

SPURNÝ, M. 2006. Proměny sudetské krajiny. Antikomplex, Praha, 238 s.

STALMACHOVÁ, B., 1996. Základy ekologické obnovy průmyslové krajiny. VŠBT Ostrava. 155 s.

TROLL, C. 1950. The geographical landscape and its research, 619 s., 163-181

ŽALLMANNOVÁ, E. 2005. Exogenní krajinotvorné procesy. ZF MZLU, Brno, 17 s.

#### **Internetové zdroje:**

CENIA, 2012: Národní geoportál INSPIRE, online: http://geoportal.cenia.cz, cit. 18.4.2014

HOSKIN, T. 2012.Prametric and Nonparametric: Demystifying the Terms, online: [http://www.mayo.edu/mayo-edu-docs/center-for-translational-science-activities](http://www.mayo.edu/mayo-edu-docs/center-for-translational-science-activities-documents/berd-5-6.pdf)[documents/berd-5-6.pdf,](http://www.mayo.edu/mayo-edu-docs/center-for-translational-science-activities-documents/berd-5-6.pdf) cit: 15. 4. 2014

LOKOČ, R. et. al. 2010. Vývoj krajiny v České republice, 83 s. online: [http://www.lowaspol.cz/\\_soubory/KR\\_kniha.pdf](http://www.lowaspol.cz/_soubory/KR_kniha.pdf), cit: 1. 4. 2014

LUOTO, M. 2000. Dimensions of the Landscape Structure, Finnish Environment Institute, Helsinky, online: [http://itcnt05.itc.nl/agile\\_old/Conference/2000](http://itcnt05.itc.nl/agile_old/Conference/2000-helsinki/61.pdf) [helsinki/61.pdf,](http://itcnt05.itc.nl/agile_old/Conference/2000-helsinki/61.pdf) cit. 19. 4. 2014

TOMÁŠEK, P. 2013. Využití krajinných indexù pro hodnocení suburbanizované

krajiny. Littera Scripta., 6(1), 183 s. online: [http://portal.vstecb.cz/publishingportal/littera-scripta/publikace/140,](http://portal.vstecb.cz/publishingportal/littera-scripta/publikace/140) cit. 20. 4. 2014

JARKOVSKÝ, J. et. al. 2012. Statistické hodnocení biodiverzity, MU, Brno, online: [http://www.iba.muni.cz/res/file/ucebnice/jarkovsky-statisticke-hodnoceni](http://www.iba.muni.cz/res/file/ucebnice/jarkovsky-statisticke-hodnoceni-biodiverzity.pdf)[biodiverzity.pdf,](http://www.iba.muni.cz/res/file/ucebnice/jarkovsky-statisticke-hodnoceni-biodiverzity.pdf) cit. 20. 4. 2014

### **Legislativa:**

Zákon č. 114/1992 Sb. o ochraně přírody a krajiny, v platném znění Zákon č. 289/1995 Sb, zákon o lesích, v platném znění ČSN 83 7005

#### **Ostatní zdroje:**

VGHMÚř Dobruška, rok neuveden: licence Historická ortofotomapa CENIA.

# **SEZNAM OBRÁZKŮ**

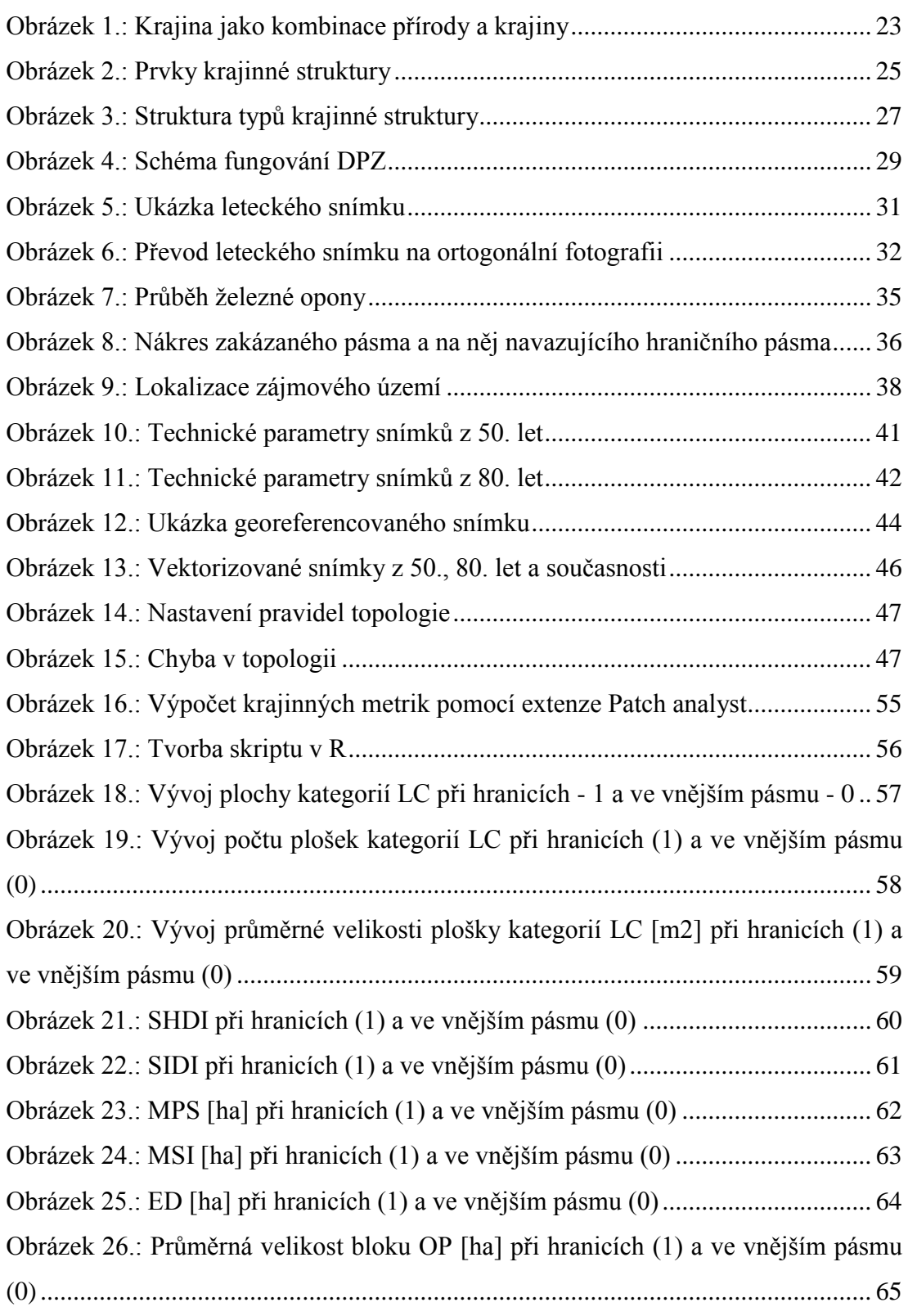

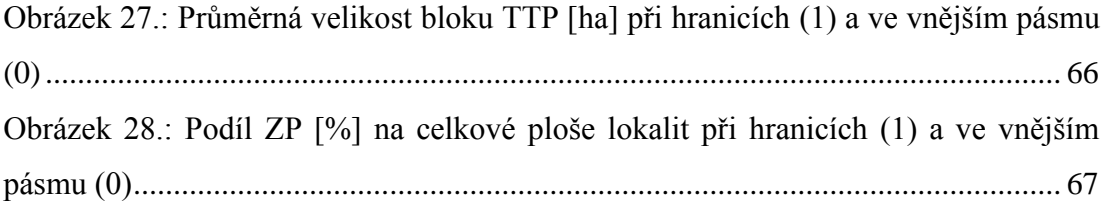

## **SEZNAM TABULEK**

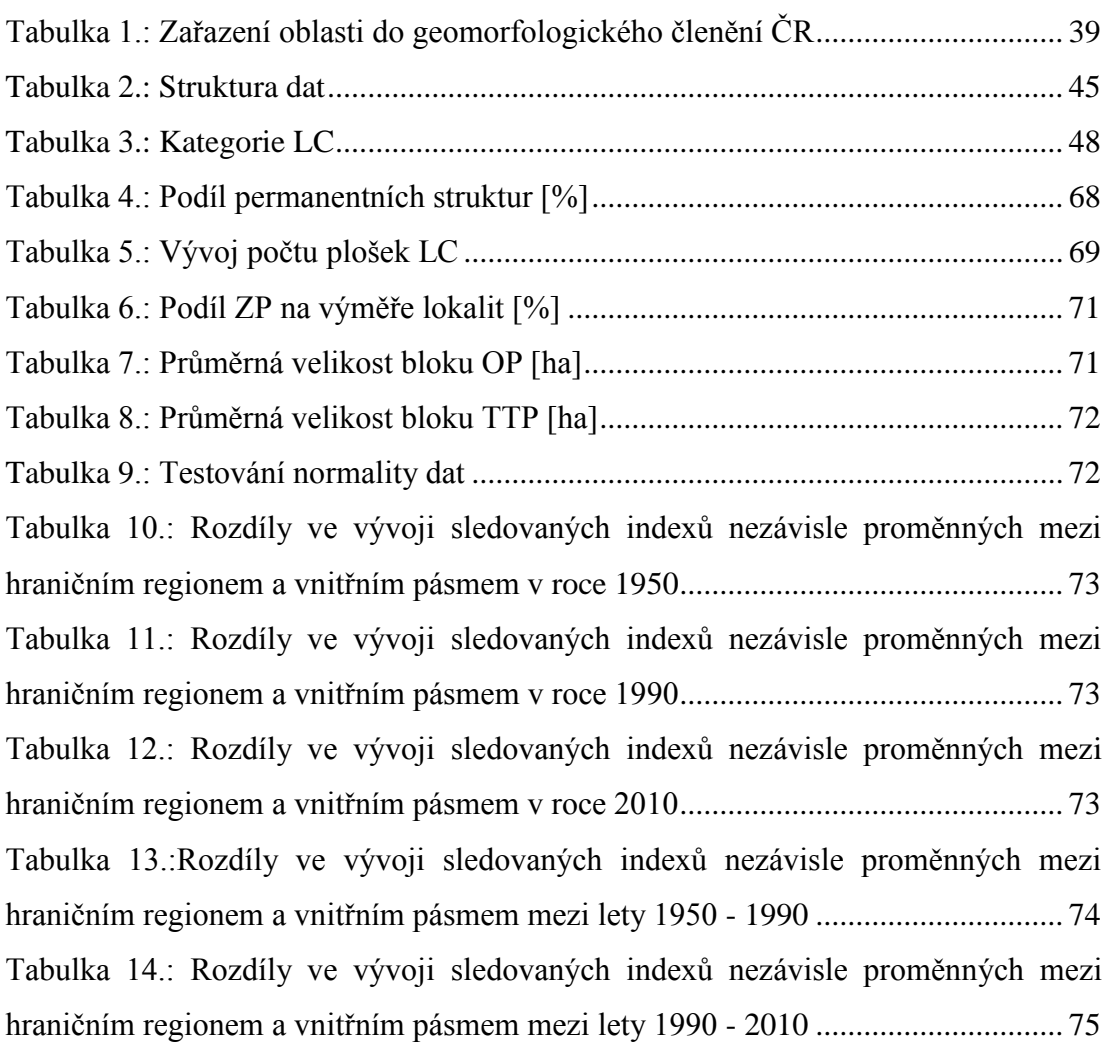

# **PŘÍLOHA**

### **Příloha 1.: Podnebné regiony ČR (ČHMÚ)**

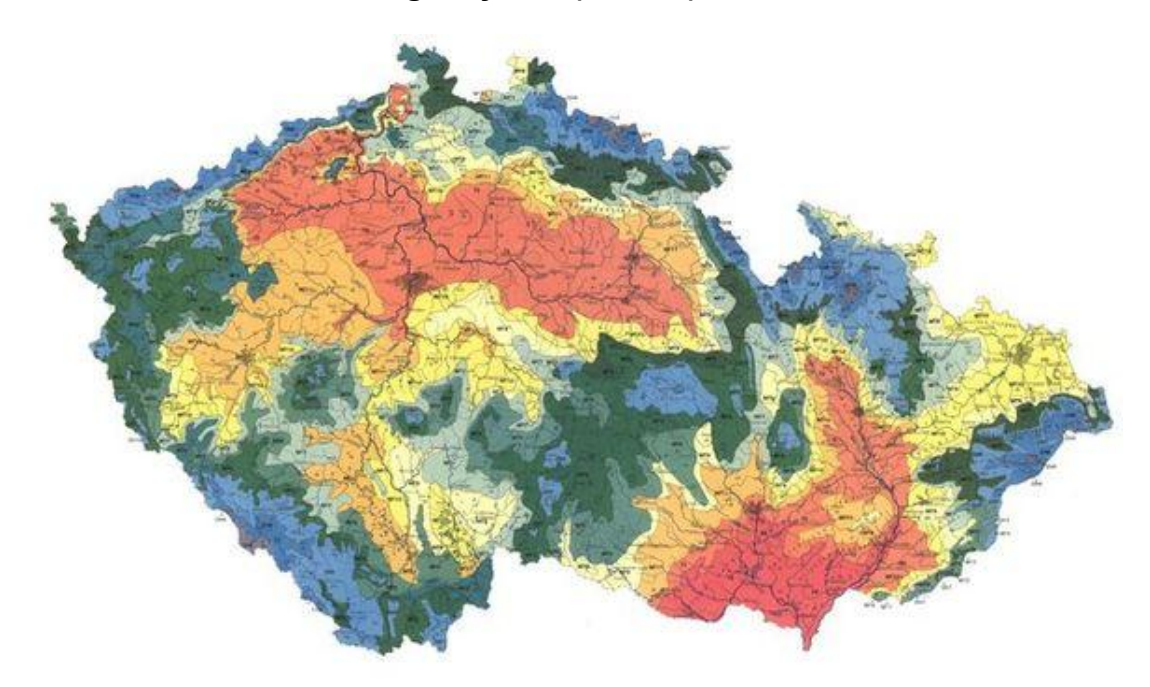

### **Příloha 2.: Průměrné roční srážky v letech 1961 – 1990 (ČHMÚ)**

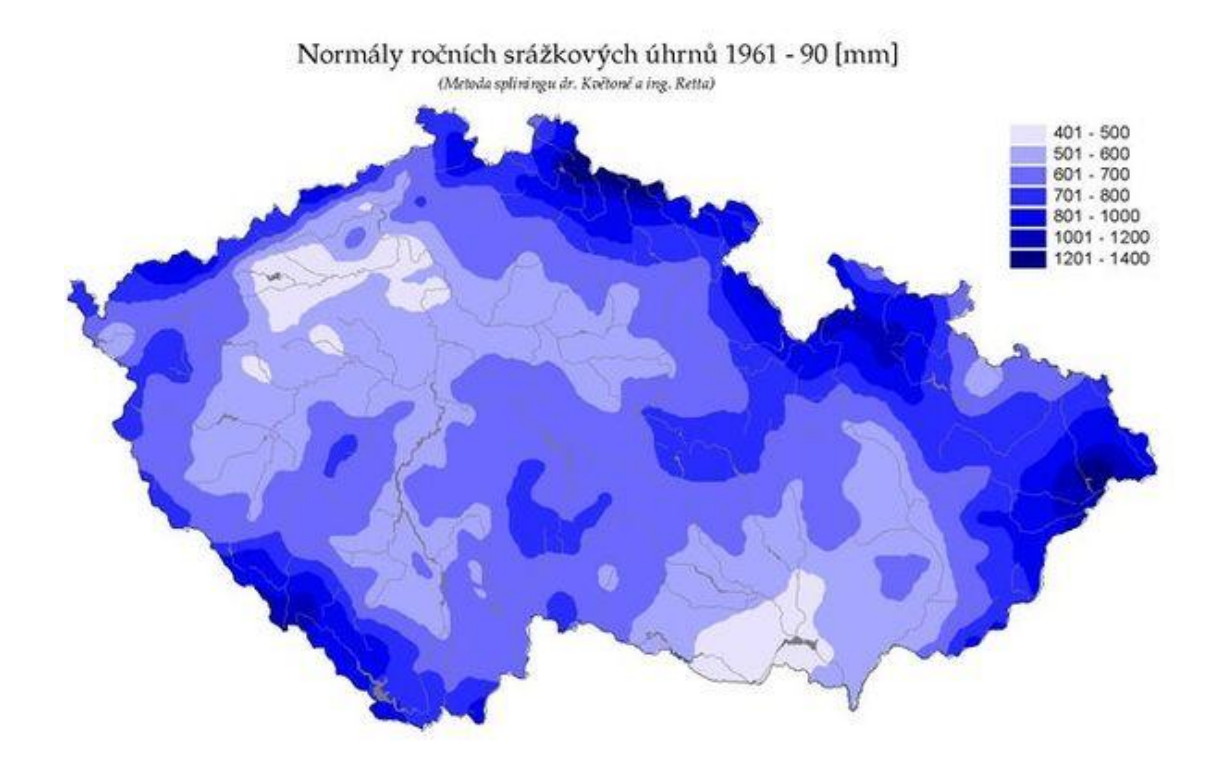

**Příloha 3.: Geomorfologické oblasti ČR (ČÚZK)**

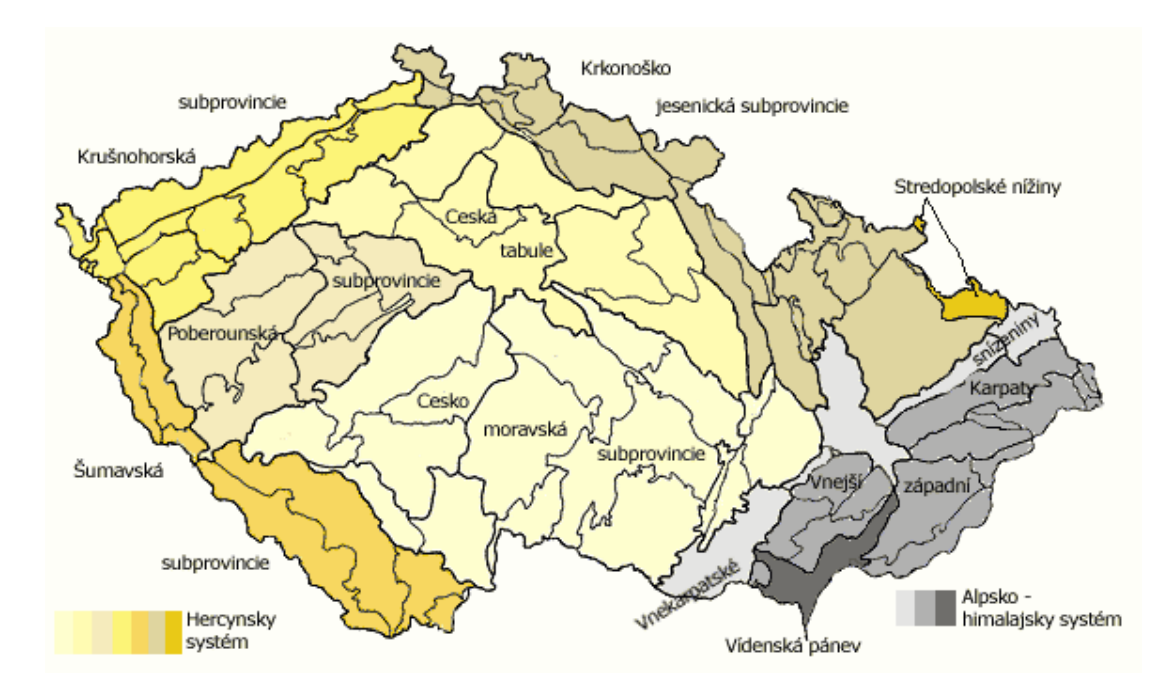

**Příloha 4.: Geologický systém ČR (ČGS)**

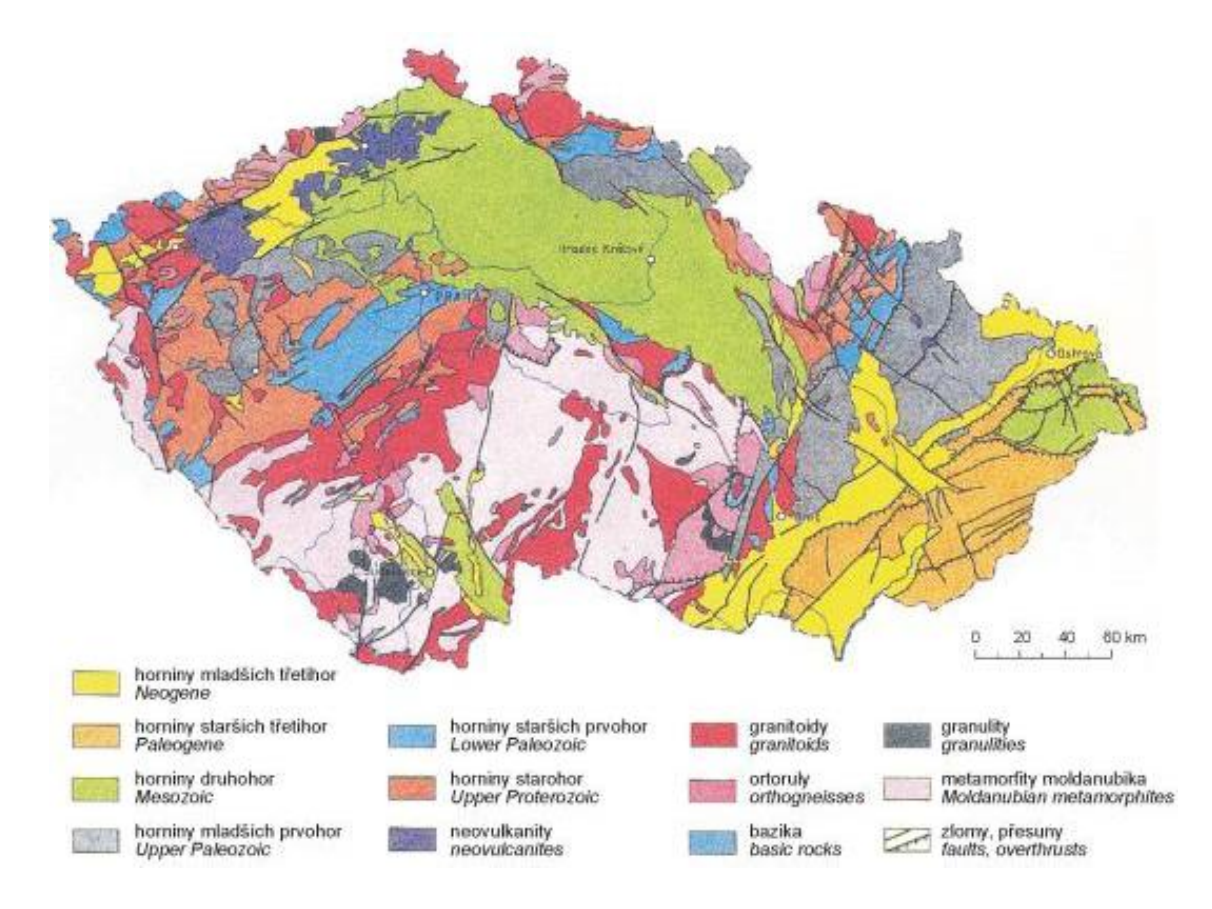

**Příloha 5.: Tvorba Bufferu komunikací**

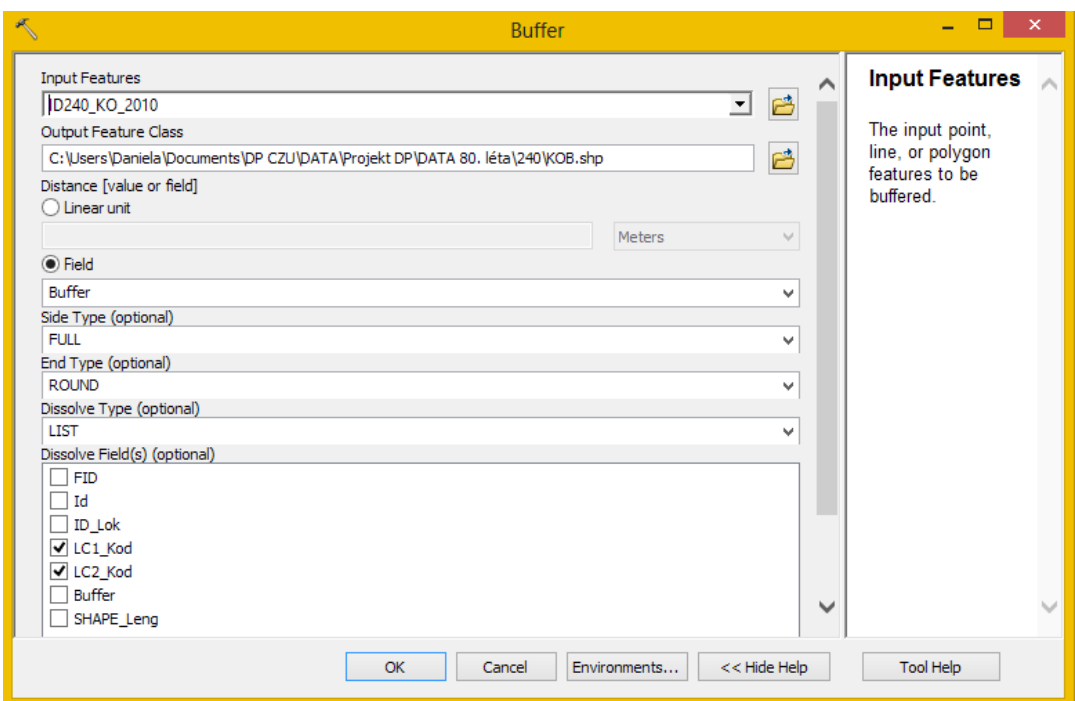

## **Příloha 6.: Funkce Update**

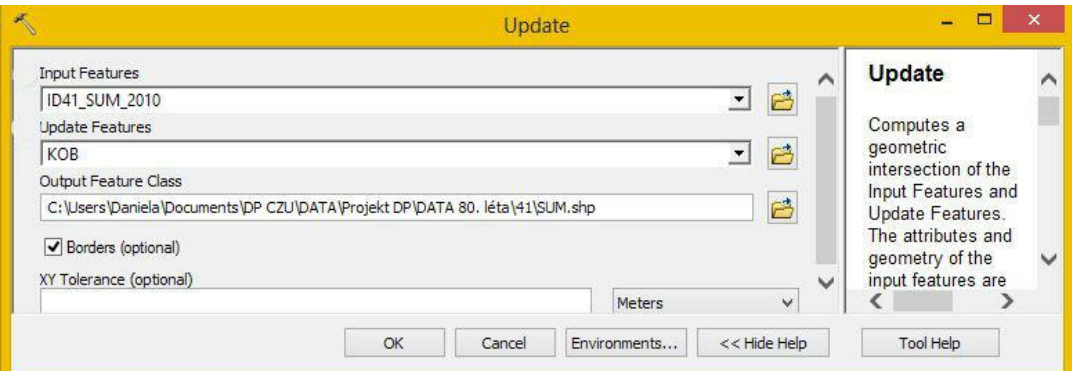

## **Příloha 7.: Funkce Clip**

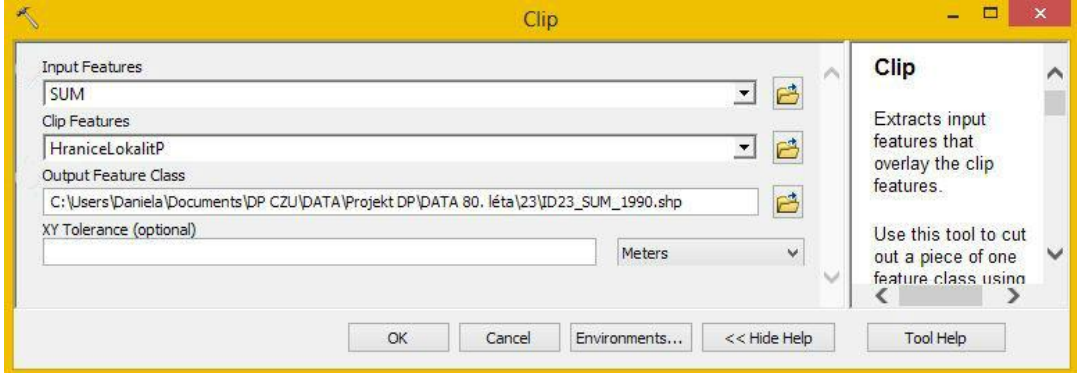